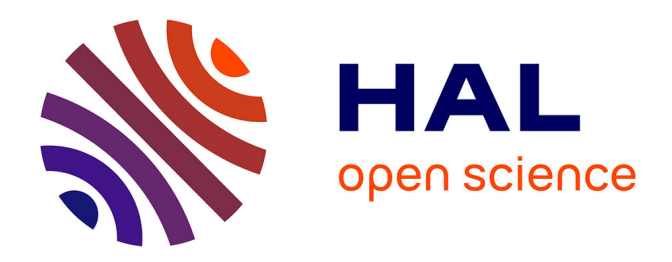

## **Cartographie fine d'un facteur de résistance quantitative à Melampsora larici-populina chez le peuplier**

Jean-Philippe Masle

#### **To cite this version:**

Jean-Philippe Masle. Cartographie fine d'un facteur de résistance quantitative à Melampsora laricipopulina chez le peuplier. Biologie végétale. 2005. hal-02831296

## **HAL Id: hal-02831296 <https://hal.inrae.fr/hal-02831296>**

Submitted on 7 Jun 2020

**HAL** is a multi-disciplinary open access archive for the deposit and dissemination of scientific research documents, whether they are published or not. The documents may come from teaching and research institutions in France or abroad, or from public or private research centers.

L'archive ouverte pluridisciplinaire **HAL**, est destinée au dépôt et à la diffusion de documents scientifiques de niveau recherche, publiés ou non, émanant des établissements d'enseignement et de recherche français ou étrangers, des laboratoires publics ou privés.

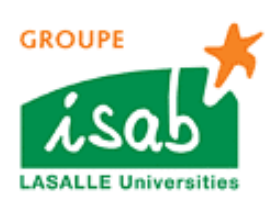

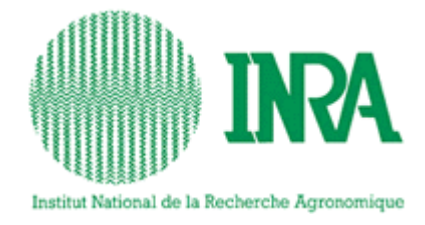

## **Cartographie fine d'un facteur de résistance quantitative à**  *Melampsora larici-populina* **chez le Peuplier**

Jean Philippe MASLE

**Mémoire de fin d'études Année** 143<sup>ème</sup> promotion **2004-2005** 

Maître de stage : Véronique JORGE Tuteur : Ghislaine GRENIER

*Institut Supérieur d'Agriculture de Beauvais - Rue Pierre Waguet - BP 30313 - 60026 Beauvais Cedex* 

# *RÉSUMÉ*

Depuis une dizaine d'années, les peupleraies cultivées en Europe ont un problème récurrent dû à *Melampsora laricipopulina (Mlp),* agent d'une rouille foliaire. Les méthodes de culture "intensives" des peupleraies, les effets de mode des cultivars couplés à une sélection basée sur des résistances qualitatives ont provoqué l'apparition de races de *Mlp* qui contournent toutes ces résistances. Les sélectionneurs se tournent à présent sur la recherche de gènes ayant une pression de sélection moindre sur l'agent pathogène ; les gènes de résistance quantitative sont une bonne alternative.

La recherche des déterminants génétiques de la résistance quantitative a mis en évidence un facteur génétique majeur hérité de *Populus trichocarpa* (R<sub>US</sub>) qui contrôle la taille des urédosores de *Mlp*. Pour permettre le clonage positionnel de ce facteur génétique il faut déterminer **la localisation précise de ce facteur contrôlant la résistance quantitative à** *Mlp* **chez le peuplier.**

Pour ce faire, nous avons densifié la zone du génome contenant  $R_{US}$  par un criblage d'amorces AFLP<sup>1</sup> en utilisant la technique BSA<sup>2</sup>. Les marqueurs les plus intéressants ont été clonés et séquencés. Les séquences nucléotidiques obtenues ont ensuite été ancrées sur la séquence du génome de *P. trichocarpa* Nisqually-1. En parallèle, nous avons construit des amorces spécifiques  $STS^3$  pour cartographier finement la région de  $R_{US}$ .

Huit bandes s'avèrent discriminantes sur 62 couples d'amorces testées. L'ancrage de 9 marqueurs sur la séquence de Nisqually-1 confirme que le facteur  $R<sub>US</sub>$  se situe sur le groupe de liaison XIX. Nous avons réussi à développer 3 marqueurs STS valides pour la cartographie fine du locus de  $R_{\text{US}}$ . Nous avons cartographié à l'aide de 1429 individus les marqueurs STS E1M4-1S, E6M5-1S et E21M18-1S respectivement à 8.1, 30.3 et 9.3 cM de R<sub>US</sub>. Cependant il reste encore à améliorer les amorces STS des autres marqueurs qui ne ségrègeaient pas sur les descendants. Cela permettra d'améliorer la précision de la carte génétique à cet endroit précis et d'obtenir des marqueurs suffisamment proches pour faciliter le criblage d'une banque BAC développée par ailleurs.

#### Mots clés : Peuplier, *Melampsora larici-populina*, cartographie fine, résistance quantitative, AFLP, STS

Since ten years, poplars cultivated in Europe have a recurring problem due to *Melampsora larici-populina* (*Mlp*), agent of a leaf rust. The "intensive" methods of poplars cultivation, the fashion effects of cultivars coupled with a selection based on qualitative resistances provoked the appearance of races of *Mlp* which by-pass all resistances. Breeders turn toward the research for genes having a lesser selection pressure on the pathogenic agent: the quantitative resistance genes are a good alternative.

The research for genetic factors of quantitative resistance put in evidence a major genetic factor inherited from *Populus trichocarpa* (R<sub>US</sub>) which controls the size of *Mlp* uredinia. To allow positionnal cloning of R<sub>US</sub> it is necessary to determine **the precise localization of this factor controlling the quantitative resistance to** *Mlp* **to the poplar**.

To do it, we have densified the zone of the genome containing R<sub>US</sub> by a screening of AFLP primers using the BSA technique. The most interesting markers were cloned and sequenced. Nucleotidic sequences obtained were then anchored on the sequence of the genome of *P. trichocarpa* Nisqually-1. In parallel, we built specific STS primers in order to map finely the region of  $R_{US}$ .

Eight bands were discriminating on 62 primers combinations. The anchoring of 9 markers on the sequence of Nisqually-1 confirms that the factor  $R_{US}$  is located on the linkage group XIX. We managed to develop 3 valid STS markers for fine mapping of the locus R<sub>US</sub>. We mapped, with 1429 individuals, our STS markers, E1M4-1S, E6M5-1S and E21M18-1S respectively at 8.1, 30.3 and 9.3 cM of RUS. However, it still necessary to improve the other STS markers which not segregate in the progenies. It will allow to improve the precision of the genetic map in this place and to obtain markers enough close to facilitate the screening of a BAC library developed elsewhere.

Keys words: Poplars, *Melampsora larici-populina,* fine mapping, quantitative resistance, AFLP, STS

 $\overline{a}$ 

<sup>1</sup> AFLP : Amplified Fragment Length Polymorphism

<sup>2</sup> BSA : Bulk Segregant Analysis

<sup>&</sup>lt;sup>3</sup> STS : Sequence Tagged Site

## *REMERCIEMENTS*

Je tiens à remercier Jean-Charles Bastien, directeur de l'unité Amélioration Génétique et Physiologie Forestière, pour m'avoir permis de réaliser ce stage.

Je remercie également Véronique Jorge pour m'avoir encadré, ainsi que pour son aide, sa bonne humeur et ses conseils précieux tout au long de ce stage. Je la remercie également pour m'avoir fait découvrir le monde au combien complexe du peuplier.

Je remercie de même Arnaud Dowkiw pour sa patience et le temps qu'il a consacré à m'expliquer certaines notions.

Je remercie aussi Vanina Guérin pour sa gentillesse, pour son aide lors de mes manipulations et surtout pour m'avoir formé au début de ce stage aux techniques de biologie moléculaire.

Un grand merci à toute l'équipe technique, Marie Claude Lesage, Corinne Buret, Annabelle Déjardin pour leur explications, leur aide et pour m'avoir accueilli au sein de leur laboratoire.

Je tiens aussi à remercier toutes les personnes qui ont participé de près ou de loin à la bonne réalisation de mon stage et de mon mémoire.

Je remercie enfin Ghislaine Grenier pour avoir accepté de m'encadrer ainsi que toute l'équipe pédagogique de l'ISAB par leur aide, leur soutien et leurs conseils avisés durant ces années d'étude.

# **TABLE DES MATIERES**

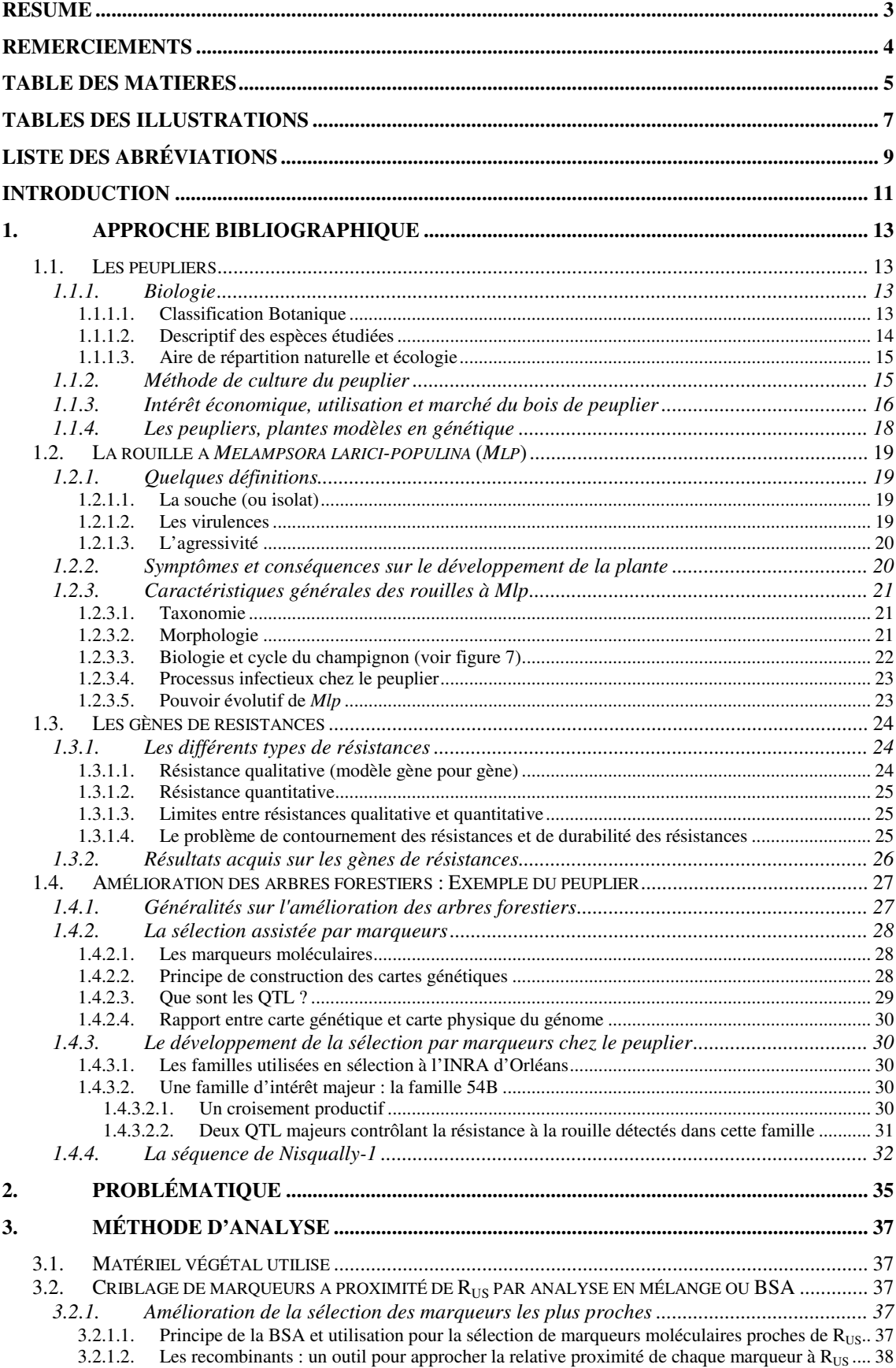

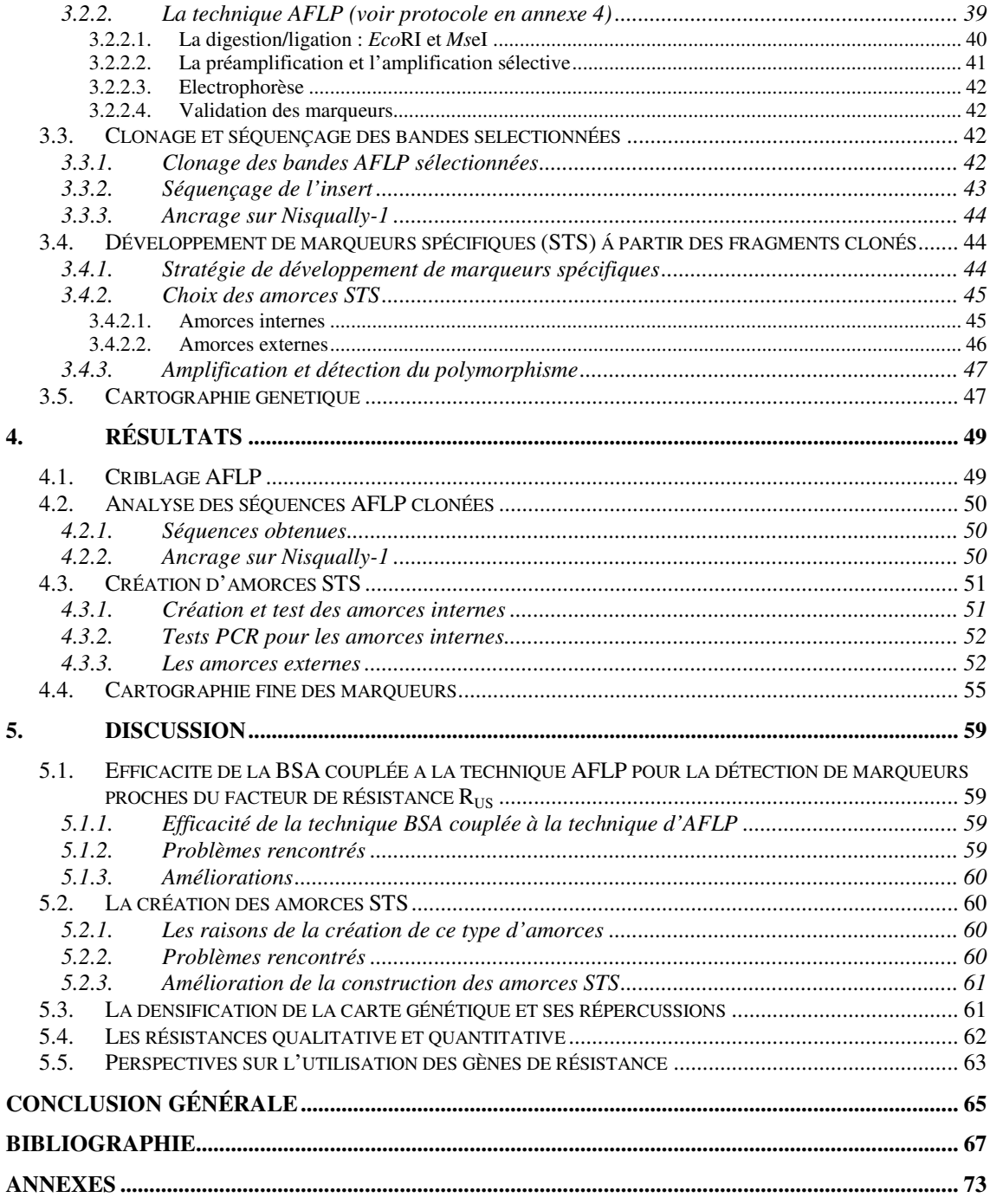

# *TABLES DES ILLUSTRATIONS*

## **Tableaux**

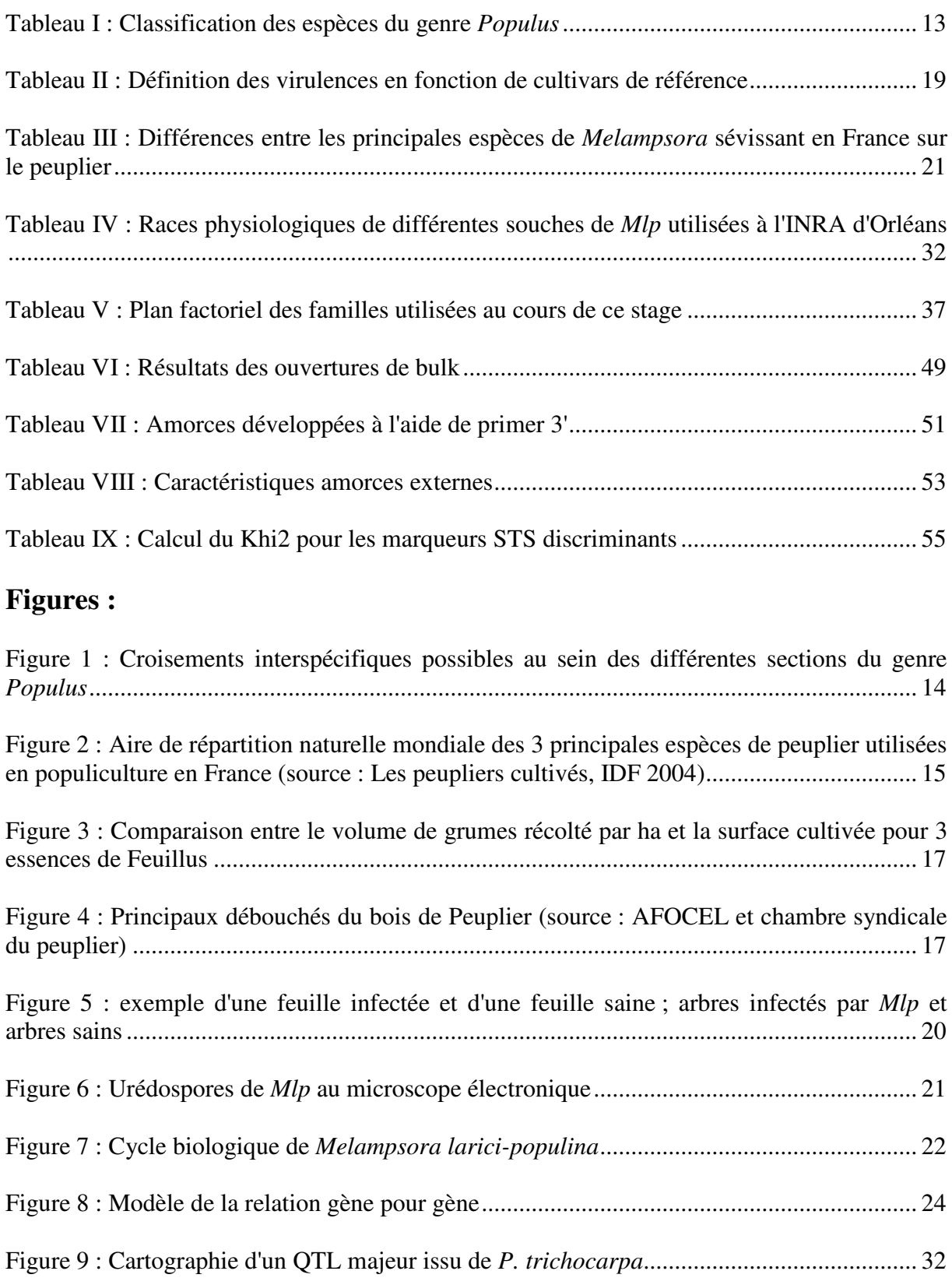

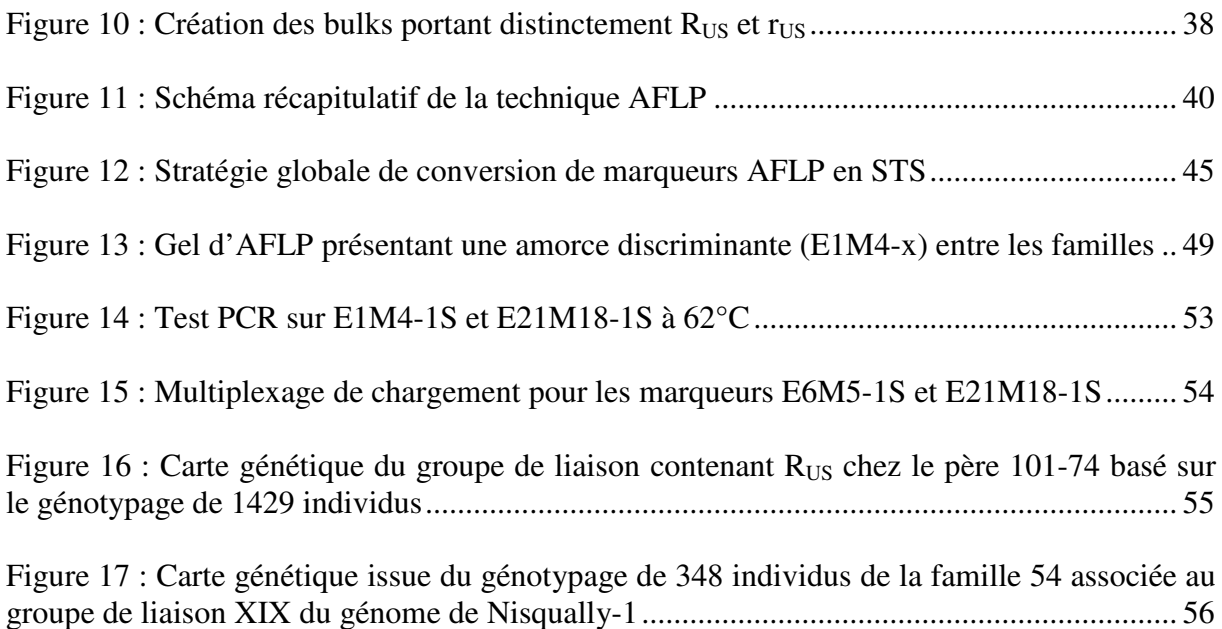

# *LISTE DES ABRÉVIATIONS*

- ADN : Acide Désoxyribo-Nucléique
- AFLP : Amplified Fragment Length Polymorphism
- AFOCEL : Association FOrêt CELlulose
- APS :PerSulfate d'Amonium
- BAC : Bacterial Artificial Chromosome
- BET : Bromure d'Ethidium
- BSA : Bulk Segregant Analysis
- cM : centimorgan
- EST : Expressed Sequenced Tag
- ha : hectare
- IFN : Inventaire Forestier National
- IDF : Institut pour le Développement Forestier
- INRA : Institut National de la Recherche Agronomique
- JGI : Joint Genome Institute
- kb : kilobases
- LG : groupe de liaison
- LOD : logarithm of odds ratio
- LRR : Leucine Rich Repeats
- *Mlp* : *Melampsora larici-populina*
- Mb: mégabases
- NBS : Nucleotide Binding Site
- Pb: paires de bases
- PCR :Polymerase Chain Reaction
- PME/PMI : Petites et Moyennes Entreprises / Industries
- OTL : Quantitative Trait Locus
- RAPD : Random Amplified Polymorphic DNA
- RFLP : Restriction Fragment Length Polymorphism
- RUS : facteur de résistance hérité de *P. trichocarpa* réduisant taille des urédosores de *Mlp*
- $r$ <sub>US</sub> : allèle de R<sub>US</sub>
- SCEES : Service Central des Enquêtes et Études Statistiques
- SNP : Single Nucleotide Polymorphism
- STS : Sequence Tag Site
- Ta : Température d'hybridation
- TBE : Tris Borate EDTA
- TEMED : TétraMéthylEthylèneDiamine
- Tm : Température de fusion
- TIR : Toll Interleukine-1 Receptor
- UAGPF : Unité Amélioration Génétique et Physiologie Forestières
- US : Uredinia Size

## *INTRODUCTION*

La recherche d'une résistance durable à la rouille foliaire *Melampsora larici-populina* pour les peupliers cultivés est devenue la problématique majeure de la filière populicole. Devant les difficultés rencontrées, un projet coopératif entre quatre équipes de centres INRA (Orléans, Nancy, Evry et Bordeaux) a été mis en place afin de répondre à ce problème de « durabilité de résistance » chez le peuplier.

Les objectifs de ce projet sont avant tout d'identifier les solutions permettant de limiter les pressions de sélection exercées sur les populations de *Mlp* grâce à une meilleure connaissance des bases génétiques et moléculaires de l'interaction peuplier – *Mlp*, des niveaux de variabilité génétique présents dans les populations de la plante hôte et de l'agent pathogène, et des facteurs déterminants de la dynamique des populations de *Mlp*.

Les énormes progrès en biologie moléculaire ont permis le développement d'outils pouvant nous permettre d'aller explorer le génome des espèces et d'essayer d'en comprendre les complexités. En ce sens, ces outils vont nous permettre d'appréhender les bases génétiques et moléculaires de l'interaction *Mlp* – peuplier. Afin de répondre à cette question de fond, il faut néanmoins poser des balises aux locus d'intérêt sur le génome du peuplier. C'est dans ce contexte que s'inscrit ce Mémoire de Fin d'études. Ce travail de cartographie fine est un travail préalable et non indépendant des autres travaux mis en place pour ce projet afin d'améliorer la durabilité des résistances.

Les résultats apportés par ces expériences permettront de faciliter le travail des autres équipes et de se placer au plus près du facteur de résistance quantitatif  $R_{US}$ . Ensuite les travaux des autres équipes permettront de valider de nouvelles connaissances, d'essayer à terme d'améliorer la sélection des peupliers par l'utilisation de la Sélection Assistée par Marqueurs (SAM) et à terme de diffuser du matériel végétal adapté à une gestion durable de la peupleraie cultivée française.

# **1. APPROCHE BIBLIOGRAPHIQUE**

## **1.1. Les peupliers**

## **1.1.1.Biologie**

 $\overline{a}$ 

### **1.1.1.1. Classification Botanique**

Les peupliers appartiennent à la famille des Salicacées. Cette famille se divise en deux genres, *Populus* (Peupliers et trembles) et *Salix* (Saules). Le genre *Populus* se divise en six sections<sup>4</sup> et en 29 espèces différentes (Eckenwalder, 1996). (Tableau I)

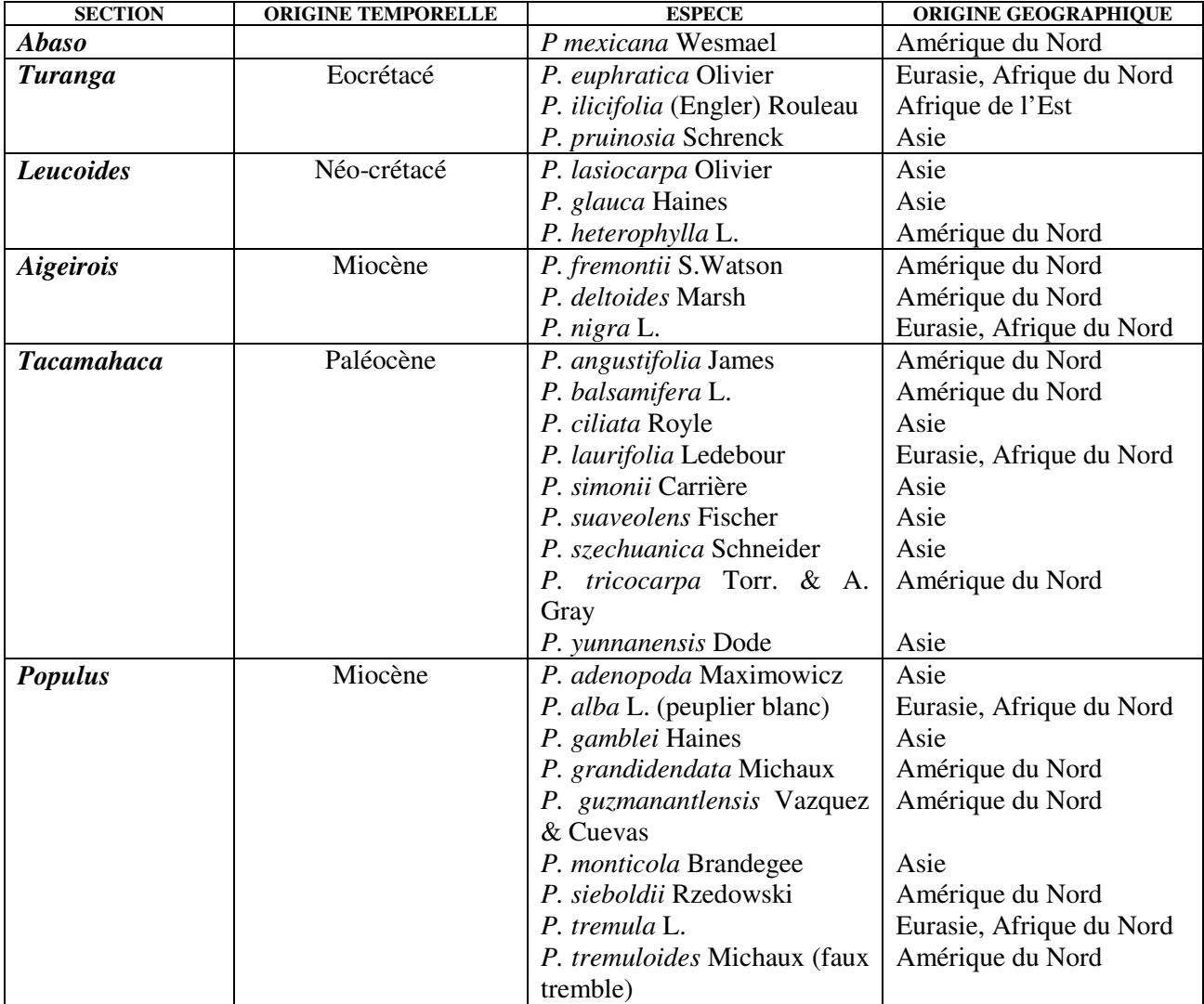

#### **Tableau I : Classification des espèces du genre** *Populus*

(Source : Eckenwalder, 1996)

<sup>&</sup>lt;sup>4</sup> Section : ensemble d'espèces possédant des caractéristiques morphologiques et écologiques proches

Le genre *Populus* est diploïde avec 2n=38 chromosomes. Les hybrides créés sont fertiles et il existe des hybridations naturelles. Certaines hybridations ne sont pas réalisables ou ne fonctionnent que dans un sens (exemple : *P. nigra* femelle x *P. deltoides* mâle) (voir figure 1).

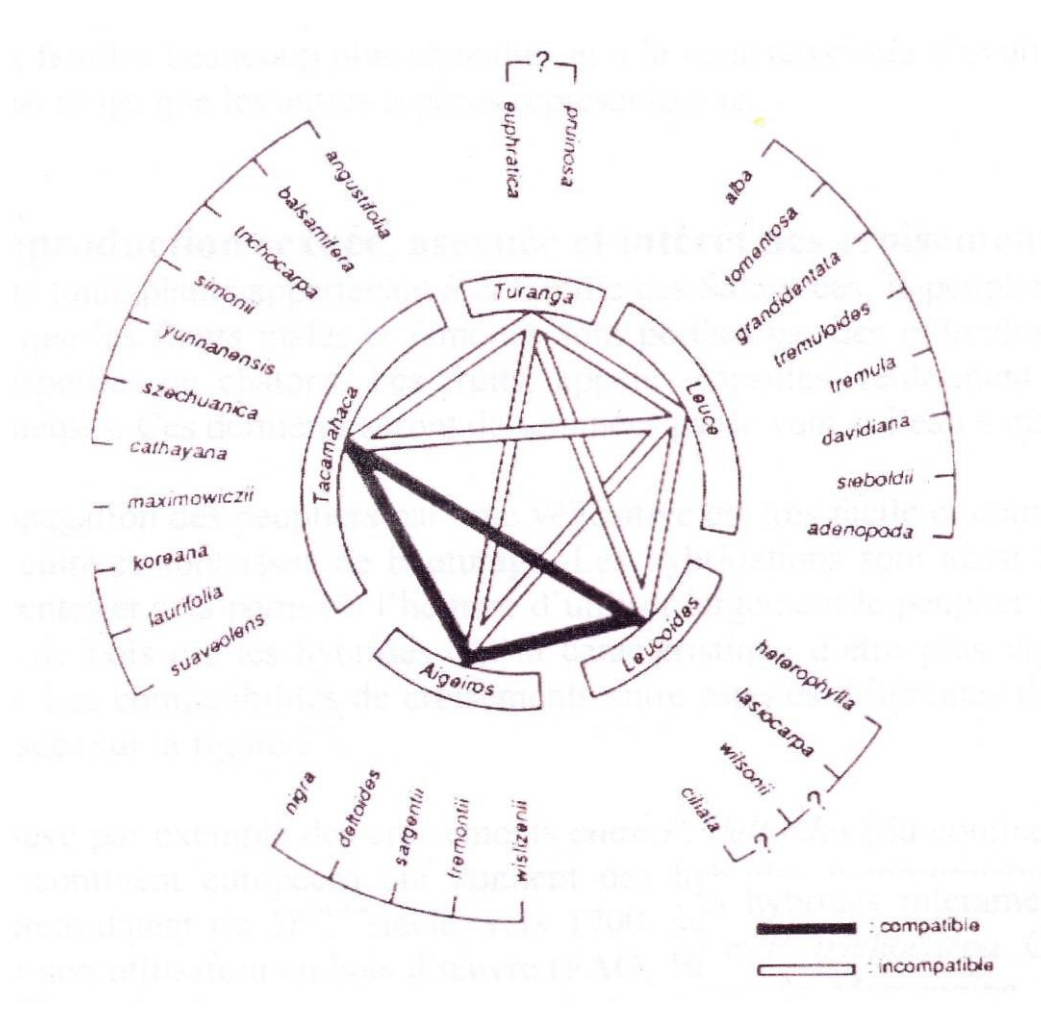

**Figure 1 : Croisements interspécifiques possibles au sein des différentes sections du genre** *Populus*

Source : Villar et al., 1992

#### **1.1.1.2. Descriptif des espèces étudiées**

Le peuplier est un arbre à feuillage caduc constitué de feuilles simples. Sa pollinisation est anémophile (vent) et c'est une espèce dioïque<sup>5</sup>. Après la fécondation d'un peuplier femelle par un peuplier mâle, des capsules sont produites dans lesquelles sont enfermées des graines cotonneuses.

Le peuplier est un arbre possédant une croissance très rapide (surtout chez les hybrides). En une vingtaine d'années, cet arbre arrive à maturité pour la coupe alors qu'il faut attendre au moins 70 ans pour le chêne et le hêtre.

Les trois principales espèces de peuplier qui nous intéressent dans le cadre de ce stage sont : *Populus deltoides, Populus trichocarpa, Populus nigra* 

 $\overline{a}$ 

 $<sup>5</sup>$  dioïque : les fleurs mâles et les fleurs femelles sont portés par des individus différents</sup>

Le croisement *P. deltoides* x *P. trichocarpa* produit des hybrides possédant une forte vigueur hybride. Ces hybrides ont la plus forte croissance en longueur et en largueur du tronc. Ils sont largement utilisés de nos jours car ils possèdent les meilleurs taux de croissance.

#### **1.1.1.3. Aire de répartition naturelle et écologie**

L'aire de répartition des peupliers est très vaste : on trouve des peupliers principalement dans l'hémisphère nord : dans des zones continentales, tempérées jusqu'à subtropicales. En Amérique, on le trouve d'est en ouest et de l'Alaska jusqu'au Mexique.

En Europe, il a colonisé une multitude de territoire allant du sud de l'Espagne jusqu'aux pays nordiques comme la Suède ou la Finlande, et allant de l'Europe de l'ouest (Angleterre) jusqu'à à la Chine (figure 2).

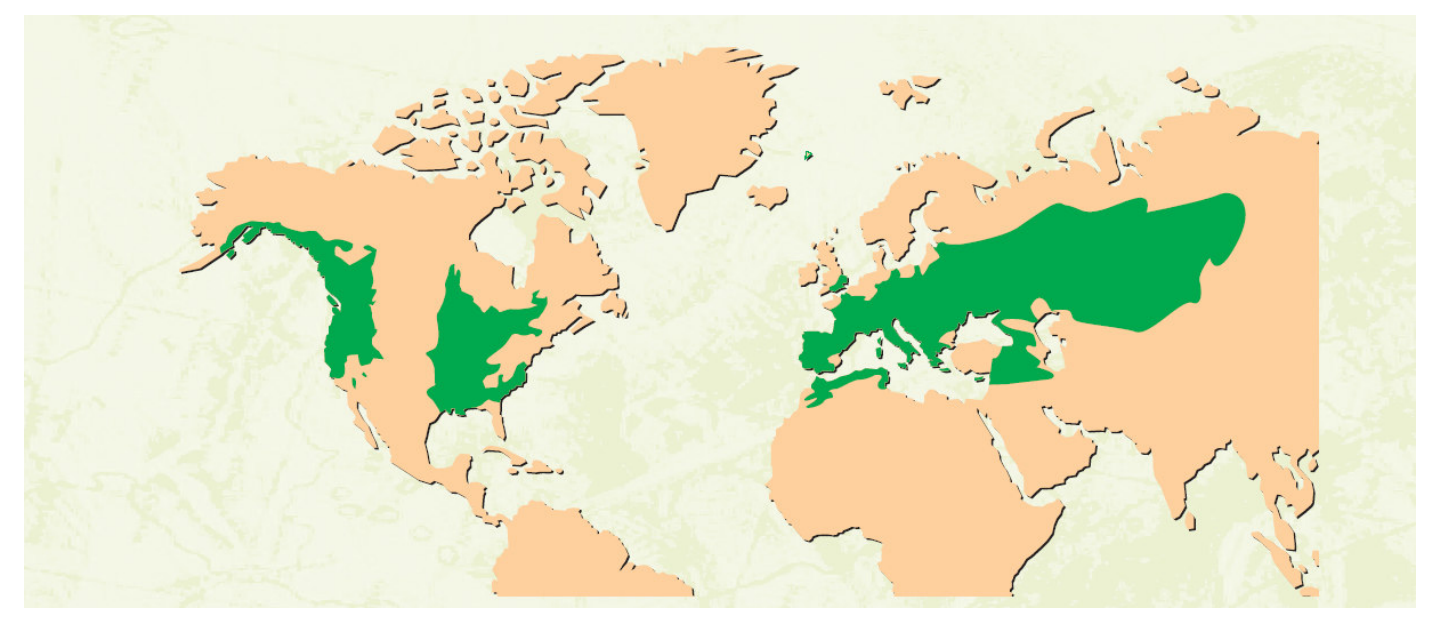

**Figure 2 : Aire de répartition naturelle mondiale des 3 principales espèces de peuplier utilisées en populiculture en France (source : Les peupliers cultivés, IDF 2004)** 

Les peupliers sont des espèces pionnières, héliophiles et thermophiles, ils apprécient les sols bien alimentés en eau. On les trouve généralement dans des terres sableuses et/ou limoneuses. Des inondations temporaires n'empêchent pas le développement de l'arbre. Les plaines alluviales (Vallée de la Garonne, de l'Oise, de la Saône, de la Loire) répondent parfaitement aux exigences élevées en eau et en minéraux de cet arbre. De temps en temps, on trouve les peupliers hors vallée dans des sols possédant une réserve utile suffisante pour l'arbre.

### **1.1.2.Méthode de culture du peuplier**

La culture du peuplier est organisée, structurée et raisonnée comme le sont les cultures intensives en agriculture. La productivité du peuplier peut atteindre 20m 3 /ha/an dans des conditions favorables sous nos latitudes. A titre de comparaison, la productivité moyenne du bois en France est de 6,16m<sup>3</sup>/ha/an (Source : European Forest Institute, 30/08/05).

Le peuplier ne supporte pas la compétition et a besoin de beaucoup de soins lors de ses premières années de croissance (entretien, élagage, taille). Le peuplier est une culture très technique qui nécessite des apports d'engrais, de pesticides et de fongicides afin d'optimiser son potentiel de productivité. La densité moyenne d'une peupleraie est de 200 tiges/ha.

Les populiculteurs français bénéficient d'appuis techniques grâce à des organismes professionnels (Institut pour le Développement Forestier, Centre régionaux de la Propriété Forestière, associations régionales de producteurs) qui les aident dans leur choix de cultivars ou dans la gestion de leurs parcelles.

Les parcelles de peupliers cultivés sont généralement monoclonales; ceci facilite leur gestion mais les rend aussi plus vulnérable aux agressions et surtout aux maladies. Dans la majorité des cas, il s'agit d'hybrides euraméricains (*P. deltoides x P. nigra*) ou interaméricains (*P.trichocarpa x P. deltoides*). Le développement des premiers cultivars de peuplier a débuté après la 2<sup>nde</sup> guerre mondiale. Sa sélection se basait avant tout sur la vigueur de l'arbre, sur sa résistance aux agents pathogènes et sur sa qualité de bois pour l'industrie. Le temps de développement relativement long des cultivars ainsi que l'amélioration du potentiel de production du peuplier a provoqué des effets de modes des cultivars.

La sélection variétale du peuplier s'est basée pendant des années sur l'obtention d'hybrides possédant une forte croissance ainsi qu'une résistance qualitative à certains agents pathogènes majeurs comme *Melampsora larici-populina* (*Mlp*). La pression de sélection sur le champignon a été trop élevée à cause des méthodes de sélection (résistance qualitative) et à cause de la faible diversité des cultivars plantés ; ce qui a provoqué des plantations massives d'un ou deux cultivars sur une bonne partie du territoire. Au fur et à mesure des années, les résistances qualitatives de chaque cultivar ont été contournées et ceci de plus en plus rapidement. Si bien que *Mlp* est devenue un des problèmes majeurs des populiculteurs et des instituts de sélection des peupliers. Aujourd'hui il n'existe pas un seul cultivar qui soit résistant à toutes les souches de *Mlp* (voir paragraphe un 1.2.1.2).

## **1.1.3. Intérêt économique, utilisation et marché du bois de peuplier**

Le peuplier est, avec 1.5 Millions  $m<sup>3</sup>$  de grumes par an, la deuxième essence de feuillus la plus produite en France derrière le chêne. Le hêtre ne se situe pas très loin derrière le peuplier. Le peuplier, grâce à sa croissance exceptionnelle, n'occupe que 240 000 ha en France soit près de 17 fois moins que le chêne tout en ayant une production de grumes que de moitié inférieure (voir figure 3, ci-après).

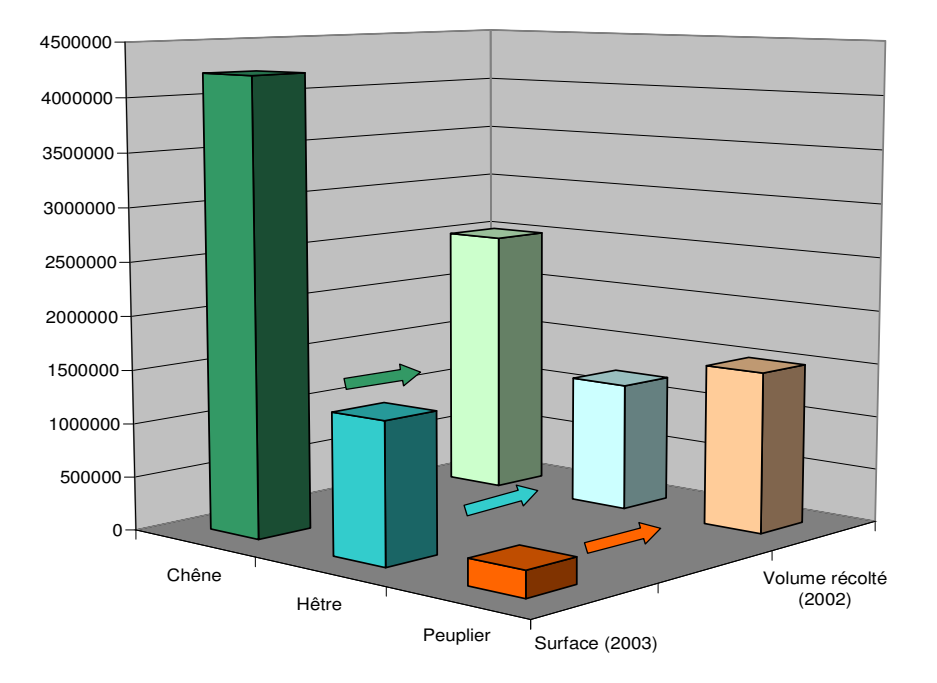

#### **Figure 3 : Comparaison entre le volume de grumes récolté par ha et la surface cultivée pour 3 essences de Feuillus**

Données source : SCEES, IFN, AFOCEL tirée de Berthelot et Chantre 2004

Le bois de peuplier possède d'intéressantes qualités technologiques pour l'industrie et en fait une matière première d'importance pour nombre de PME et PMI.

Ces principaux débouchés sont l'emballage léger, la palette et le contre-plaqué. La production est transformée pour environ 55% en déroulage (contre-plaqué et emballage léger : emballage alimentaire pour les huîtres par exemple) et pour 45% en sciage (palette, caisserie, menuiserie) (Voir figure 4).

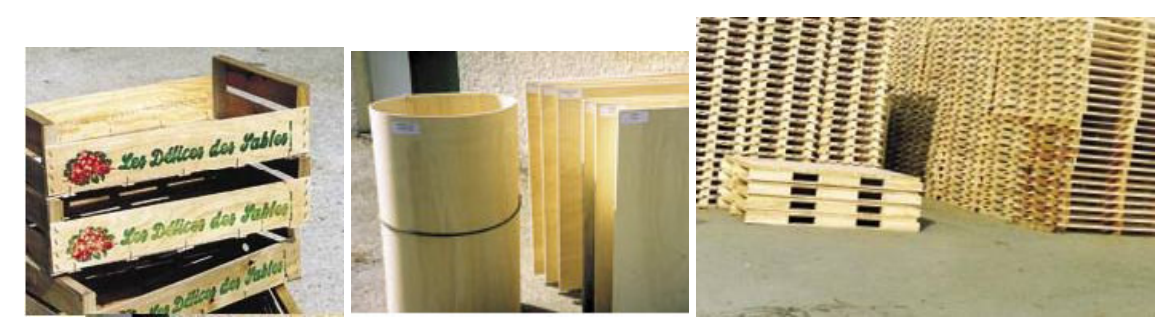

**Figure 4 : Principaux débouchés du bois de Peuplier (source : AFOCEL et chambre syndicale du peuplier)** 

Les bois de petit diamètre et les produits connexes issus de la première transformation alimentent pour partie les usines de trituration pour fabriquer de la pâte à papier et des panneaux en particules ou en fibres.

Le marché du peuplier est assez fluctuant car la production peut varier fortement d'une année sur l'autre. Ces écarts de production entraînent une hausse ou une baisse des prix selon la loi de l'offre et de la demande mais provoque aussi, lorsque les prix sont élevés, une recrudescence des surfaces plantées en peupliers (Berthelot et Chantre, 2004)

## **1.1.4. Les peupliers, plantes modèles en génétique**

Les peupliers constituent des arbres modèles en génétique pour les raisons suivantes :

- Arbres à croissance rapide (peu de temps entre chaque génération : 7 ans en moyenne)
- $\triangleright$  Possibilités de croisements interspécifiques
- Bouturage et facilités pour la régénération des plants
- Arbres génétiquement transformables
- Arbres possédant un petit génome (450-550 Mb) par rapport à d'autres espèce d'arbres (équivalent au génome du riz, et 40 x plus petit que celui du Pin maritime)
- $\triangleright$  Existence de banques d'EST<sup>6</sup>
- Génome quasiment entièrement séquencé
- $\triangleright$  Cartes génétiques de plus en plus nombreuses

 $\overline{a}$ 

<sup>6</sup> EST : Expressed Sequenced Tag

## **1.2. La rouille à** *Melampsora larici-populina* **(***Mlp***)**

La classification de la rouille à *Melampsora larici-populina* ainsi que la détermination de certaines virulences ont été effectuées grâce aux travaux de l'INRA de Nancy et notamment ceux de Jean Pinon et Pascal Frey (Pinon J.et Frey P., 2004) .

## **1.2.1. Quelques définitions**

#### **1.2.1.1. La souche (ou isolat)**

Une souche ou isolat de champignon phytopathogène est en général une spore que l'on a multiplié de façon végétative afin d'obtenir une grande quantité de ce champignon. Pour *Mlp*, chaque souche est définie par un nom et son année de récolte. On procède ainsi pour avoir des conditions d'expériences contrôlées et ainsi permettre de reproduire les expériences que l'on réalise.

En condition naturelle, les isolats de *Mlp* sont en mélange. Chaque souche de *Mlp* peut être définie selon sa ou ses virulences et selon son agressivité.

#### **1.2.1.2. Les virulences**

C'est une caractéristique qualitative de la souche de *Mlp*. C'est l'aptitude d'un pathogène à se reproduire chez un individu. Lorsque l'agent pathogène arrive à se développer, l'individu est dit sensible, et l'interaction est dite compatible.

*A contrario*, lorsque le pathogène n'arrive pas à se développer on dit qu'il est avirulent, l'individu hôte est totalement résistant, et l'interaction est dite incompatible.

Les isolats de *Mlp* sont caractérisés en terme de virulence à partir de cultivars de référence. On utilise une gamme différentielle de 8 cultivars afin de déterminer quelles virulences possèdent la souche que l'on souhaite caractériser (Tableau II). Une souche de rouille peut combiner plusieurs types de virulence par exemple la 1 et la 5, on dit alors que cette souche est de pathotype 1, 5.

| <b>Virulence</b> | Année d'apparition | Cultivars de référence |
|------------------|--------------------|------------------------|
|                  |                    | Robusta                |
| 1                | 1982               | Ogy                    |
| 2                | 1986               | Candicans              |
| 3                | 1949               | <b>Brabantica</b>      |
| $\overline{4}$   | 1974               | Unal                   |
| 5                | 1982               | Rap                    |
| 6                | 1994               | 87B12                  |
| 7                | 1994               | Beaupré                |
| 8                | 1997               | Hoogyorst              |

**Tableau II : Définition des virulences en fonction de cultivars de référence** 

Source : Pinon et Frey 2004

#### **1.2.1.3. L'agressivité**

L'agressivité est une composante quantitative, on se base alors sur la vitesse d'apparition des urédosores ou le nombre et la taille des urédosores. Plus l'agent pathogène  $\overline{a}$ paraît rapidement avec de nombreux et de grands urédosores<sup>7</sup>, plus la souche est agressive.

## **1.2.2.Symptômes et conséquences sur le développement de la plante**

Les *Melampsora spp* sont des champignons foliaires et des parasites obligatoires qui vivent et se multiplient sur leur hôte en perturbant énormément le développement de celui-ci. Ces agents pathogènes provoquent une désorganisation complète des chloroplastes, ce qui a pour effet de perturber l'accumulation des réserves lors de l'aoûtement des tiges et donc de fortement ralentir la croissance (Mlodzianowski F, Siwecki R, 1976). Les symptômes visibles sur une feuille infectée sont montrés figure 5 ci-dessous.

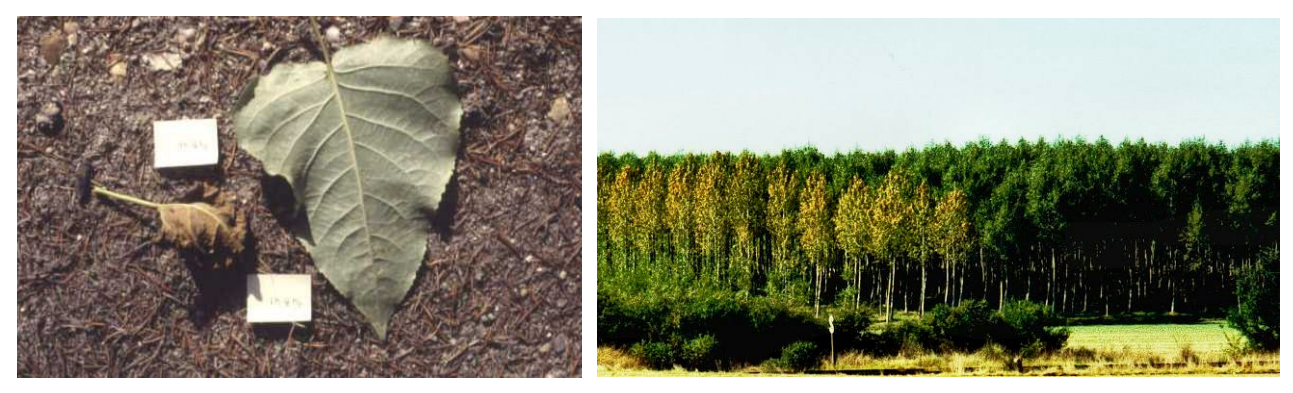

**Figure 5 : exemple d'une feuille infectée et d'une feuille saine ; arbres infectés par**  *Mlp* **et arbres sains** 

Source : M. Villar et A. Dowkiw, INRA Orléans

Apres l'infection d'un arbre par *Mlp*, on assiste à une forte défeuillaison (Figure 5), une réduction plus ou moins forte de la croissance (suivant l'âge du plant), et un affaiblissement général du peuplier. Ce champignon rend les peupliers plus sensibles aux attaques des autres pathogènes.

*Mlp* est aujourd'hui l'agent pathogène le plus fréquent en France et celui qui a le plus d'impact sur les populicultures. De par sa très grande adaptabilité ainsi que par son impact majeur sur le peuplier cultivé, ce champignon est à l'origine de nombreuses recherches. Du fait de l'importance de cet agent pathogène, le JGI a initié le séquençage de son génome (le JGI est un organisme de recherche situé aux Etat Unis et qui a effectué le séquençage du génome du peuplier et d'autres organismes vivants).

 $\overline{a}$ 

<sup>&</sup>lt;sup>7</sup> Urédosores : Pustules orange dont l'apparition est provoquée par la multiplication de l'agent pathogène dans la feuille.

## **1.2.3.Caractéristiques générales des rouilles à** *Mlp*

#### **1.2.3.1. Taxonomie**

La rouille foliaire du peuplier est la maladie fongique la plus répandue en Europe et celle qui induit le plus de dégâts sur les peupliers cultivés (Frey et Pinon, 2004). Cette maladie est occasionnée en France par plusieurs espèces de *Melampsora*, un champignon basidiomycète, de la classe des Hémibasidiomycètes et de l'ordre des Urédinales (Frey et Pinon, 2004). Cet ordre contient plus de 7000 espèces dont 80 appartiennent à la famille des Melampsoracées.

### **1.2.3.2. Morphologie**

En se basant sur la clé de détermination de Pinon (1973), on peut différencier les trois principales espèces de rouilles que l'on trouve en France.

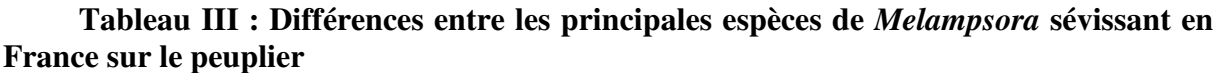

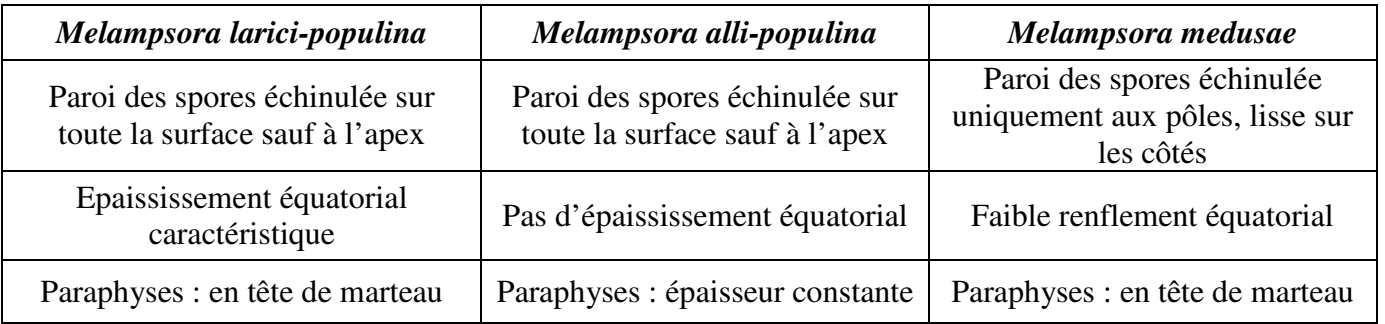

Plusieurs urédospores de *Mlp* observée au microscope électronique sont représentées figure 6.

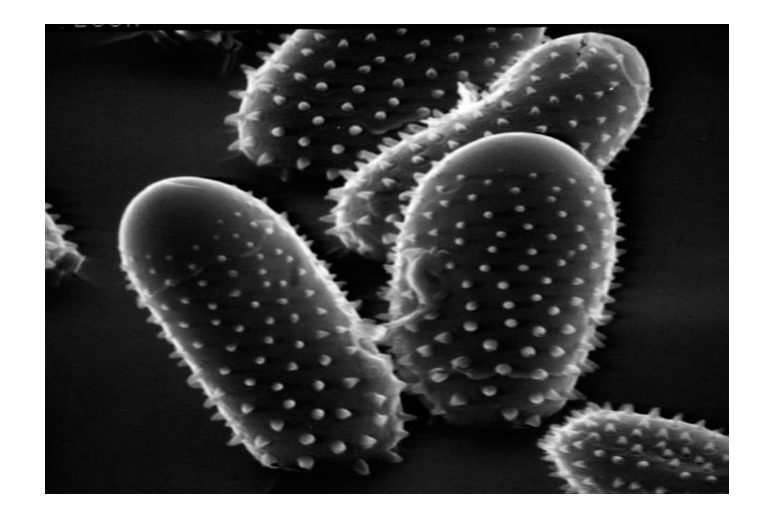

**Figure 6 : Urédospores de** *Mlp* **au microscope électronique**  (Source : Didier Le Thiec, INRA Nancy)

#### **1.2.3.3. Biologie et cycle du champignon (voir figure 7)**

*Mlp* présente un cycle complexe chez le peuplier qui fait intervenir le mélèze comme deuxième plante hôte pour sa reproduction sexuée.

Au printemps, le champignon est sous forme unicellulaire et dicaryotique qu'on appelle téleutospores (2n). Il a hiverné sous l'épiderme des feuilles mortes tombées au sol. Les téleutospores germent et produisent des basides diploïdes (2n) dans lesquelles il y a 4 noyaux de deux types sexuels différents. Ensuite par méiose chaque baside génère 4 basidiospores haploïdes (n) de l'un des deux types sexuels. Elles vont être disséminées par le vent pour aller infecter les aiguilles de mélèze. Sur cet hôte alternant, les basidiospores produisent des hyphes réceptifs et un organe de fructification appelé spermatogonie qui génère des spermaties (n).

La reproduction sexuée s'effectue lorsqu'une spermatie rencontre un hyphe réceptif d'un type sexuel opposé. Une écidie (2n) est ainsi créée, et elle forme tout de suite après des écidiospores dicaryotiques (2n) pour retourner infecter le premier hôte alternant : le peuplier.

Lorsque les écidiospores infectent le peuplier, elles forment des urédosores sur les feuilles. Ensuite vient une phase de reproduction asexuée, où les urédosores forment des urédospores pour coloniser rapidement la feuille et les peupliers alentour. C'est cette phase de développement épidémique qui provoque les dégâts sur les peupliers.

Selon Taris 1981, la dissémination des urédospores est effective dès 10°C et maximale vers 20°C. Il y a répétition de la reproduction asexuée jusqu'à l'automne où les urédospores se différencient en téleutospores. Ces téleutospores s'agrégent ensuite donner de téleutosores de couleur noire et ainsi recommencer le cycle.

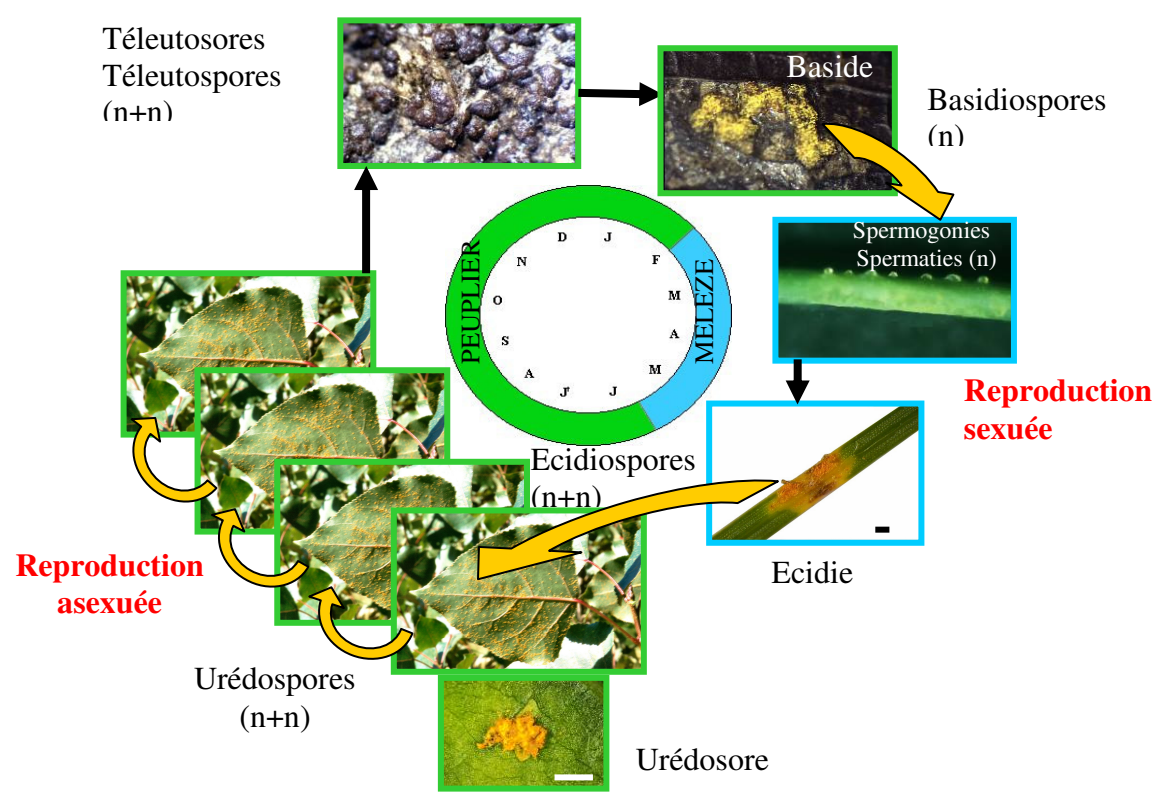

**Figure 7 : Cycle biologique de** *Melampsora larici-populina* Source : Husson, INRA Nancy, et Dowkiw, INRA Orléans

#### **1.2.3.4. Processus infectieux chez le peuplier**

Les urédospores se fixent à la face inférieure des feuilles grâce à la production de cutinase qui en dégrade la surface. Si les conditions sont bonnes, les urédospores germent et produisent de minuscules tubes germinatifs sur la surface de la feuille. Ces tubes germinatifs se développent et se différencient en appressorium quand ils reconnaissent les bordures des cellules de garde du stomate. Chaque appressorium développe un tube infectieux qui va pénétrer la cellule par le pore du stomate (Laurans, 1999).

Le champignon produit ensuite des vésicules sous-stomatiques à partir desquelles 1 à 3 hyphes infectieux vont coloniser l'espace intercellulaire du parenchyme lacuneux. Après 17h, les hyphes pénètrent les cellules et se différencient en haustorium. Cette structure cellulaire permet au champignon de se nourrir en captant les réserves du peuplier (Laurans, 1999).

#### **1.2.3.5. Pouvoir évolutif de** *Mlp*

McDonald et Linde (2002) ont dégagé 5 critères qui permettent d'estimer le potentiel évolutif d'un agent pathogène.

**Les mutations** : elles créent de nouvelles virulences pour les agents pathogènes ou elles peuvent modifier leurs gènes d'avirulences. Les mutations sont rares mais on augmente rapidement la fréquence des mutants si on la couple avec la sélection de gènes de résistance sur la plante hôte (McDonald et Linde, 2002).

La taille de la population : la taille de la population influe sur la probabilité qu'un mutant apparaisse et peut influer sur la diversité des gènes dans une population au travers du procédé de dérive génétique.

Les flux de gènes entre deux différentes populations d'agent pathogène : Les urédospores de *Mlp* peuvent être transportées par le vent et par l'homme (échanges entre pays de matériel végétal) sur des centaines voire des milliers de kilomètres. Les flux de gènes entre *Melampsora spp.* sont donc très importants.

Le système de reproduction : il est mixte pour *Mlp* ; cette mixité lui permet d'augmenter rapidement la taille de la population lors de la multiplication végétative et de brasser les meilleures combinaisons lors de la reproduction sexuée.

**La sélection imposée par les principaux gènes de résistance** : Les plantations de peupliers sont en France monoclonales et avec un très faible nombre de variétés sur une très grande surface à cause des effets de mode des cultivars totalement résistant à la rouille. Ces méthodes de culture ont provoqué une énorme pression de sélection sur l'agent de la rouille foliaire et facilité l'apparition de phénomènes de contournement de résistance.

Sur une échelle ayant comme maximum 11, *Mlp* obtient une note de 10 (risque très élevé d'évolution ; McDonald et Linde, 2002).

## **1.3. Les gènes de résistances**

## **1.3.1. Les différents types de résistances**

#### **1.3.1.1. Résistance qualitative (modèle gène pour gène)**

Les résistances qualitatives sont des résistances complètes à une ou plusieurs souches d'un agent pathogène particulier. On considère souvent que les résistances qualitatives sont monogéniques et suivent la théorie de gène pour gène exposée par Flor en 1942. Elle peut se résumer ainsi : la virulence de l'agent pathogène est gouvernée par un nombre de gènes égal au nombre de gènes qui gouverne la résistance chez l'hôte.

La résistance qualitative correspond à une interaction de type incompatible. Dans ce type d'interaction, il y a un développement très limité de l'agent pathogène. On observe très souvent une absence totale de symptômes. Quelque fois la réaction de la plante est si violente qu'on assiste à une réaction hypersensible : les cellules infectés par le champignon se désorganisent totalement et se nécrosent très vite stoppant par là même toute progression du champignon.

Lorsque l'agent pathogène pénètre dans la plante, il produit des éliciteurs qui peuvent être reconnus par la plante si elle possède les récepteurs appropriés codés par ses gènes de résistance (Gabriel et Rolfe, 1990 ; Figure 8). La reconnaissance de l'agent pathogène par le récepteur provoque la production par la plante de substances toxiques pour l'agent pathogène (acide salicylique,…) ou la cellule infectée se nécrose pour arrêter la progression de la maladie (réaction hypersensible).

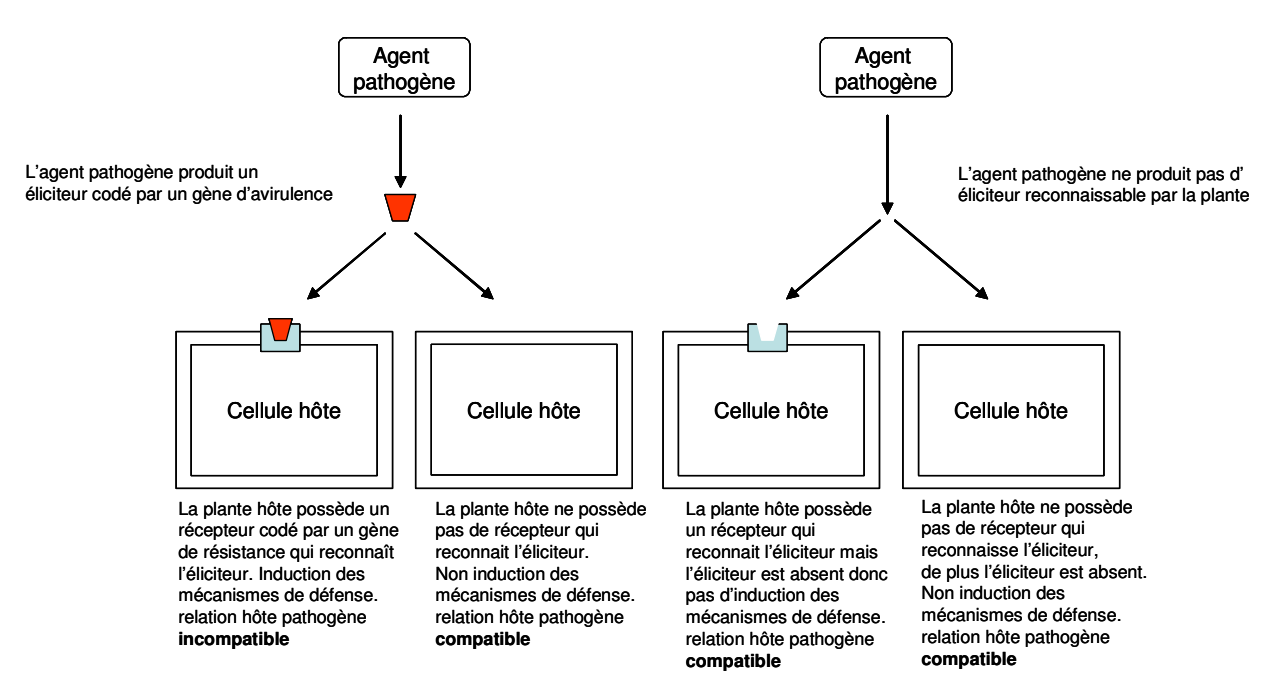

**Figure 8 : Modèle de la relation gène pour gène** 

Source : Gabriel et Rolfe, 1990

#### **1.3.1.2. Résistance quantitative**

La résistance quantitative est une interaction de type compatible : c'est lorsque l'agent pathogène se développe sur la feuille et qu'il y a apparition de symptômes. La plante est sensible au pathogène qui l'a infecté mais le développement de l'agent pathogène est réduit.

La résistance quantitative est souvent un ensemble de gènes qui permet à la plante de résister plus ou moins bien à une multitude de souches de l'agent pathogène. On considère par ailleurs que les résistances quantitatives sont plus durables que les résistances qualitatives (Johnson, 1984) car elles exercent une pression de sélection moindre. Ici, le modèle gène pour gène ne peut pas seul expliquer ce type d'interaction. On connaît encore mal les mécanismes qui sous-tendent la résistance quantitative mais on suppose que le déterminisme génétique des résistances quantitatives est multigénique (Lefèvre et al., 1994).

Il faut nuancer la structure des résistances quantitatives par le fait qu'il existe en général, non pas une multitude de gènes de résistance mineurs qui confèrent à la plante la résistance quantitative, mais au maximum une dizaine de gènes à faibles effets sur le pathogène dans lesquels on trouve un ou deux gènes qui ont un effet majeur (Young, 1996).

#### **1.3.1.3. Limites entre résistances qualitative et quantitative**

Suite à Van der Planck, on départage communément deux types de résistances : la résistance verticale et la résistance horizontale. La définition de ces deux types de résistances que donne Van Der Planck induit en erreur car elle fait faire des amalgames. En fait, on associe facilement le terme de résistance verticale à des termes comme : résistance totale ou qualitative, résistance monogénique,…Avec le terme résistance horizontale, on associe les termes de : résistance partielle, résistance quantitative, polygénique,…

On suppose que ces deux types de résistance sont antagonistes. Néanmoins ces deux types de mécanismes de résistance des plantes aux pathogènes ne sont pas aussi tranchés. En effet il pourrait exister un effet résiduel quantitatif des gènes de résistances qualitatifs lorsqu'ils ont été contournés (Dowkiw, 2003 ; Li et al., 2001).

#### **1.3.1.4. Le problème de contournement des résistances et de durabilité des résistances**

Comme nous l'avons vu, les pressions de sélection exercées par la populiculture sur les populations de *Mlp* ont provoqué l'apparition de nouvelles souches contournant les résistances qualitatives. Les résistances qualitatives ont été introduites à partir de *P. deltoides* qui est une grande source de gènes de résistance qualitative à *Mlp* (Lefèvre et al., 1995).

Depuis plusieurs années, on a fait l'hypothèse que les résistances quantitatives induisent une pression de sélection moindre sur les agents pathogènes et par la même favorise moins l'émergence de pathotypes pouvant contourner les résistances complètes introduites par l'homme dans les variétés cultivées de peuplier.

Les sélectionneurs et les producteurs recherchent maintenant des cultivars qui ne soient pas forcement totalement résistants à *Mlp* mais qui sont assez résistants pour limiter les infections de *Mlp*, et assez tolérants pour conserver une croissance correcte.

Les sélectionneurs cherchent ainsi à obtenir une certaine durabilité des résistances qu'ils développent, et leur but est d'additionner des clusters de gènes à effets quantitatifs afin d'optimiser au mieux la durée de vie de leurs cultivars.

#### **1.3.2.Résultats acquis sur les gènes de résistances**

Les analyses génétiques et moléculaires ont montré que les divers gènes de résistance qualitative, isolés à partir de diverses plantes, codent pour des produits présentant des structures peptidiques communes (Hulbert et al., 2001). Ils sont souvent regroupés en séries alléliques.

Les protéines codées par la majorité des gènes de résistance caractérisés ont des motifs communs qui sont trouvés sur les protéines de reconnaissance et d'activation de signaux de transduction. Le plus grand groupe de gène de résistance possède des domaines riches en leucine (LRR : Leucine Rich Repeat) et des sites de liaisons de nucléotides (NBS : Nucleotid Binding Site). Ces gènes sont très abondants dans les génomes des plantes. A ce jour, mis à part la fonction de résistance, aucune autre fonction n'a été décrite sur ces gènes.

Ces gènes codant pour des protéines NBS-LRR, peuvent être subdivisés en deux groupes : ceux qui possède un domaine TIR (Toll/Interleukin-1 Receptor) ; ceux qui ne possèdent pas de domaine TIR. Il existe trois autres classes de gènes de résistance qui portent soit des sites riches en leucine (LRR), soit des sites codant pour des kinases, soit les deux en même temps.

## **1.4. Amélioration des arbres forestiers : Exemple du peuplier**

#### **1.4.1. Généralités sur l'amélioration des arbres forestiers**

L'amélioration des arbres forestiers est une problématique très récente, elle ne débute vraiment qu'après la seconde guerre mondiale. L'amélioration d'une espèce, qu'elle soit forestière ou de grandes cultures, répond le plus souvent à une demande économique ou écologique précise. La mise en place d'un programme d'amélioration est très lourd et ne demande pas moins de 20 à 30 ans de recherches et d'évaluations avant de mettre sur le marché les premières variétés.

Les espèces forestières disposent de caractéristiques biologiques propres qui rendent difficile leur amélioration. A cause de leur longévité, elles arrivent à maturité tardivement : il faut habituellement plusieurs années avant d'obtenir un arbre capable de fleurir et donc se reproduire. L'eucalyptus est le plus précoce avec un âge adulte variant de 3 à 5 ans, ensuite vient le genre *Populus* qui arrive à maturité sexuelle entre 5 et 10 ans.

Les arbres sont pour la plupart des plantes allogames qui supportent très mal l'homozygotie. Les espèces forestières sont ainsi fortement hétérozygotes et on ne peut pas obtenir de lignées. De ce fait, l'amélioration des arbres forestiers s'accompagne toujours d'un travail de protection et de préservation de leur capital génétique pour éviter son appauvrissement et garantir sa pérennité (Lacaze et Touzet, 1986).

Malgré tous ces facteurs biologiques contraignants, il est possible de faire de l'amélioration sur les arbres forestiers. On utilise, par exemple chez le peuplier, de multiples croisements interconnectés (plans factoriels de croisement) pour obtenir plusieurs familles de pleins frères et de demi-frères. Chez une espèce comme le hêtre (*Fagus silvatica* L.), on travaille à partir des descendances maternelles d'arbres pris au hasard. Chez le merisier (*Prunus avium* L.), on sélectionne en forêt les plus beaux individus pour créer une collection de clones. On croise les meilleurs clones pour sélectionner sur la descendance (Lemoine, 1986).

L'héritabilité des caractères cibles en sélection (croissance, forme, qualité du bois) est souvent faible : de 0,10 à 0,40. On n'obtient pas forcément les meilleurs individus pour ces critères lorsqu'on croise les meilleurs individus des différentes familles. De plus, l'évaluation des caractères ciblés en sélection est une étape longue et difficile. Ainsi, la Sélection Assistée par Marqueurs (SAM) appliquée aux arbres forestiers est un outil très intéressant de sélection par les gains de temps qu'elle engendre et par l'héritabilité totale des marqueurs moléculaires utilisés dans la SAM.

Les critères de sélection des espèces forestières varient d'une espèce à l'autre. Chez le Peuplier, ils sont basés sur la vigueur, la rectitude du tronc, ses qualités technologiques, son aptitude à s'adapter à des milieux hors vallée, et sur la résistance aux maladies (maladies foliaires et les chancres du tronc, ainsi *Xantomonas populi*).

## **1.4.2. La sélection assistée par marqueurs**

Le développement des techniques de marquage génétique a énormément fait avancer la recherche au niveau de la connaissance des déterminismes génétiques des caractères d'intérêt, et offre des perspectives nouvelles pour l'amélioration variétale. Il existe une multitude de techniques différentes et chacune possède des avantages et des inconvénients. Le choix de l'une ou l'autre de ces techniques s'effectue selon la nature du problème posé.

On peut définir un marqueur génétique comme étant un caractère mesurable à hérédité mendélienne (Plomion, 2000). En cartographie génétique, les marqueurs sont utilisés pour "baliser" le génome (Source : Infobiogen, 26/08/2005). Il existe trois types de marqueurs génétiques: les marqueurs morphologiques (forme, couleur…), les marqueurs biochimiques (protéines, isozymes) et les marqueurs moléculaires (ADN). Nous ne développerons ici que les marqueurs moléculaires (cf. annexe 1).

Contrairement aux marqueurs morphologiques, les marqueurs moléculaires sont héritables à 100%. Ils permettront sûrement d'augmenter l'efficacité et les rendements dans la sélection des plantes par rapport aux méthodes classiques de sélection (Collard et al., 2005).

#### **1.4.2.1. Les marqueurs moléculaires**

C'est en 1980 que David Botstein et Ronald Davis introduisent les marqueurs moléculaires, et notamment les RFLP (Restriction Fragment Length Polymorphisms). Ils sont différents des marqueurs morphologiques utilisés jusqu'alors en sélection, les marqueurs moléculaires sont en nombre quasi illimités et utilisables indépendamment du stade de développement de l'organisme comme de l'organe étudié (www.infobiogen.fr).

Les marqueurs moléculaires ont surtout permis la construction des cartes génétiques mais ce n'est pas leurs seules applications : ils permettent aussi la gestion de la variabilité génétique des populations, la caractérisation des ressources génétiques, la détection des QTL, l'identification et la traçabilité des espèces végétales et animales.

Un marqueur moléculaire de qualité se doit d'être discriminant, polymorphe, reproductible d'une expérience à l'autre, et avoir une ségrégation mendélienne.

#### **1.4.2.2. Principe de construction des cartes génétiques**

La plus importante des utilisations de marqueurs moléculaires se situe dans la construction des cartes génétiques. Ces cartes permettent la décomposition des caractères complexes en leurs composantes discrètes, les *loci* contrôlant des caractères quantitatifs ou, en anglais, *quantitative trait loci* (QTL) (voir ci-après paragraphe 1.4.2.3), et permettent l'utilisation de la liaison entre marqueurs et QTL pour la sélection assistée par marqueur (Plomion, 2000).

Pour construire une carte génétique, il faut tout d'abord obtenir une descendance en ségrégation avec un effectif suffisant. Il faut ensuite caractériser d'un point de vue moléculaire la descendance et les parents. Après ce génotypage, il faut vérifier le fait que le marqueur n'a pas une ségrégation distordue par un test du chi<sup>2</sup>. La probabilité de la statistique de ce test doit être supérieure à la valeur-seuil de 5% afin d'être validée. Si le marqueur est distordu, il est retiré du génotypage. Il existe deux raisons pour l'origine d'une distorsion : statistique (problème d'échantillonnage) et biologique (le locus absent est létal pour la plante).

Lors de la méiose, des marqueurs situés sur un même chromosome peuvent être dissociés s'il se produit un crossing-over dans la région qui les sépare. La probabilité qu'un tel évènement se produise est proportionnelle à la distance entre ces marqueurs. La fréquence de recombinaison reflète les distances entre marqueurs et l'unité de distance est le centimorgan  $(cM)$ .

Ensuite de par le nombre importants de marqueurs (>100), on utilise un logiciel de cartographie qui compare les ségrégations des marqueurs deux à deux pour déterminer s'ils sont liés ou non. On utilise le  $\text{LOD}^8$  score ou rapport de vraisemblance pour déterminer si la liaison entre deux marqueurs est significative ou non. La distance entre marqueurs est également calculée en fonction du taux de recombinaison entre les marqueurs.

Pour le calcul des distances génétiques, les chercheurs utilisent principalement deux fonctions : celle de Haldane (1919) ou celle de Kosambi (1944). La fonction de Haldane considère que les crossing-over sont indépendants et la fonction de Kosambi prend en compte les interférences entre crossing-over (double crossing-over) (Crow et Dove, 1990).

Le calcul du LOD pour une distance génétique donnée est :  $\text{LOD} = \log (V_r/V_{r0})$ 

Vr correspond à la vraisemblance calculée avec la valeur la plus probable du taux de recombinaison r et  $V_{r0}$  est la vraisemblance calculée pour r=0.5 (valeur pour laquelle il y a indépendance entre deux loci - de Vienne, 1998).

L'analyse des marqueurs 2 à 2 permet de constituer des groupes de liaison. Après cette détermination des groupes de liaison et des distances entre marqueurs, les logiciels ordonnent les marqueurs par des algorithmes itératifs qui maximisent la probabilité d'avoir un tel ordonnancement. Ensuite on peut éditer une carte génétique avec l'ordre des marqueurs la plus vraisemblable.

Dans le cas du peuplier et des espèces hétérozygotes, la construction des cartes génétiques s'effectue séparément pour chaque parent et en analysant leur descendance. Pour un croisement donné on obtient deux cartes génétiques (stratégie de double pseudo-testcross). A cause de cette stratégie, on est obligé d'utiliser seulement les marqueurs qui ségrégent 1:1. comme dans un rétrocroisement classique (entre lignées homozygotes).

#### **1.4.2.3. Que sont les QTL ?**

Les QTL sont des zones chromosomiques contenant un ou des gènes contrôlant un caractère agronomique donné. Leur détection n'est possible que grâce à l'utilisation conjointe des marqueurs moléculaires et des statistiques pour mettre en évidence une liaison entre allèle au locus quantitatif et au locus marqueur. Les marqueurs liés à d'éventuels QTL d'intérêts agronomiques permettent de sélectionner les meilleurs individus pour ces caractères d'intérêts.

 $\overline{a}$ 

<sup>8</sup> LOD : logarithm of odds ratio

#### **1.4.2.4. Rapport entre carte génétique et carte physique du génome**

Une carte génétique est donc une représentation indirecte du génome qui consiste à jalonner l'ensemble des groupes de liaison (chromosomes) de points de repère (marqueurs) et à déterminer les distances génétiques qui les séparent. On utilise comme unité le centimorgan (cM). La distance qui sépare deux marqueurs est calculée à partir de leur fréquence de recombinaison

Dans le cas d'une carte physique, l'ADN est jalonné de marqueurs moléculaires qui sont des séquences de nucléotides et les distances sont exprimées en paires de bases.

On peut faire des liens entre ces deux cartes mais la principale difficulté réside dans le fait que les deux échelles utilisées ne sont pas colinéaires. Chez le peuplier on observe en moyenne 220 kb/cM (Zhang et al., 2001). Cependant, il existe des variations de la fréquence de recombinaison le long du génome. On observe en général que l'ordre des marqueurs est à peu près respecté et que les distances relatives entre deux marqueurs sont quelquefois assez différentes (Kole et al., 2001 ; Chen et al., 2002 ; Wu et al., 2003).

## **1.4.3. Le développement de la sélection par marqueurs chez le peuplier**

#### **1.4.3.1. Les familles utilisées en sélection à l'INRA d'Orléans**

Un plan de croisement a été initié à l'INRA en 1988 et a été complété en 2001 dans le cadre du programme d'amélioration des peupliers. Des croisements entre des peupliers *P. nigra*, *P. deltoides et P. trichocarpa* sont illustrés dans l'annexe 2.

Les premiers génotypes parentaux utilisés pour le plan factoriel initial avaient été sélectionnés sur la base de critères de croissance, de résistance au chancre bactérien (*Xanthomonas populi*) et à la rouille foliaire (*Melampsora larici-populina*) pour *P. trichocarpa* et à la résistance à *Marssonina brunnea* pour *P. deltoides*. Ce plan de croisement initial n'était pas représentatif de la variabilité génétique disponible pour la résistance à la rouille. On a complété ce plan de croisement par des génotypes parentaux complémentaires qui ont une sensibilité élevée à *Mlp* (Dowkiw, 2003).

#### **1.4.3.2. Une famille d'intérêt majeur : la famille 54B**

#### *1.4.3.2.1. Un croisement productif*

Une des familles du plan factoriel (la famille 54B) est devenue un modèle d'étude à l'INRA ; non pas à cause de sa représentativité vis-à-vis des hybrides interaméricains ou d'un comportement distinctif mais du fait du grand nombre de génotypes qui ont pu être obtenus et conservés. En 2000, avec près de 340 individus, cette famille a permis le développement de cartes génétiques et de détection de QTL chez le peuplier notamment pour la résistance à la rouille (Dowkiw, 2003).

Deux cartes génétiques ont été construites au sein de l'unité à partir de l'analyse de la ségrégation de marqueurs moléculaires (RAPD, RFLP, AFLP, microsatellites et SNP) dans une descendance de 336 pleins frères issus d'un croisement interspécifique *P. deltoides x P.* 

*trichocarpa*. Ces cartes comportent encore un nombre de groupes de liaison supérieur au nombre réel de chromosomes chez le peuplier (n=19): elle ne sont donc pas saturées bien qu'elles comportent actuellement un total de 851 marqueurs.

Aujourd'hui avec 1429 individus, cette famille permet d'obtenir une précision de 0.07 centimorgan lors de la construction des cartes génétiques.

#### *1.4.3.2.2. Deux QTL majeurs contrôlant la résistance à la rouille détectés dans cette famille*

En 2003, Dowkiw a notamment décomposé dans sa thèse la résistance quantitative à la rouille évaluée en laboratoire chez le peuplier en trois composantes (la taille des urédosores (US), la latence (L) et le nombre de sores (UN)).

La résistance évaluée en laboratoire s'effectue à partir de tests sur disques foliaires et permet de déterminer la valeur phénotypique de chaque individu pour la taille des sores, la latence et le nombre de sores. Ces tests sont réalisés avec inoculation de plusieurs souches de *Mlp* ayant des combinaisons de virulences différentes. La taille des urédosores est notée sur une échelle qualitative allant de 1 à 5 (1 petit, 5 gros) le 14<sup>ème</sup> jour après inoculation. La latence correspond au nombre de jours qu'il faut à l'isolat utilisé pour faire apparaître son premier sore à partir de l'inoculation. On compte le nombre de urédosores le 13ème jour après l'inoculation. Pour plus de précision sur ces tests pathologiques se référer au mémoire de Laure Geiger (2003, pages 30 à 32).

Deux QTL majeurs contrôlent la résistance partielle à la rouille dans la famille 54B, l'un chez le père 101-74 et l'autre chez la mère 73028-62.

Chez le père *trichocarpa* 101-74 : voir Figure 9 ci-après.

Par analyse de variance, Dowkiw a montré que pour les souches de *Mlp* 98AG69, 98AR1, 00E19, 98AG31, 99D40, 93ID6 la variation de la taille des urédosores était expliqué de 31 à 71% par les marqueurs E4M2.7.T et E5M5.7.T. Pour 93CV1, les variations de la taille des sores étaient expliquées de 17 à 24 % par E4M2.7.T et E5M5.7.T (Dowkiw, 2003). Les marqueurs E4M2.7.T et E5M5.7.T sont impliqués de façon plus ou moins forte dans la variation de la latence pour 4 souches 98AG31 (9 et 10%), 98AG69 (38 et 47%), 00E19 (13 et 15%) et 98AR1 (6 et 8%). Pour 99D40, seul E5M5.7.T explique pour une part significative les variations observées (12%). E5M5.7.T explique de 7 à 21% des variations sur le nombre de sores sur 3 souches : 98AR1, 00E19, 98AG69 (voir tableau IV pour détails des races physiologiques pour chaque souche utilisée).

La région comprise entre E4M2.7.T et E5M5.7.T contient un QTL qui explique une bonne partie des variations observées sur la taille des sores de la famille 54B, de 17 à 71% pour 7 souches différentes. L'un des allèles à ce locus diminue la taille des sores pour des souches de pathotype différents. Ce locus possède un ou des gènes impliqués dans la résistance quantitative face à *Mlp* et il a été appelé R<sub>US</sub>.

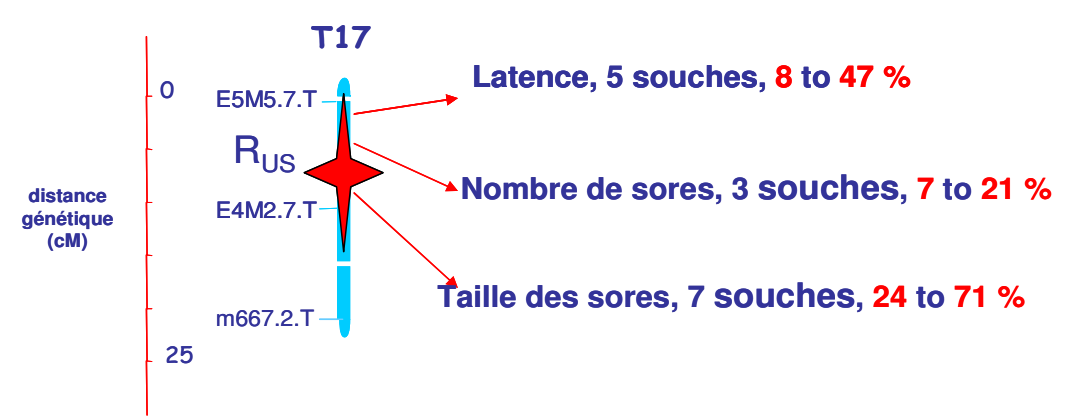

**Figure 9 : Cartographie d'un QTL majeur issu de** *P. trichocarpa*

Chez la mère *deltoides* 73028-62 :

R1 explique une grande partie des variations observées pour les composantes de la résistance quantitative à 93CV1, 98AG69 et 98AR1 (de 3 à 70%). R1 est le gène de résistance qualitatif aux souches de  $Mlp$  non porteuses de la virulence 1. Le très fort effet de R<sub>1</sub> sur 93CV1 sur la latence (70%) et sur le nombre de sores (55%) explique peut être l'absence d'effet significatif de  $R<sub>US</sub>$  sur ces composantes pour E5M5.7.T.

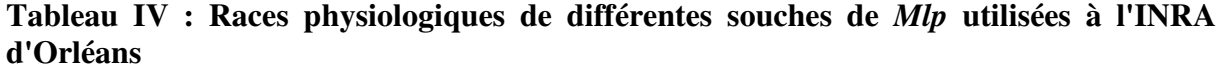

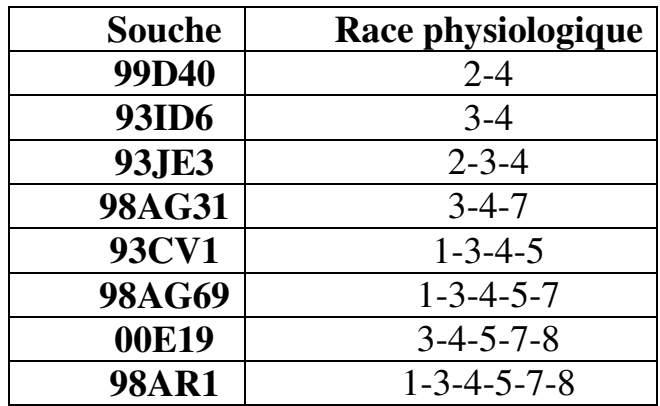

### **1.4.4.La séquence de Nisqually-1**

Nisqually-1 est un *P. trichocarpa* originaire d'Amérique du Nord. Sa séquence a été construite par le travail conjoint du DOE Joint Genome Institute (JGI), le Oak Ridge National Laboratory, Genome Canada, Umea Plant Science Centre, Ghent University.

Pour séquencer ce génome, les laboratoires ont découpé la totalité de l'ADN en fragments qu'ils ont ensuite séquencés et assemblés grâce à l'utilisation de logiciel bioinformatique et de marqueurs moléculaires microsatellites.

Cette séquence est constituée de groupes de liaisons, de scaffolds et de gap. Certains fragments n'ont pas pu être rattachés à un groupe de liaison, on les appelle des scaffolds, on ne sait pas où ils se situent sur le génome. Les groupes de liaison et les scaffolds ont des discontinuités : les chercheurs n'ont pas séquencé ces parties du génome.

L'ensemble du génome a été construit avec JAZZ, l'assembleur qu'utilise le JGI. Pour séquencer l'ensemble du génome, le JGI utilisé une profondeur de 7,5 X la taille total du génome de Nisqually-1. La séquence de Nisqually-1 est ainsi constituée de 22136 scaffolds ce qui fait près de 473 Mpb. Presque la moitié du génome est contenu dans 62 scaffolds de longueur au moins égale à 2 Mb. Sur cette séquence, il existe 58036 modèles de gènes prédits, et il reste encore beaucoup de discontinuités (« gap ») à l'intérieur des groupes de liaison qui limitent l'utilisation de cet outil.

# **2. PROBLÉMATIQUE**

Les Peupliers sont un genre majeur à bien des points de vue. Tout d'abord, les avancées en génétique comme le séquençage du génome et les propriétés biologiques de cet arbre en font une espèce modèle en génétique. Les rouilles des peupliers provoquées par *Mlp* sont devenues le principal problème des populiculteurs par l'importance des dégâts qu'elles engendrent et par la capacité de ces pathogènes à s'adapter aux stratégies mises au point par l'homme pour s'en débarrasser. Le système peuplier/*Mlp* est ainsi devenu un pathosystème modèle.

Les stratégies de lutte contre ce pathogène ont consisté pendant des années à créer des individus hybrides possédant une résistance qualitative à *Mlp*. Les contournements successifs des nouvelles résistances mises au point par les instituts de sélection du peuplier ainsi que la réduction de plus en plus rapide du temps d'adaptation des rouilles du peuplier a remis en cause de telles stratégies de sélection.

Depuis maintenant une petite dizaine d'années, les sélectionneurs ont décidé d'utiliser d'autres gènes de résistances : les gènes de résistance quantitative. Ils exercent une pression de sélection moindre sur l'agent pathogène. L'objectif des sélectionneurs est de cumuler ces gènes de résistance quantitative pour garantir une plante relativement résistante et qui conserve un potentiel de croissance tout en ne provoquant pas des phénomènes d'apparition de nouveaux isolats de rouilles plus virulents et contournant toutes les résistances du marché.

Ainsi la stratégie de l'INRA est, à la vue de l'énorme potentiel adaptatif de ce champignon, d'essayer de trouver des solutions dans toutes les directions possibles. Le nom de ce projet est : **« Vers une durabilité des résistances du peuplier envers la rouille à**  *Melampsora larici-populina* **».** 

Ce projet a pour but d'identifier les solutions permettant de limiter les pressions de sélection exercées sur les populations de *Mlp* grâce à une meilleure connaissance des bases génétiques et moléculaires de l'interaction peuplier / *Mlp*. Il permettra aussi de mieux connaître les niveaux de variabilité génétique présents dans les populations de la plante hôte et de l'agent pathogène, et les facteurs déterminants de la dynamique de populations de *Mlp*. Ces connaissances seront précieuses pour la création et la diffusion de matériel végétal adapté à une gestion durable de la peupleraie cultivée française.

Le travail réalisé dans le cadre de ce mémoire de fin d'étude fait partie intégrante de ce projet. Des recherches précédentes sur les déterminants génétiques de la résistance quantitative ont mis en évidence un facteur génétique majeur hérité de *P. trichocarpa* (R<sub>US</sub>) qui contrôle la taille des sores de *Mlp*. Ce gène de résistance quantitative permettra, s'il est cloné, d'avoir une meilleure connaissance des mécanismes moléculaires qui sous-tendent l'interaction Peuplier/*Mlp* et à terme d'orienter la sélection des peupliers face à cette maladie.

La stratégie pour cloner ce gène est le clonage positionnel. Il faut pour cela créer une banque BAC du porteur du gène. Ensuite, un travail de cartographie fine permet d'obtenir des marqueurs à proximité du gène. Ces marqueurs à proximité du gène serviront à trouver les clones BAC portant le locus  $R_{US}$ . Ensuite le séquençage et l'analyse bioinformatique permettront de déterminer le ou les gènes candidats qui pourraient conférer une résistance quantitative à *Mlp*.
La question posée dans le cadre de ce stage, et qui est la première étape vers le clonage positionnel, est:

### *Quelle est la localisation précise du facteur RUS contrôlant la résistance quantitative à Mlp chez le peuplier ?*

L'enjeu scientifique de cette action consiste non seulement en l'utilisation de ce gène de résistance quantitative en sélection pour améliorer l'efficacité de la sélection mais aussi en la connaissance du déterminisme génétique de ce type de résistance. La communauté du Peuplier attend de ce modèle d'étude sur une résistance quantitative des résultats originaux qui auront une répercussion directe sur la compréhension du fonctionnement du génome du peuplier.

# **3. MÉTHODE D'ANALYSE**

# **3.1. Matériel végétal utilisé**

Pour répondre à cette problématique nous avons utilisé 3 familles issues du père 101- 74 : la famille 54B, la famille 64B et la famille 84B. Dans ces trois familles, le facteur de résistance R<sub>US</sub> ségrège (Dowkiw, 2003). Les familles utilisées, lors des expériences de criblage AFLP et de génotypage, sont représentées sur le Tableau V ci-dessous. Pour la cartographie fine, nous utiliserons la famille 54B car l'effectif de cette famille est important.

|                                |             | Populus trichocarpa 101-74 (mâle)<br>(Washington) |
|--------------------------------|-------------|---------------------------------------------------|
|                                | M170-3      | 14D                                               |
|                                | (Minnesota) | 54                                                |
| Populus deltoides<br>(femelle) | 73028-62    | 54B                                               |
|                                | (Illinois)  | 1429                                              |
|                                | L150-089    | 64B                                               |
|                                | (Illinois)  | 31                                                |
|                                | L123-041    | 74B                                               |
|                                | (Illinois)  | <b>21</b>                                         |
|                                | L155-079    | 84B                                               |
|                                | (Illinois)  | 62                                                |
|                                | TNS060-42   | 94B                                               |
|                                | (Tennessee) | 50                                                |

**Tableau V : Plan factoriel des familles utilisées au cours de ce stage** 

*En italique : effectif total* 

**En gras : Famille utilisées** 

Source : Dowkiw et Geiger (2003)

# **3.2. Criblage de marqueurs à proximité de RUS par analyse en mélange ou BSA**

# **3.2.1. Amélioration de la sélection des marqueurs les plus proches**

#### **3.2.1.1. Principe de la BSA et utilisation pour la sélection de marqueurs moléculaires proches de RUS**

Afin d'identifier des marqueurs plus proches de  $R<sub>US</sub>$ , nous avons utilisé une technique d'analyse des ADN en mélange (ou Bulk Segregant Analysis ; Michelmore *et al.*, 1991). Le but de cette technique est de créer des mélanges d'ADN afin de gagner du temps dans le criblage des marqueurs à proximité de  $R_{\text{US}}$ .

Le principe de cette technique est de mélanger des ADN de génotypes similaires pour un caractère donné et de comparer des individus opposés pour ce caractère en constituant deux mélanges.

Dans le cadre de ce stage, nous avons mélangé des individus de même famille qui ont le même degré de résistance quantitative à une souche de *Mlp*. Pour sélectionner le caractère qui ségrège vraiment dans chaque famille, nous avons mis en mélange les génotypes à petits (porteurs de  $R_{US}$  le gène d'intérêt) et gros urédosores  $(r_{US})$  choisis dans trois familles de pleins frères interspécifiques issues du clone mâle *P. trichocarpa* '101-74'. Ces bulks « petits sores » (p) et « gros sores » (g) sont composés chacun du mélange de l'ADN d'une dizaine d'individus.

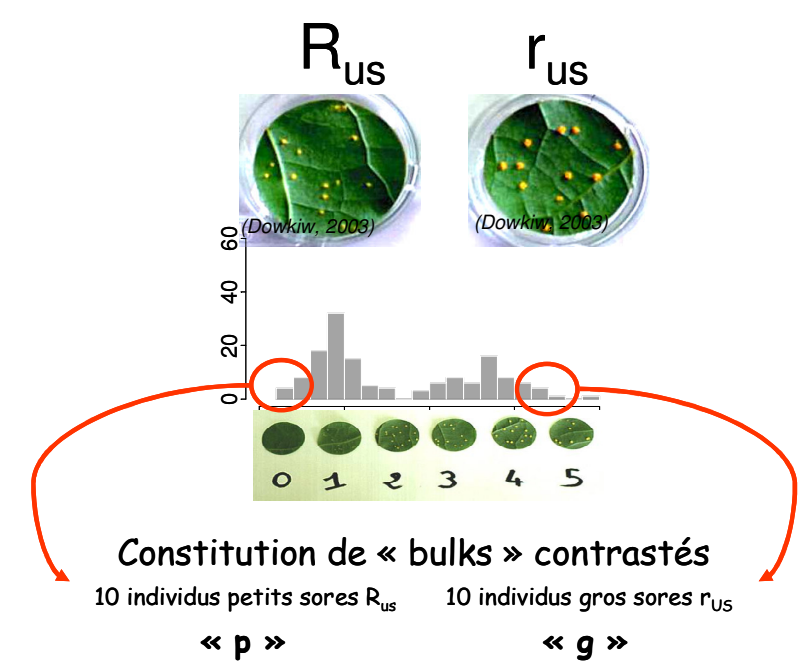

**Figure 10 : Création des bulks portant distinctement R<sub>US</sub>** et r<sub>US</sub>

Afin d'augmenter la puissance de cette technique et pour ne sélectionner que les marqueurs qui sont les plus proches du gène d'intérêt, nous avons fait 8 mélanges contrastés provenant de ces 3 familles issues du père *P. trichocarpa* 101-74 du plan factoriel (tableau V et annexe 2) : Famille 54B (2 mélanges « p » et 2 mélanges « g ») ; 64B (1 mélange « p », 1 mélange « g ») ; 84B (1 mélange « p », 1 mélange « g ») (voir figure 10).

#### **3.2.1.2. Les recombinants : un outil pour approcher la relative proximité de chaque marqueur à RUS**

En 1999, dans le cadre d'un DEA, Saintagne a également utilisé la stratégie BSA pour sélectionner des marqueurs proches de la région de  $R_{\text{US}}$  (Saintagne, 1999). Elle avait identifié deux marqueurs AFLP, E4M2.7.T et E5M5.7.T, qui sont liés à R<sub>US</sub> et expliquent 14 à 61% de la variance observée pour le caractère de résistance quantitative dans 4 autres familles testées.

Afin d'augmenter encore la puissance du criblage des marqueurs AFLP, nous avons utilisé des individus recombinants. Les individus recombinants utilisés ont la particularité de contredire le fait que ces deux marqueurs sont liés à la caractéristique petits sores  $(R<sub>US</sub>)$ . Nous avons eu 5 cas de figure différents :

- De ne posséder qu'un des deux marqueurs tout en étant à petits sores (E4M2.7.T présent, E5M5.7.T absent, individu « p » : Rp1) ou (E4M2.7.T absent, E5M5.7.T présent, individu « p » : Rp2).
- De ne posséder qu'un des deux marqueurs tout en étant à gros sores (E4M2.7.T présent, E5M5.7.T absent, individu « g » : Rg1) ou (E4M2.7.T absent, E5M5.7.T présent, individu « g » : Rg2).
- De ne posséder aucun des deux marqueurs tout en étant à petits sores (E4M2.7.T absent, E5M5.7.T absent, individu « p »). Nous avons appelé ces individus Rp3, ils sont au nombre de 3.

Ces individus sont en faible nombre et représentent des individus qui ont subit un crossing-over autour du locus contenant  $R_{US}/r_{US}$ . Ces individus permettent d'affiner l'utilisation de la technique BSA pour L'AFLP en permettant une sélection encore plus drastique des marqueurs passés en AFLP. En effet nous souhaitons trouver des marqueurs les plus proches possibles du locus R<sub>US</sub>/r<sub>US</sub>, car E4M2.7.T et E5M5.7.T ont été précédemment cartographié respectivement à 3 et 11.1 cM du facteur  $R_{\text{US}}$ . Par exemple si un marqueur est présent sur les individus Rp<sub>3</sub>, tout en discriminant les mélanges « p » et « g » alors ce marqueur est plus proche du locus de  $R_{US}$  que E4M2.7.T et E5M5.7.T.

L'utilisation des recombinants permet de sélectionner très tôt les marqueurs les plus intéressants mais ils peuvent aussi nous donner des informations concernant l'ordre des marqueurs sur la carte génétique. Le rôle de ces recombinants sera plus explicité dans les parties résultats et discussions.

### **3.2.2.La technique AFLP (voir protocole en annexe 4)**

La technique AFLP est une technique puissante et reproductible qui permet de passer un grand nombre de marqueurs moléculaires en très peu de temps (Vos et al, 1995). Cette technique est basée sur les polymorphismes de longueur de fragment de restriction au niveau de l'ADN. Elle est constituée de trois grandes étapes : la digestion/ligation, les deux amplifications successives, et l'électrophorèse (voir Figure 11 ci-après).

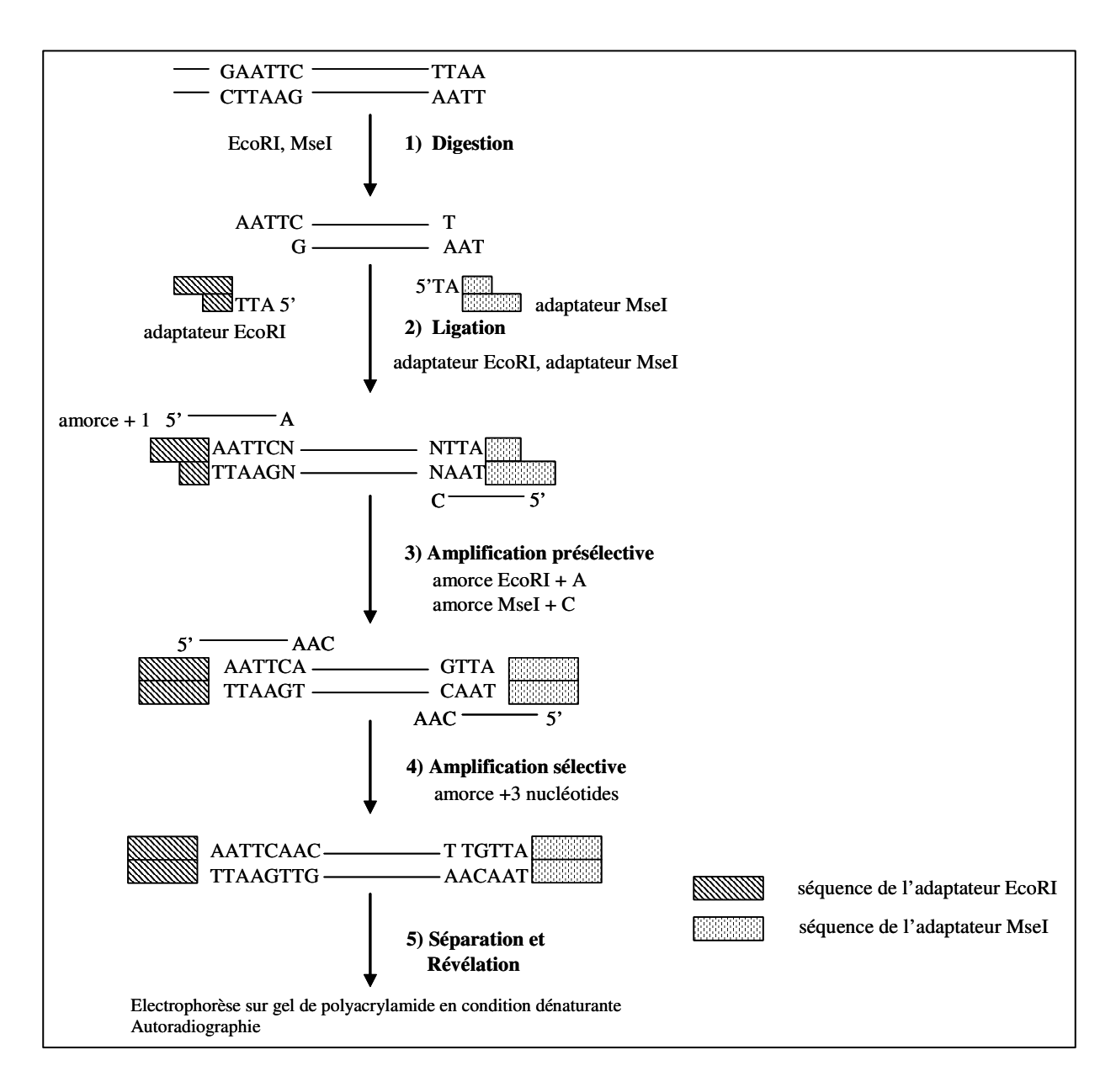

**Figure 11 : Schéma récapitulatif de la technique AFLP** 

### **3.2.2.1. La digestion/ligation :** *Eco***RI et** *Ms***eI**

Les ADN ont été extraits à l'aide d'un kit d'extraction QIAGEN, qui permet d'avoir des ADN extraits assez homogènes quantitativement et qualitativement.

Les ADN sont ensuite digérés par deux enzymes de restriction dans notre cas précis *EcoR*I et *Ms*eI. *EcoR*I est une enzyme qui coupe rarement l'ADN (statistiquement toutes les 4096 paires de bases (pb)) et *Mse*I est une enzyme qui coupe plus souvent l'ADN (statistiquement toutes les 256 pb).

Ensuite la deuxième étape est celle de ligation des fragments d'ADN digérés. Les fragments d'ADN digérés sont mis en présence d'adaptateurs<sup>9</sup> qui se fixent aux extrémités des fragments digérés. Ils ont une séquence connue ce qui nous permettra par la suite de les amplifier spécifiquement par  $PCR^{10}$ .

A la fin de cette étape nous avons 3 types de fragments de restriction :

- -Des fragments de restriction avec l'adaptateur *Mse*I d'un coté et de l'autre
- Des fragments de restriction avec l'adaptateur *EcoR*I d'un coté et l'adaptateur *Mse*I de l'autre
- Des fragments de restriction avec l'adaptateur *EcoR*I d'un côté et de l'autre

#### **3.2.2.2. La préamplification et l'amplification sélective**

L'utilisation d'adaptateurs de séquence connue, nous permet d'utiliser des amorces ayant une partie complémentaire avec la séquence de l'adaptateur en 5' et ensuite, suivant chaque amorce, l'extrémité 3'-OH est différente. Cette extrémité 3' peut aller de 0 à 5 nucléotides supplémentaires. Ceci nous permet d'amplifier uniquement une partie des fragments de restriction digérés.

Lors de la préamplification, on utilise en général deux amorces avec un seul nucléotide supplémentaire (*EcoR*I-X, *Mse*I-X ; X étant soit A, T, G, C).

Les produits obtenus après cette préamplification nous servent de matrice pour l'amplification sélective. Cette amplification sélective s'opère à l'aide d'amorces possédant +3 nucléotides sélectifs afin de ne pas obtenir des gels trop chargés. Le marquage de l'amorce  $EcoRI-XXX$  avec du Phosphore 33 ( $\gamma^{33}P$ ) avant la réaction d'amplification dans la machine PCR, nous permet de détecter les fragments d'ADN amplifiés. Ces amplificats sont ensuite déposés sur gel de polyacrylamide en conditions dénaturantes afin de séparer les brins d'ADN suivant leur longueur.

Il nous est arrivé d'utiliser une amorce *Eco*RI-0 combinée avec *Mse*I-X durant l'étape de préamplification pour diminuer le nombre de préamplification que nous avions à faire. En effet des préamplificats issus d'amorces *Eco*RI-0 et *Mse*I-C sont compatibles avec 4 types d'amorce +1 utilisés en préamplification, et les résultats observés au niveau du gel final sont parfaitement lisibles. Apres une préamplification avec *Eco*RI-0, nous avons utilisé des amorces d'amplification sélective à +2 nucléotides. Si l'on avait utilisé des amorces avec +3 nucléotides la réaction d'amplification sélective aurait mal fonctionné.

Par exemple *Eco*RI-0 et *Mse*I-C est compatible avec les amorces d'amplification sélective suivantes :

- *Eco*RI-AX avec *Mse*I-CXX
- *Eco*RI-TX avec *Mse*I-CXX
- *Eco*RI-CX avec *Mse*I-CXX
- *Eco*RI-GX avec *Mse*I-CXX

 $\overline{a}$ 

<sup>9</sup> Adaptateur : fragment court d'ADN double brins correspondant à chaque extrémité générée par les deux enzymes de restriction

<sup>10</sup> PCR : Polymerase Chain Reaction

Le marquage d'*Eco*RI par du γ <sup>33</sup>P permet la détection uniquement des bandes possédant des extrémités *Eco*RI-*Mse*I ou *Eco*RI-*Eco*RI. Les fragments aux extrémités *Eco*RI-*Mse*I sont majoritaires car l'enzyme *Eco*RI coupe rarement l'ADN par rapport à *Mse*I.

#### *Choix des combinaisons d'amorces :*

Le choix des combinaisons d'amorces à tester s'est effectué en fonction des ressources bibliographiques et des différentes études de marqueurs AFLP pour les gènes de résistance du peuplier face à *Mlp*. Les amorces sélectives choisies sont présentées dans l'annexe 3.

#### **3.2.2.3. Electrophorèse**

On dépose 3 µl de produit d'amplification dénaturé que l'on fait migrer pendant au moins 2h30 à 45°C avec une puissance de 95W. On utilise un gel de polyacrylamide à 6% en conditions dénaturantes (Pour plus d'informations se reporter à l'annexe 4 : Protocole AFLP). Après migration du gel, on récupère le gel et on le sèche dans des pompes à vide pendant 2h à 80°C. Lorsque le gel est sec, on le met pendant 4 à 7 jours dans une cassette photographique en présence d'un film radiographique. Après, le film radiographique est développé.

#### **3.2.2.4. Validation des marqueurs**

Un marqueur discriminant est un marqueur qui est présent sur les 4 mélanges « p » et absent des 4 mélanges « g » tout en étant présent chez le père 101-74. On appelle ce type de marqueur des marqueurs en couplage. Nous avons aussi sélectionné des marqueurs en répulsion qui sont présent chez les mélanges « g » et le père 101-74 tout en étant absent des mélanges «  $p$  ». Au niveau génétique, ces marqueurs en répulsion sont liés à l'autre allèle,  $r_{\text{US}}$ .

Les marqueurs, qui discriminent les mélanges de toutes les familles testées, sont ensuite validés par ce qu'on appelle l'ouverture des bulks. L'ouverture des bulks est une opération qui consiste utiliser l'AFLP non pas sur un mélange d'ADN d'individus mais sur des ADN d'individus pris séparément. On teste le marqueur sur 48 individus de la famille 54B et les deux parents (24 individus à gros urédosores et 24 à petits).

# **3.3. Clonage et séquençage des bandes sélectionnées**

#### **3.3.1.Clonage des bandes AFLP sélectionnées**

Après ouverture des bulks et la baisse de la radioactivité, nous avons choisi la bande sur le film, et nous avons découpé le gel par superposition du film sur le gel Chaque bande a ensuite été mise en suspension dans 50µl de TE.

Après cette phase d'élution, nous avons refait une PCR de cette élution avec les amorces correspondantes, pour obtenir des produits PCR frais qui serviront pour la réaction de clonage.

Afin de cloner la bande extraite du gel AFLP, nous avons utilisé le TA cloning kit de Invitrogen. Ce kit de clonage procède en deux étapes, tout d'abord par une réaction de ligation et ensuite par une réaction de transformation.

La réaction de ligation met en contact un vecteur avec la bande AFLP afin de l'insérer dans ce vecteur. Le vecteur utilisé (pCR 2.1) est un plasmide particulier possédant des gènes de résistances à la kanamycine et à l'ampicilline, ainsi qu'un gène (LacZ) codant pour une enzyme qui digère le lactose ou une molécule analogue (Xgalactose). Cette réaction dure au moins 4 heures à 14°C. La bande AFLP s'insert au niveau du gène LacZ, empêchant la dégradation du Xgalactose présent dans le milieu.

Pour la réaction de transformation, nous introduisons dans un tube de bactéries compétentes (conservé à -80°C) les vecteurs contenant la bande AFLP à séquencer. Par un choc thermique de 30s à 42°C de ce mélange, les plasmides entrent dans les bactéries. Dans ce mélange, on introduit un milieu riche, le SOC (2% tryptone, 0.5% d'extrait de levures,  $10 \text{m}$ M NaCl,  $2.5 \text{m}$ M KCl,  $10 \text{m}$ M MgCl<sub>2</sub>,  $10 \text{m}$ M MgSO<sub>4</sub>,  $20 \text{m}$ M glucose), afin d'aider les bactéries à survivre à ces différents chocs thermiques.

Nous déposons ensuite l'ensemble dans des plaques de LB Agar contenant de la kanamycine (50µg/ml) et du Xgalactose. Après une mise en culture d'une nuit à 37°C, les bactéries qui ont intégrées le vecteur, qui leur confère une résistance à l'antibiotique utilisé, se développent. Le Xgalactose lorsqu'il est en présence d'un gène LacZ fonctionnel se dégrade en un produit de couleur bleu, la présence d'un insert dans le plasmide empêche l'expression de ce gène et donc permet de différencier les bactéries qui ont cet insert : elles sont blanches.

## **3.3.2.Séquençage de l'insert**

Une étape de purification de plasmide (Kit utilisé : NucleoSpin Plasmid de Macherey-Nagel) est nécessaire avant de faire la réaction de séquençage. On échantillonne trois bactéries blanches par bande AFLP à séquencer sur lesquelles nous extrayons les plasmides.

Après cette extraction, nous procédons à la réaction de séquençage qui nous permettra de déterminer la séquence de chaque bande AFLP sélectionnée.

Il existe plusieurs techniques de séquençage de l'ADN, la technique utilisée à l'INRA d'Orléans est celle du Dye terminator (nucléotides fluorescents), basée sur la méthode de séquençage mise au point par Sanger en 1977. On utilise des didésoxynucléotides (ddNTPs) qui sont des désoxynucléotides modifiés capables de s'intégrer dans une chaîne d'ADN en voie de synthèse mais en empêchant l'intégration du nucléotide suivant (Sanger, 1977 ; Monéger et Tagu, 2003).

Nous incorporons avec les réactifs PCR utilisés classiquement lors d'une amplification des ddNTPs avec un fluorophore spécifique (ddGTP en jaune, ddATP en vert, ddTTP en rouge et ddCTP en bleu). On fait s'hybrider une amorce spécifique du plasmide précédemment extrait (ici l'amorce M13) au fragment d'ADN à séquencer. Au niveau de l'extrémité 3'-OH de l'amorce appariée, l'ADN polymérase synthétise le brin complémentaire de l'ADN matrice en présence de désoxynucléotides (dNTP). Durant les cycles PCR, à chaque fois qu'un ddNTP est intégré à une position, l'élongation de la chaîne est stoppée. Nous obtenons ainsi à la fin de la PCR, un ensemble de molécules de tailles différentes.

Nous transférons les produits PCR sur le séquenceur qui va séparer les molécules suivant leur taille grâce à une électrophorèse en capillaires. Les fragments d'ADN sont ensuite analysés automatiquement par un système laser qui permet d'identifier les fluorophores. Les résultats sont ensuite transférés sur un ordinateur sur lequel on peut avoir accès au chromatogramme de la séquence.

Après l'obtention de la séquence des bandes AFLP clonées, il est nécessaire de procéder à un travail de vérification de la séquence nucléotidique et d'élagage des fragments du vecteur qui ont été pour une partie eux aussi séquencés. Ceci étant dû à l'utilisation de l'amorce M13 qui s'hybride avant le site d'insertion du vecteur pCR2.1.

#### **3.3.3.Ancrage sur Nisqually-1**

Après épissage du vecteur et remise en ordre des différentes bandes AFLP, nous les avons confronté à la séquence du génome de *P. trichocarpa* Nisqually-1 par le biais d'un alignement de séquence nucléotidique (blastn<sup>11</sup>). L'adresse où nous avons pu utiliser cet alignement de séquence est :

http://genome.jgi-psf.org/cgi-bin/runAlignment?db=Poptr1&advanced=1

Nous avons utilisé les paramètres par défaut du blastn sauf pour "word size" ou nous avons fixé la valeur à 25. Nous avons rajouté à nos séquences provenant d'AFLP, trois autres séquences issues d'AFLP et liées au gène  $R_{US}$ . Le nom de chacune de ces séquences est E1M4-x, E4M2.7.T et E5M5.7.T.

Les résultats que l'on obtient sont des « hits » qui sont le ou les endroits où tout ou partie de la séquence alignée est identique au génome de Nisqually-1. Nous ne prendrons en compte que les hits ayant le score le plus haut tout en ayant une taille d'alignement maximum vis à vis de la séquence de Nisqually-1.

# **3.4. Développement de marqueurs spécifiques (STS) à partir des fragments clonés**

Selon la littérature (Kim et al., 2004 ; Reamon-Büttner et Jung, 2000 ; Brugmans,2003) la création de STS (Sequence Tag Site) à partir d'AFLP est une opération difficile qui nécessite une stratégie. En effet de par la nature des fragments AFLP clonés, qui sont basés sur un polymorphisme de longueur et de présence/absence de sites de restrictions, il est possible que la sélection seule d'amorces à partir des fragments AFLP clonés ne permette pas d'obtenir des marqueurs STS discriminants.

### **3.4.1.Stratégie de développement de marqueurs spécifiques**

La stratégie que l'on a adoptée pour le développement de marqueurs STS dérivés de marqueurs AFLP est résumée dans la figure 12 suivante :

 $\overline{a}$ 

 $11$  Il existe plusieurs type d'alignement de séquences : on peut par exemple aligner des séquences nucléotidiques ou des protéines avec les séquences transcrites en acide aminé de Nisqually-1.

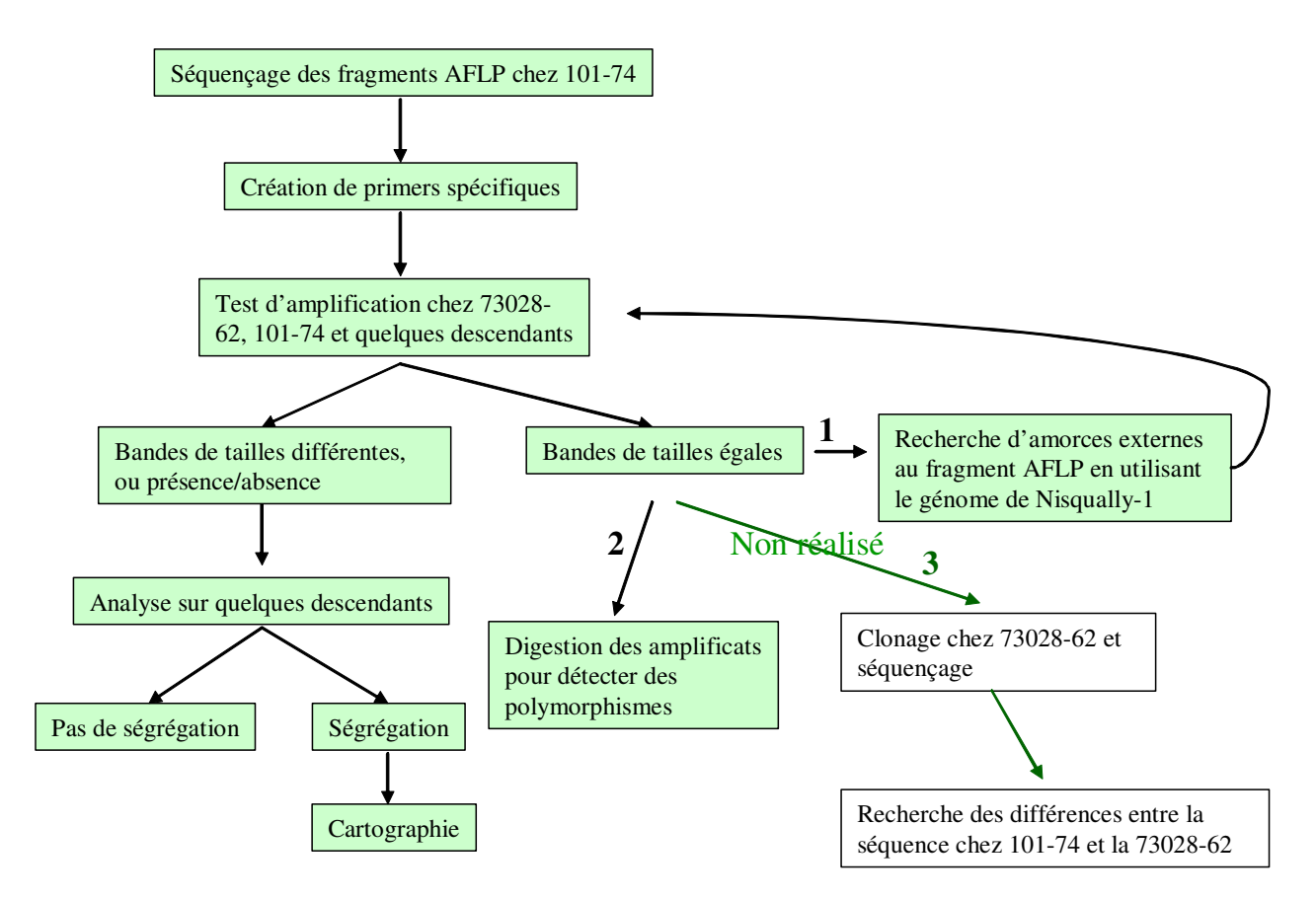

**Figure 12 : Stratégie globale de conversion de marqueurs AFLP en STS** 

# **3.4.2.Choix des amorces STS**

 $\overline{a}$ 

#### **3.4.2.1. Amorces internes**

Grâce aux fragments AFLP séquencés, aux outils de bioinformatique disponibles sur internet, nous avons sélectionné des amorces qui amplifient spécifiquement le locus que l'on a séquencé. Nous avons utilisé le logiciel  $\frac{Primer 3'_{12}}{Primer 3'_{12}}$  pour déterminer des amorces internes aux fragments AFLP séquencés. Nous avons ensuite choisis les amorces internes suivant les critères suivants :

- Maximisation de la taille du fragment à amplifier dans chaque séquence AFLP
- Sélection des amorces ayant une température de fusion comprise entre 57°C et 62°C et la plus proche possible entre elles.
- Amorces se terminant en 3'-OH par un ou plusieurs G ou C (ces nucléotides créent des liaisons plus stables avec l'ADN).
- Amorces avec un taux de G et de C >40% dans la mesure du possible
- Amorces ayant une complémentarité globale et en 3' la plus faible possible

<sup>&</sup>lt;sup>12</sup> Primer 3' disponible à l'adresse suivante : http://frodo.wi.mit.edu/cgi-bin/primer3/primer3\_www.cgi

Complémentarité 3' (complementarity 3') :

```
5` AGGCTATGGGCCTCGCGA 3' 
     |||||| 
  3' AGCGCTCCGGGTATCGGA 5'
```
Complémentarité globale entre amorces (self complementarity, any) :

5` AGGCTATGGGCCTCGCGA 3' |<br>| ||||| || ||||||<br>| CGATACGCGTACCCT CGATACGCGTAGCGCTAG 5

Nous avons choisi une première température d'hybridation (Ta), calculée sur la base de la séquence des amorces, pour effectuer un test rapide. Dans un deuxième temps, nous n'avons pas réussi à déterminer la température d'hybridation pour laquelle nos amorces étaient sélectives. Nous avons donc opté pour l'utilisation d'un test de température.

Ces tests ont été réalisés dans un Robocycler®<sup>13</sup> pour les amorces qui avaient montré un début de discrimination sans vraiment y parvenir. En ne testant que les parents sur un gradient allant de 55°C à 65°C, nous avons déterminé la température d'hybridation pour laquelle le père 101-74 était présent mais pas la mère 73028-62.

Pour les marqueurs qui se sont avérés non discriminants, nous avons réalisé une étape de digestion des produits PCR pour essayer de détecter un polymorphisme.

#### **3.4.2.2. Amorces externes**

Une autre stratégie a été également utilisée : nous avons recréé des amorces spécifiques issues de la séquence du Peuplier séquencé (Nisqually-1, un *P. trichocarpa* comme le père 101-74). Nous les avons appelées : amorces externes

Grâce au génome séquencé de Nisqually-1, nous avons aligné les séquences AFLP clonées afin de déterminer au niveau d'une carte physique où se trouvaient nos fragments séquencés. Ceci nous a permis aussi de récupérer les séquences flanquants nos fragments AFLP alignés. Lors de l'alignement, nous avons eut pour certains fragments AFLP des redondances. Grâce au logiciel Clustal (http://www.ebi.ac.uk/clustalw/) qui est un outil d'alignement des séquences, nous avons alignés les différentes séquences flanquantes un même fragment AFLP pour vérifier l'homogénéité qui existait dans nos fragments externes. Si les fragments externes étaient identiques, alors nous aurions créé une seule amorce externe et si les fragments externes étaient différents alors nous aurions créé plusieurs amorces.

Nous avons ensuite utilisé le logiciel primer 3' pour déterminer nos nouvelles amorces externes à partir des séquences flanquantes. Pour développer chacun de nos marqueur STS à partir du fragment, nous avons pris une amorce interne au fragment AFLP cloné et une amorce externe située sur le génome de Nisqually-1.Comme dans la partie 3.4.2.1, les critères de sélection des amorces ont été les mêmes.

 $\overline{a}$ 

 $13$  Le Robocycler permet d'effectuer un gradient de température d'hybridation

### **3.4.3.Amplification et détection du polymorphisme**

Pour valider les propriétés discriminantes de nos marqueurs STS, nos tests d'amplification ont été réalisés avec des proportions constantes de chaque réactif PCR. Nous n'avons fait varier que la température d'hybridation, le nombre de cycle, et les différents temps de dénaturation, d'hybridation et d'élongation.

Nous avons utilisé de l'ADN d'individus de la famille 54B dont nous connaissions le génotype  $R_{\text{US}}$  ou  $r_{\text{US}}$ . Par migration sur gel d'agarose 1% dans du TBE 1X des deux parents et 6 descendants, nous avons déterminé les meilleurs marqueurs c'est à dire ceux qui discriminaient correctement entre les individus  $R_{\text{US}}$  et  $r_{\text{US}}$ .

# **3.5. Cartographie génétique**

Nous avons génotypé sur gel d'agarose plus de 1429 individus avec les marqueurs STS valide afin d'obtenir une précision de 0.07 cM. Par codage des données et utilisation d'un logiciel de cartographie MAPMAKER version 3.0b (Lander et al 1987), nous avons établi une carte génétique de la zone autour du locus R<sub>US</sub>. MAPMAKER permet de traiter une situation de double pseudo-testcross comme deux situations de backcross mais seul les marqueurs en ségrégation 1:1 peuvent être utilisés (Grattapaglia et al, 1994).

Pour analyser des données du génotypage et pouvoir créer notre carte génétique, nous avions besoin de coder les données des gels d'agarose obtenus :

Les individus qui possèdent la bande issue du père 101-74 sont codés "2" Les individus qui ne possèdent pas la bande du père 101-74 sont codés "1" Les individus sur lesquels il subsiste un doute ou sans données sont codés "-"

On dédouble les marqueurs en les codant à l'inverse pour permettre de détecter les marqueurs qui sont liés en répulsion l'un par rapport à l'autre. On pose comme hypothèse nulle  $(H<sub>0</sub>)$  que les marqueurs utilisés ne sont pas distordus et suivent une ségrégation de type 1:1 que nous vérifions par un test du chi 2  $(\chi^2)$  avec un seuil de 5%. Si pour un marqueur nous rejetons l'hypothèse nulle H<sub>0</sub>, il est retiré de l'analyse des données et considéré comme distordu.

Nous avons regroupé les marqueurs en utilisant la fonction "group" de MAPMAKER et en fixant la valeur minimale du LOD score à 3.0 et le taux de recombinaison maximum à 30%. Nous avons utilisé pour le calcul des distances génétiques la fonction de Kosambi. Nous avons ensuite sélectionné que le groupe de liaison qui contenait nos marqueurs STS. Par la commande "lod table", qui permet d'obtenir les LOD scores et les distances génétiques associés entre chaque paire de marqueurs.

La commande "compare" nous a permis de comparer tous les ordres possibles et de les ordonner suivant leurs vraisemblances relatives. L'ordre retenu devait avoir au moins une vraisemblance 100 fois plus grande que les autres.

Ensuite, nous avons testé la robustesse de cet ordre par la fonction "ripple" qui teste tous les ordres possibles au sein d'une fenêtre mobile de 5 marqueurs le long du groupe de liaison obtenu.

# **4. RÉSULTATS**

# **4.1. Criblage AFLP**

Nous avons testé 62 couples d'amorces AFLP, 55 de ces couples d'amorces ont des résultats lisibles et nous ont permis d'obtenir près de 4422 bandes. Seul 8 bandes se sont révélées être polymorphes entre les bulks tout en étant présent chez le père 101-74 et absent chez la mère 73028-62 (voir figure 13 ci-dessous)

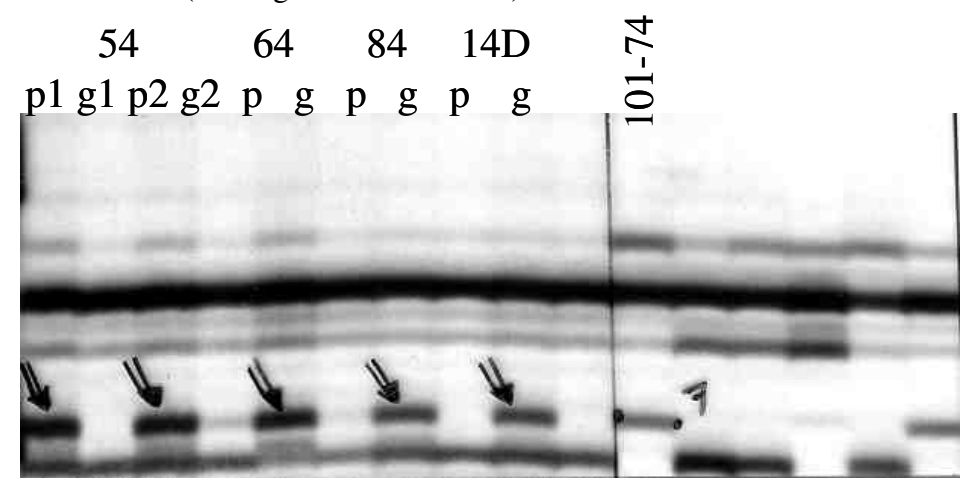

**Figure 13 : Gel d'AFLP présentant une amorce discriminante (E1M4-x) entre les familles** 

Parmi ces 8 bandes, nous avons obtenus 4 marqueurs en couplage (présent chez les mélanges  $R_{US}$ , absent chez les mélanges  $r_{US}$ ) et 4 marqueurs en répulsion (présent chez le père et les mélanges  $r_{US}$  et absent chez les mélanges  $R_{US}$ ). Se reporter à l'annexe 5, pour voir la totalité des marqueurs criblés par la technique AFLP.

Ces 8 couples d'amorces présélectionnés ont ensuite été testés par ouverture des bulks (cf. tableau VI, ci après) Quarante huit individus de la famille 54B, de génotype connu, ont servi de test pour valider les couples d'amorces. Six couples d'amorces ont validé cette étape en obtenant peu d'individus recombinants. Les 2 autres couples d'amorces présentaient trop de recombinaisons et nous les avons éliminés dans la suite des expériences.

| Couples de            | <b>Nombre total</b> | Nombre de                                                          | Nombre d'individus |  |
|-----------------------|---------------------|--------------------------------------------------------------------|--------------------|--|
| marqueurs (phase)     | d'individus testés  | recombinés                                                         | sans données       |  |
| E6M5-1                | 48                  | 7                                                                  | 2                  |  |
| (couplage)            |                     |                                                                    |                    |  |
| E15M14-1 (répulsion)  | 48                  | 3                                                                  |                    |  |
| $E16M5-1$ (couplage)  | 48                  | 17                                                                 | O                  |  |
| E21M18-1 (répulsion)  | 48                  | 7                                                                  | $\theta$           |  |
| E22M6-1 (couplage)    | 48                  | 2                                                                  | っ                  |  |
| E23M2-1 (répulsion)   | 48                  | 5                                                                  |                    |  |
| E25M14-1 (répulsion)  | 48                  | 5                                                                  |                    |  |
| $E25M14-2$ (couplage) |                     | Pb d'exposition et de marquage : on ne voit pas la bande d'intérêt |                    |  |

**Tableau VI : Résultats des ouvertures de bulk** 

Les couples d'amorces validés après ouverture des bulks sont :

- $\triangleright$  **E6M5-1** (bande en couplage avec  $R_{\text{US}}$ )
- **E15M14-1 (bande en répulsion)**
- **E21M18-1 (bande en répulsion)**
- **E22M6-1 (bande en en couplage)**
- **E23M2-1 (bande en répulsion)**
- **E25M14-1 (bande en répulsion)**

Nous n'avons pas utilisé tout le potentiel des individus recombinants. Nous ne les avons utilisés que pour définir quels étaient les marqueurs qui étaient les plus proches du facteur RUS. Les ouvertures de bulk permettent aussi de se faire une bonne idée de la qualité du marqueur que l'on va cloner. Nous avons ainsi défini E22M6-1, E15M14-1 comme étant les marqueurs les plus proches du locus  $R_{\text{US}}$ . Dans les marqueurs préalablement définis, E1M4-x faisait aussi partie des marqueurs les plus proches de  $R_{US}$ .

# **4.2. Analyse des séquences AFLP clonées**

### **4.2.1.Séquences obtenues**

Les fragments AFLP des couples d'amorces précédentes ont été clonés et séquencés. Pour chacune d'entre elles nous avons eu au moins 2 copies séquencées afin de vérifier que l'on a cloné et séquencé la bande AFLP voulue.

Les séquences des fragments AFLP clonées sont disponibles à l'annexe 6, fragments AFLP séquencés. Certains clones différents des autres ont été vérifiés par alignement blast sur la séquence de *P. trichocarpa* Nisqually-1 afin d'évaluer leur validité.

## **4.2.2.Ancrage sur Nisqually-1**

Les annexes 7 et 8 nous permettent de déterminer pour quelques unes de ces séquences leur position sur la carte physique de Nisqually-1.

E1M4-x se situe sans conteste sur le scaffold 117, à la position 329069. La séquence est homologue avec la séquence de *P. trichocarpa* Nisqually-1 sur presque toute sa longueur (base 2 à 54)

E4M2-7 ne possède qu'un seul hit sur le scaffold 28 avec une très forte homologie (99%) et presque la totalité de ces bases qui sont identiques à celles de la séquence de *P. trichocarpa* Nisqually-1. Position : Scaffold 28, 1229908

E5M5-7 est liée au groupe de liaison XIX à la position 1002313, avec une homologie de sa séquence élevée (96%) et ayant ces bases de 6 à 56 cohérentes avec la séquence de *P. trichocarpa* Nisqually-1

E6M5-1 se situe lui aussi sur le groupe XIX à la position 2545626. L'homologie est élevée (>97%) pour les deux morceaux de cette séquence issue d'AFLP.

E21M18-1 est liée au groupe XIX à la position 908942, ceci parce que la quasi-totalité de sa séquence est identique avec cette position sur ce groupe.

La position des autres marqueurs est moins certaine de par le fait qu'il y ait un grand nombre de "hits" avec de très bons alignements à plusieurs positions sur la séquence de Nisqually-1. Il existe dans les génomes des eucaryotes des duplications de régions chromosomiques qui pourraient expliquer ce phénomène.

Cependant une grande partie des séquences, issues des fragments AFLP séquencés, s'aligne sur le groupe de liaison XIX de Nisqually-1. Il semble donc que le facteur de résistance RUS se situe sur le groupe de liaison XIX.

# **4.3. Création d'amorces STS**

## **4.3.1.Création et test des amorces internes**

Le programme primer 3' classe les meilleurs couples d'amorces selon les critères que l'on a développé dans la partie 3.3.2.1. Les couples d'amorces, qui ne valident pas ces critères, sont éliminés.

Les caractéristiques et la séquence des amorces que l'on a sélectionnées pour chaque fragment AFLP cloné sont présentées dans le tableau VII.

| <b>Amorces</b>  | <b>Position</b> | taille | Tm    | % G, C | Compl.         |                | Séquence                     |  |
|-----------------|-----------------|--------|-------|--------|----------------|----------------|------------------------------|--|
|                 |                 |        |       |        | any            | 3'             |                              |  |
| <b>E1M4 F</b>   | 1               | 25     | 57.18 | 32.00  | 6              | $\overline{2}$ | GAATTCAACCACTAATTATCTTGCT    |  |
| <b>E1M4 R</b>   | 49              | 27     | 58.10 | 29.63  | $\overline{4}$ | $\overline{2}$ | GAATTGAAAACTATTATTGACTGAAG   |  |
| <b>E4M2 F1</b>  | $\mathbf{1}$    | 20     | 59.93 | 50.00  | 6              | $\overline{3}$ | GAATTCACTGTGGGCCAGAT         |  |
| <b>E4M2 R1</b>  | 129             | 20     | 59.72 | 50.00  | 5              | $\Omega$       | GCCACATGCTGTAGGTGAAA         |  |
| <b>E4M2 F2</b>  | 5               | 26     | 59.40 | 26.92  | 6              | $\overline{2}$ | TCACTTATCCAAAATTTACTTTCCAA   |  |
| <b>E4M2 R2</b>  | 137             | 24     | 57.32 | 33.33  | $\overline{4}$ | $\Omega$       | TTAACACACAAATACATGGCTACA     |  |
| <b>E5M5 F</b>   | $\mathbf{1}$    | 26     | 59.37 | 34.62  | 6              | $\overline{2}$ | GAATTCACCTATAACTTGATTGATCG   |  |
| E5M5R           | 48              | 24     | 57.71 | 41.67  | $\overline{4}$ | $\mathfrak{D}$ | GACTCTAACCCTAGTTTTTGTTCG     |  |
| <b>E6M51 F</b>  | $\mathbf{1}$    | 23     | 58.35 | 39.13  | 6              | $\overline{2}$ | GAATTCACGATATTTAGGGGGTA      |  |
| <b>E6M51 R</b>  | 59              | 20     | 59.55 | 45.00  | 6              | $\Omega$       | ATAACCAATGGCCAAACCAC         |  |
| <b>E15M14 F</b> | 9               | 23     | 59.66 | 39.13  | $\overline{4}$ | $\Omega$       | CGATGCAAGAAGTTTATGTGATG      |  |
| E15M14R         | 178             | 25     | 57.11 | 40.00  | 5              | $\Omega$       | ACTCTCTAAGACCACAAAACATACC    |  |
| <b>E21M18 F</b> | 8               | 23     | 59.8  | 39.13  | 6              | $\overline{2}$ | GGTTGAATACAGCCAATTTTACG      |  |
| <b>E21M18 R</b> | 409             | 21     | 59.4  | 42.86  | 6              | $\mathfrak{D}$ | GAATTCCCAAAGTTCATGTGC        |  |
| <b>E22M6F</b>   | $\overline{4}$  | 23     | 59.74 | 43.48  | 5              | $\overline{2}$ | TTCCTGAGAAGTTGATAGGATGC      |  |
| <b>E22M6R</b>   | 438             | 21     | 57.28 | 42.86  | $\overline{4}$ | $\Omega$       | <b>TTAACTCCTCCCTTTCAATCC</b> |  |
| <b>E23M2 F</b>  | 9               | 18     | 59.01 | 55.56  | 5              | $\overline{2}$ | GTCCCGTTGAAAGGATGC           |  |
| <b>E23M2 R</b>  | 261             | 20     | 59.49 | 50.00  | $\overline{4}$ | $\overline{2}$ | GTCATCCAATTCCCTCAAGC         |  |
| <b>E25M14 F</b> | 12              | 25     | 58.33 | 32.00  | $\overline{4}$ | 1              | TTGCATGACACTAAAATAACATGAG    |  |
| <b>E25M14 R</b> | 194             | 25     | 59.55 | 48.00  | $\overline{4}$ | $\overline{2}$ | TCTCGCTCTGTACCTACTAAAGGTC    |  |

**Tableau VII : Amorces développées à l'aide de primer 3'** 

## **4.3.2. Tests PCR pour les amorces internes**

Le tableau récapitulatif des tests se situe en annexe 9. Ces tests n'ont pas eu de résultats concluants. En effet, seul pour le couple d'amorces issu de E21M18-1, nous avons réussi à obtenir de temps en temps du polymorphisme entre les parents et une ségrégation chez les descendants. Les autres amorces étaient la plupart du temps monomorphes entre les descendants et les parents.

Mais le génotypage du couple d'amorce provenant de E21M18-1 sur les 200 premiers individus n'étaient pas satisfaisant et nous ne pouvions voir que de faibles différences d'intensité entre les individus.

Les couples d'amorces étaient tous monomorphes. Nous avons utilisé une machine (Robocycler) pour tester un gradient de température lors d'une amplification PCR. Les résultats n'ont pas été concluants car le robocycler est une machine au concept un peu différent des machines PCR utilisées habituellement ("AB"). La température optimale qu'indiquait le Robocycler était inférieure et différente de la température optimale dans les machines "AB".

De ces tests PCR, nous avons déduit la meilleure température d'hybridation ainsi que le cycle PCR optimum pour tous les couples d'amorce STS.

Arrivant donc à une impasse pour les neufs couple d'amorces STS, nous avons essayé de procéder par digestion des produits obtenus en PCR. Les expériences de digestion menées et les programmes PCR retenus sont présentés en annexe 10.

Cette méthode est longue, et nous n'avons pas réussi à observer de différences sur les fragments de petites tailles comme les fragments issus de E1M4-x ou E5M5-7 par exemple. Nous avons donc décidé d'utiliser des amorces externes issues de Nisqually-1 couplées à une de nos amorces internes pour obtenir des amorces STS discriminantes.

### **4.3.3.Les amorces externes**

Nous avons créé 9 amorces externes grâce au génome de Nisqually-1 (voir tableau VIII, ci-après)

Pour les créer, nous avons utilisé les positions de nos bandes sur Nisqually grâce à l'alignement blast décrit précédemment. Pour 5 bandes, cette localisation a été simple, pour les 4 autres nous avons récupéré 3 à 4 séquences issues des différents scaffolds où la bande était la mieux alignée. Grâce au logiciel Clustal (http://www.ebi.ac.uk/clustalw/), nous avons obtenu, pour les séquences issues d'une même bande AFLP mais d'endroits différents de Nisqually-1, des alignements identiques allant de 95 à 99%.

| <b>Amorces</b>     | <b>Taille</b><br>amplificat | Taille de<br>l'amorce | Tm    | % G.C | Compl.         |                |                           |  |
|--------------------|-----------------------------|-----------------------|-------|-------|----------------|----------------|---------------------------|--|
|                    |                             |                       |       |       | any            | 3'             | Séquence                  |  |
| $Nis$ -E1M4 R      | 189                         | 21                    | 60.02 | 47.62 | 4              | $\Omega$       | TCAACGTAGGGACTGTTTTGG     |  |
| <b>Nis-E4M2 F1</b> | 217                         | 22                    | 59.80 | 45.45 | 4              | $\Omega$       | GTGATCTATGCCTTCCATTTCC    |  |
| $Nis$ -E5M5 F      | 188                         | 22                    | 58.96 | 45.45 | 6              | $\Omega$       | TGTCCAACCTAATCAGGACAAC    |  |
| <b>Nis-E6M51 F</b> | 186                         | 25                    | 59.14 | 32.00 | 4              | $\mathfrak{D}$ | TTTTAATGTGCAAACTTGTGTCAAC |  |
| $Nis$ -E15M14 F    | 270                         | 21                    | 58.41 | 42.86 | 5              | $\Omega$       | CAAGTAAAACAGTTGCGTTGG     |  |
| $Nis$ -E21M18 R    | 603                         | 20                    | 59.70 | 55.00 | $\overline{2}$ | $\Omega$       | TGGAGATGGCTGTGGTAGTG      |  |
| $Nis-E22M6$ F      | 641                         | 20                    | 57.92 | 45.00 | 4              |                | TCATGTTTTGTGGGTGACTG      |  |
| <b>Nis-E23M2 F</b> | 385                         | 19                    | 59.49 | 57.89 | 5              | $\mathfrak{D}$ | GACCTTTCCAGGGAGGTTG       |  |
| $Nis$ -E25M14 F    | 299                         | 19                    | 60.42 | 52.63 | 4              | $\mathfrak{D}$ | GATCCAAGGGTTTCGATGC       |  |

**Tableau VIII : Caractéristiques amorces externes** 

L'utilisation des amorces externes a quasiment été tout de suite concluante pour 3 couples d'amorces STS (E6M5-1S, E1M4-1S et E21M18-1S). L'hybridation des amorces PCR est de plus en plus sélective si la température d'hybridation est plus élevée.

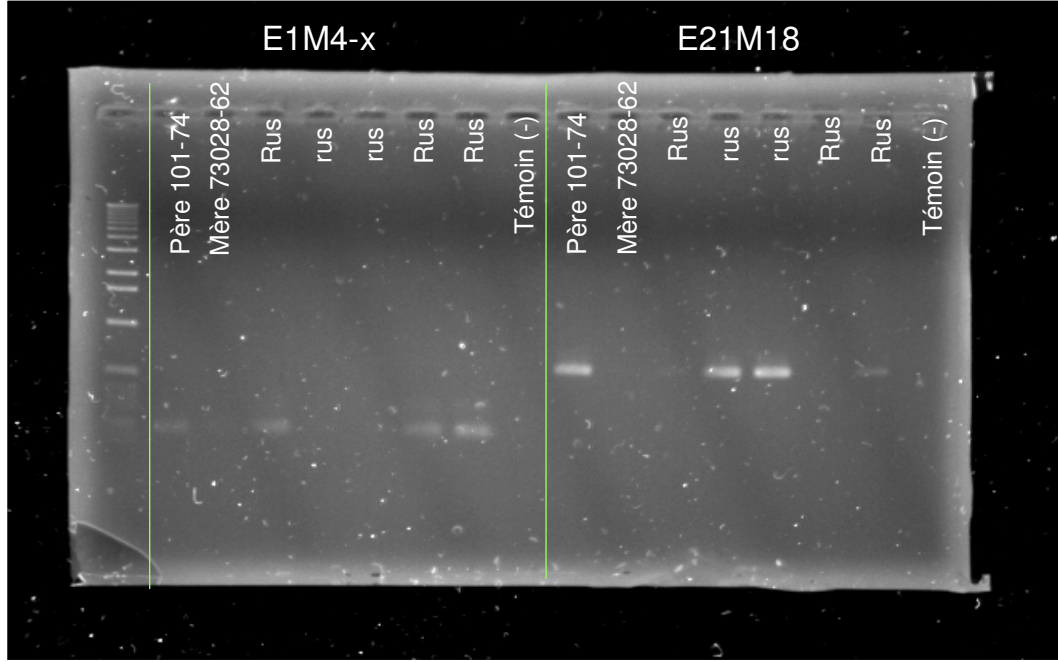

**Figure 14 : Test PCR sur E1M4-1S et E21M18-1S à 62°C** 

Le gel de la figure 14 est un des premiers tests réalisés avec les amorces externes. Nous voyons que les marqueurs sont présents chez le père 101-74 mais absent de la mère. De même les marqueurs ségrègent dans le sens attendu chez les descendants : en couplage avec  $R_{US}$ pour E1M4-1S et en répulsion pour E21M18-1S. Le marqueur E21M18-1S possède des bandes bien amplifiées et discriminantes alors que E1M4-1S a des bandes plutôt faibles à 62°C.

Par ces tests, nous avons révélé trois couples d'amorces qui étaient discriminantes sur les neuf au total, et nous avons déterminé la température optimale d'hybridation (Ta) pour la PCR [(E1M4-1S (61°C), E6M5-1S (61°C), E21M18-1S (62°C)].

E1M4-1S possède une bande amplifiée un peu plus grande et plus fine chez les  $r_{US}$  et la mère 73028-62.

Pour les trois marqueurs, nous avons pris en compte que les bandes bien amplifiées sur les gels d'agarose. Ceux qui étaient faiblement amplifiés par rapport au autres ou sur lequel nous avions un doute ont été notés «\_», même si en général le génotype attendu etait l'absence du marqueur.

Après validation de ces trois amorces, nous avons commencé le génotypage sur 1429 individus (voir figure 15 pour un exemple de gel servant au génotypage). Nous avons utilisé des gels d'agarose 1% à 100 puits pour visualiser les résultats.

J'ai effectué deux lectures des résultats plus une relecture par Véronique Jorge afin d'avoir des résultats objectifs. Dans la figure 15, E21M18-1S est la bande la plus haute (la plus grande) et E6M5-1S est la bande plus basse (la plus petite).

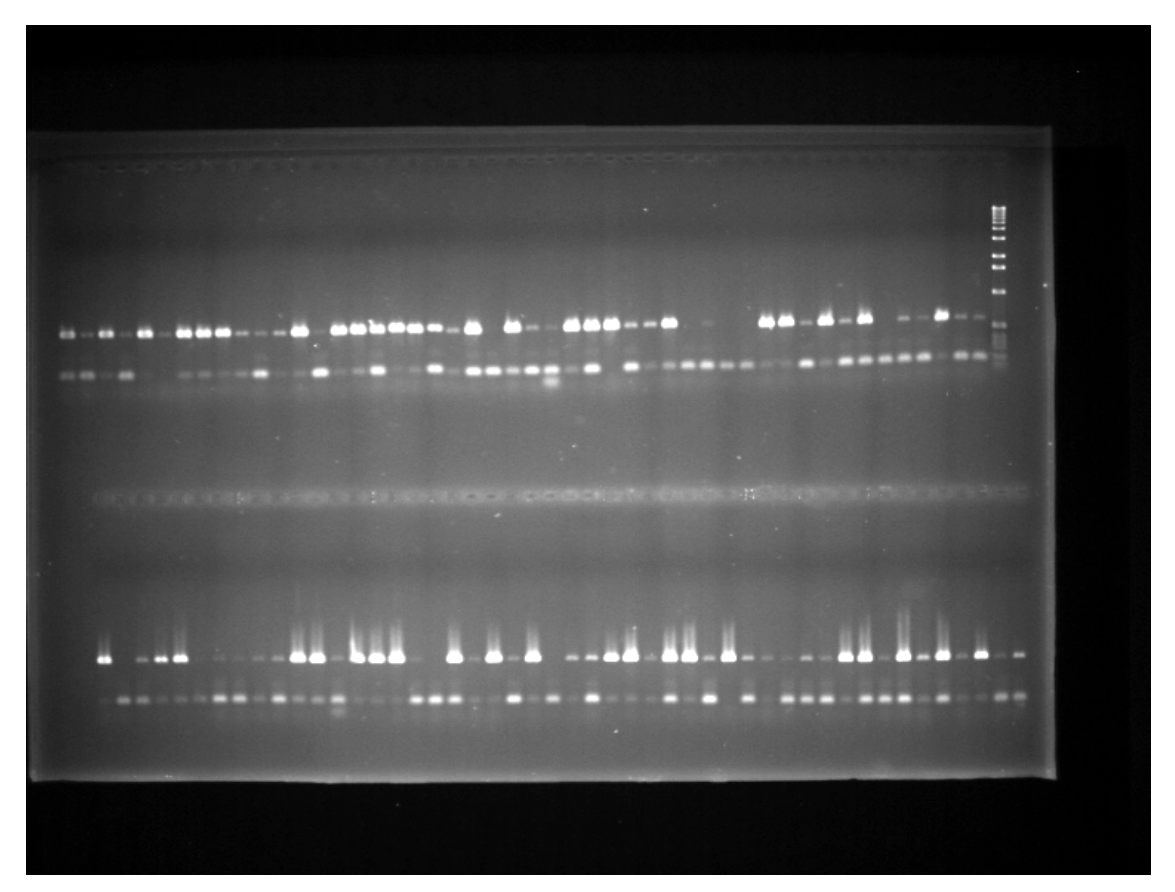

**Figure 15 : Multiplexage de chargement pour les marqueurs E6M5-1S et E21M18-1S** 

Nous avons vérifié par un test du  $\chi^2$  si ces marqueurs STS n'étaient pas distordus (voir Tableau IX).

| <b>Marqueur STS</b> | Code 1 | Code 2 | <b>Manquant</b> | $\overline{\phantom{a}}$ | Loi du Khi <sup>2</sup> |
|---------------------|--------|--------|-----------------|--------------------------|-------------------------|
| E1M4-1S             | 702    | 678    | 49              | 0.42                     | $0.52\,$                |
| <b>E6M5-1S</b>      | 690    | 659    | 80              |                          | 0,40                    |
| E21M18-1S           | 626    | 685    | 118             | 2,66                     |                         |

**Tableau IX : Calcul du Khi2 pour les marqueurs STS discriminants** 

Nous sommes ensuite passé à la cartographie de ces 3 marqueurs STS (E1M4-1S, E6M5-1S et E21M18-1S). Les 6 autres marqueurs STS se sont avérés non discriminants entre les 5 descendants testés mais certains étaient discriminants entre la femelle 5 et le mâle 4 (E15M14-1S, E23M2-1S). Les marqueurs STS issus de E22M6-1, E5M5-1, E25M14-1 étaient totalement monomorphes. Le dernier marqueur STS E4M2-7-1S n'a jamais amplifié. L'amorce créée à l'aide du fragment externe de Nisqually-1 n'a pas pu s'hybrider sur les individus de notre famille 54B. La séquence d'ADN externe provenant de Nisqually-1 n'existe ni dans la famille 54B, ni chez les parents.

# **4.4. Cartographie fine des marqueurs**

Nous avons procédé à deux cartographies, l'une comprenant l'ensemble des marqueurs qui ont été génotypés par l'INRA d'Orléans sur 348 individus de la famille 54B, l'autre ne comprenant que les trois marqueurs qui ont été génotypés sur 1429 individus avec les valeurs phénotypiques de chaque individu.

Malheureusement, toutes les données concernant le phénotypage des 1429 individus n'étaient pas encore disponible (phénotypage en cours). Nous avons pu obtenir 877 individus phénotypés et codés pour le logiciel de cartographie. 285 individus ont été phénotypés précisément. Par manque d'informations et de données, nous avons considéré pour les 529 autres individus que la limite entre un individu possédant R<sub>US</sub> et ne le possédant pas était 2,5 (note de la taille des urédosores). En réalité, il faut déterminer la limite entre les deux modalités pour la note standard de la taille des urédosores (elle va de 1 à 5). Cette limite peut varier dans l'absolu et n'est pas forcément 2,5. Nous avons donc un biais à ce niveau qui pourrait expliquer en partie les résultats que nous obtenons lorsque nous cartographions à l'aide de tous les individus (voir figure 16 et 17)

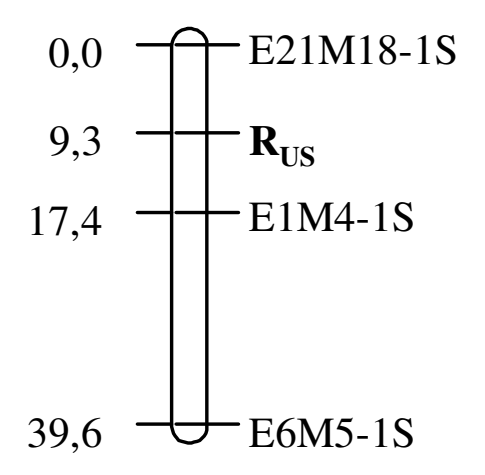

**Figure 16 : Carte génétique du groupe de liaison contenant R<sub>US</sub> chez le père 101-74 basé sur le génotypage de 1429 individus** 

Cette figure a été réalisée sous Mapchart. E1M4-1S est à 8,1 cM de R<sub>US</sub>, E6M5-1S se situe à 30,3 cM de  $R_{US}$  et E21M18-1S est à 9,3 cM de  $R_{US}$ . Le calcul des distances entres ces marqueurs moléculaires a été fait sur l'ensemble des individus (1429), pour  $R_{US}$  en revanche sa localisation n'a été faite qu'avec 877 individus tout en sachant que seul 285 sont précis. Cette figure 16 est donc probablement fausse et d'autres versions plus précises devraient voir le jour.

La figure 17 suivante présente les résultats obtenus pour 348 individus. De plus nous avons alignés les résultats que nous avons eu avec la séquence de Nisqually-1 pour déterminer sur quel groupe de liaison se situait  $R_{US}$ . Nous avons aussi rajouté les positions des marqueurs microsatellites génotypés par Véronique Jorge sur 336 individus.

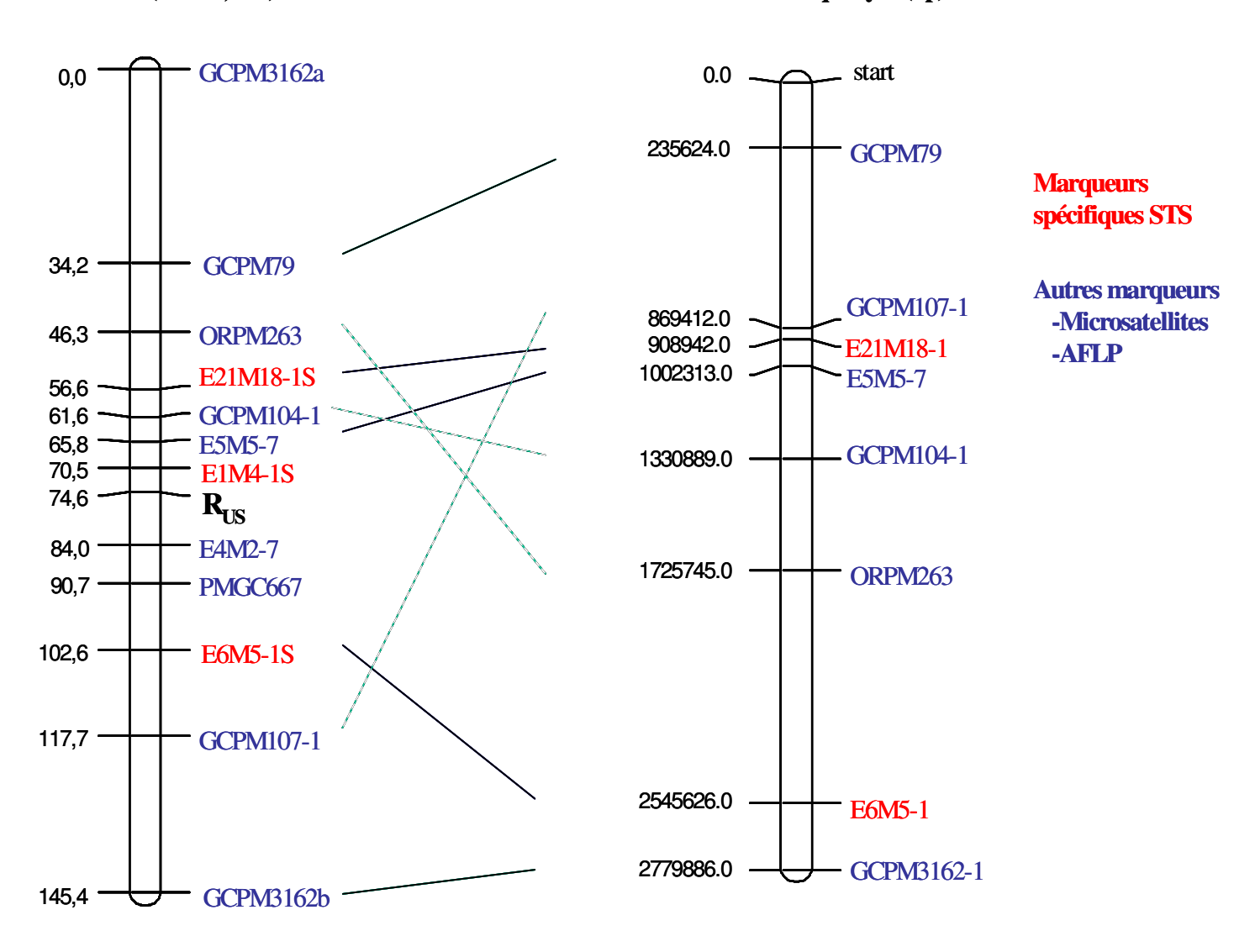

**LGXIX (101-74, cM) LGXIX Nisqually-1 (bp)**

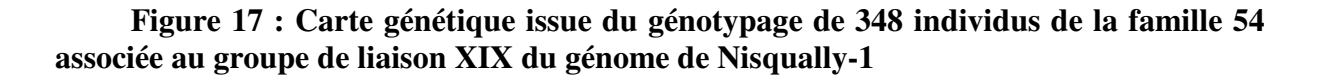

Sur cette figure E1M4-1S est le marqueur le plus proche de  $R_{US}$  avec une distance génétique de 4,1 cM. E21M18-1S et E6M5-1S se situent respectivement à 18 cM et 28 cM de RUS. Entre les deux cartes génétiques, on observe le même ordre des marqueurs STS mais avec des distances différentes. Il faut noter que sur la carte physique, nous n'avons pas mis les fragments AFLP pour lesquels nous n'étions pas sûr de leur position (E22M6-1, E23M2-1, E15M14-1, …). L'alignement de cette carte génétique sur la carte physique du génome ne permet pas de déterminer précisément un domaine sur la carte de Nisqually-1 où pourrait se situer  $R_{US}$ . Si  $R_{US}$  est situé entre E21M18-1 et E6M5-1, alors cela nous laisse un intervalle de 1636684 pb. E1M4-x est difficile à situer sur la carte physique du génome car il existe en au moins trois copie identiques : au début du groupe XIX et à deux endroits du scaffold 117. Il serait intéressant de réussir à rattacher ce scaffold 117 au reste des groupes de liaisons afin de connaître la position de E1M4-x sur la carte physique.

Les différences de distance observées entre ces deux cartes s'expliquent par des erreurs de manipulations possibles et des erreurs de lectures des gels durant le génotypage des 1080 individus qui restaient et qui ont été fait durant les trois dernière semaines de mon stage. Je n'ai pas pu recommencer certains gels qui étaient peu lisible. En règle général, lorsque les gels sont bien faits, on voit très bien et sans aucun doute la différence entre une bande absente et une bande présente.

# **5. DISCUSSION**

# **5.1. Efficacité de la BSA couplée à la technique AFLP pour la détection de marqueurs proches du facteur de** résistance R<sub>US</sub>

# **5.1.1.Efficacité de la technique BSA couplée à la technique d'AFLP**

Nous avons testé 62 couples d'amorces AFLP. 55 couples ont amplifié correctement et ont donné approximativement 4422 bandes AFLP. Six bandes se sont avérées polymorphes et liées au facteur de résistance R<sub>US</sub>. La comparaison de 8 mélanges permet d'être suffisamment sélectif dans la détection de marqueurs discriminants. Au regard, des résultats des ouvertures de bulk, E15M14-1 et E22M6-1 sont les deux marqueurs les plus proches. Par comparaison, le marqueur E1M4-x avait obtenu 2 recombinés lors du test des ouvertures de bulk (E22M6-1, 2 recombinés ; E15M14-1, 3 recombinés). Malheureusement la création d'amorce STS n'a pas été concluante pour ces deux marqueurs moléculaires.

Nous avons utilisé 8 mélanges avec des familles différentes afin d'augmenter la puissance du criblage et d'être le plus sélectif possible. En général, les chercheurs ont utilisé 2 mélanges (Cervera, 1996 ; Villar 1996 ; Tabor 2000), Saintagne en a utilisé 6 en 1999. De plus, afin de parfaire la méthode, nous avons essayé d'utiliser des mélanges d'individus qui sont recombinants (voir paragraphe 3.2.1.2). Nous n'avons poussé l'analyse de ces résultats qu'à déterminer les marqueurs les plus prometteurs. Ces mélanges recombinants peuvent permettre si on les analyse finement de déterminer des marqueurs moléculaires qui seront très proches de  $R_{\text{US}}$ 

L'utilisation conjointe de ces deux méthodes permet d'obtenir rapidement des résultats fiables et reproductibles. L'AFLP est une technique puissante qui permet de saturer l'ADN en marqueurs et l'utilisation de la technique BSA mise au point par Michelmore (1991) permet de densifier une région du génome en marqueurs. Par ailleurs l'ouverture de bulk et les mélanges recombinants permettent d'estimer les distances génétiques entre le facteur de résistance R<sub>US</sub> et les marqueurs moléculaires sélectionnés et de déterminer les marqueurs les plus intéressants.

#### **5.1.2.Problèmes rencontrés**

La technique utilisée dans ce travail est une bonne technique de criblage. La technique de BSA avec 8 mélanges couplés à l'AFLP permet d'être suffisamment sélectif dans le choix des fragments d'intérêt. Nous n'avons eu que deux fragments invalides. Si l'on avait utilisé moins de mélanges, nous aurions augmenté considérablement le nombre de fragments invalides lors de la vérification par ouverture de bulks.

Cependant, nous n'avons pas utilisé toutes les informations que pouvaient nous donner les mélanges recombinants. Ceci est dû au fait que les résultats observés étaient difficilement interprétables si l'on comparait les mélanges entre eux. Par exemple, pour l'amorce E21M18, tous les recombinants possèdent la bande d'intérêt sauf Rp2. Pour E15M14, tous les mélanges recombinants ont la bande sauf Rg2. De manière générale, la lecture des mélanges recombinants pour les bandes en répulsion est délicate. Pour les marqueurs en couplage avec

RUS (E6M5-1 et E22M6-1), nous avons eu des résultats interprétables (bande présente chez Rp1 et Rg2 et absente chez les autres). Ces résultats peuvent nous indiquer la distance relative des marqueurs E6M5-1 et E22M6-1 par rapport aux marqueurs utilisés précédemment pour déterminer les individus recombinants (E4M2-7T et E5M5-7T).

## **5.1.3.Améliorations**

Pour améliorer la lecture de ces mélanges recombinants, il faudrait en mettre moins et mieux sélectionner les individus utilisés pour constituer ces mélanges. Nous pouvons utiliser un premier mélange pour vérifier la qualité des marqueurs en couplage avec des individus  $R_{\text{US}}$ n'ayant pas le marqueur E1M4-1S. Le deuxième mélange pourrait servir à estimer la distance avec les individus en répulsion. Un dernier mélange très sélectif serait constitué en n'utilisant que des individus possédant RUS mais sans la présence d'un des nouveaux marqueurs que nous avons génotypés. Les marqueurs que nous avons trouvés permettent donc de constituer de nouveaux mélanges.

# **5.2. La création des amorces STS**

# **5.2.1. Les raisons de la création de ce type d'amorces**

Nous avons choisi de créer des amorces STS à partir des fragments AFLP d'intérêt car l'utilisation du marquage radioactif avec des gels de polyacrylamide est une technique relativement coûteuse. Il y avait 1429 individus à génotyper donc nous aurions du faire au moins 23 gels de polyacrylamide par marqueurs AFLP (9 marqueurs). Ce qui représente avec un gel AFLP à environ 30 euros un coût total de 6000 euros.

Nous avons donc décidé d'utiliser des gels d'agarose qui ont un faible coût mais qui nécessitent des amorces très spécifiques. Les gels d'agarose séparent les fragments d'ADN beaucoup moins bien que les gels de polyacrylamide. De plus, il aurait fallu tôt ou tard créer des amorces spécifiques afin de cribler la banque BAC créée par ailleurs.

Lorsqu'un marqueur STS est valide, il permet de génotyper très rapidement des milliers d'individus dans un temps très court comparé à la technique AFLP qui est plus lourde à mettre en place.

### **5.2.2.Problèmes rencontrés**

Nous avons eu toute sorte de difficultés lors du développement des marqueurs STS. Le problème principal était que nous n'avions pas de polymorphisme ségrègeant. Ces problèmes proviennent de la nature des fragments que nous avons clonés pour faire nos amorces STS. Le polymorphisme de ces fragments est lié à leur taille et à la présence ou non d'un site de restriction *Eco*RI ou *Mse*I. Les amorces STS, conçues à partir des fragments AFLP, peuvent couvrir avec leur partie 5' les zones extrêmes des fragments AFLP clonés. Toutefois la spécificité de la PCR réside principalement à l'extrémité 3' de l'amorce qui est à l'opposé du site de restriction du fragment. Donc la PCR ne parviendra pas à détecter un polymorphisme en 5'. (Plieske et Struss, 2001)

D'autres part, cette spécificité de la PCR peut expliquer aussi pourquoi dans certains cas, nous avons eu des différences d'intensités pour certaines de nos amorces discriminantes.

L'utilisation du génome de Nisqually-1 et l'utilisation des amorces externes ont seulement permis de créer 3 paires d'amorces discriminantes sur les 9 bandes AFLP polymorphes.

#### **5.2.3.Amélioration de la construction des amorces STS**

Afin d'améliorer la densification de marqueurs dans la zone de  $R_{\text{IIS}}$ , il faudrait réussir à mettre au point des amorces STS à partir des bandes AFLP E22M6-1, E15M14-1. Ensuite on pourra toujours essayer de faire la même chose pour les autres bandes que l'on a séquencé, c'est-à-dire E4M2-7, E5M5-7, E23M2-1 et E25M14-1.

Pour ce faire il faut rechercher des polymorphismes entre les séquences issus du père 101-74 et de la mère 73028-62. On peut réaliser cette étude par différentes techniques, la plus simple étant le clonage et séquençage des amplificats de la mère 73028-62.

Il existe aussi des technique de PCR inverses afin d'observer les polymorphismes à l'extérieur de la séquence que l'on doit amplifier (Wen et al., 2002). Il faut couper l'ADN en morceaux assez grand avec des enzymes de restriction. Ensuite il faut créer des « outward primers » basés sur les séquences des fragments AFLP d'intérêt qui vont aller amplifier l'extérieur de notre bande AFLP que nous connaissons. Après, par clonage et séquençage de cet amplificat, nous pourrons dessiner des amorces PCR en faisant attention d'obtenir des amorces les plus sélectives possibles.

En utilisant ces techniques, il faudra essayer d'obtenir des amplificats issus des PCR de nos STS assez grand (350-1000 pb) pour pouvoir réaliser des digestions avec des enzymes de restriction (*Eco*RI ou *Mse*I qui sont responsable du polymorphisme au niveau des AFLP).

# **5.3. La densification de la carte génétique et ses répercutions**

La carte génétique des peupliers en test est encore loin d'être saturée. La densification de la zone de RUS en marqueurs moléculaires a permis d'approcher un peu plus ce facteur de résistance. Bien qu'étant encore assez loin de ce facteur de résistance, il reste encore quelques marqueurs d'intérêt à développer en STS afin peut être d'approcher encore plus ce locus et permettre une localisation plus fine sur la banque BAC. Je n'ai malheureusement pas eu le temps de réussir à développer ces autres marqueurs STS. Il aurait fallu, dans le cas idéal, posséder deux marqueurs situés de par et d'autres et à moins de 1 cM du locus de RUS.

La construction de la banque BAC est terminée, la densification en marqueurs moléculaires de cette zone d'intérêt devrait se poursuivre afin d'arriver à cloner ce facteur d'intérêt et de mieux comprendre les mécanismes qui régissent la résistance quantitative. Cette densification en marqueurs moléculaires se fera sûrement en utilisant de nouvelles amorces AFLP et en créant des amorces STS discriminantes. Le clonage du facteur  $R_{\text{US}}$  ne sera ensuite validé qu'après transformation génétique.

# **5.4. Les résistances qualitative et quantitative**

Lefèvre en 1998 a mis en évidence qu'il existe un effet favorable de la présence des gènes de résistance qualitative (hérités de *P. deltoides*) à certaines souches de *Mlp* dans l'expression des composantes de la résistance partielle (latence, nombre et taille des urédosores). Dowkiw en 2003 a voulu mieux décrire ce phénomène et il a montré que la présence de l'allèle de résistance qualitative  $R_1$  est liée à l'expression d'un meilleur niveau de résistance partielle vis-à-vis de trois souches pathogènes (93CV1, 98AR1, 98AG69) au sein de la famille 54. Dans d'autres familles hybrides issues de la femelle 73028-62 (51B, 52B, 53B,…), la présence d'un allèle de résistance qualitative était associés à un niveau de résistance partielle souvent supérieur et quelquefois inférieur suivant les souches. (*Se référer à la page 29, tableau IV pour le détail des races physiologiques des souches de Mlp utilisées).* Par contre, il n'a pas réussi à déterminer si ce phénomène s'expliquait par un effet pléiotropique de  $R_1$  ou par un lien physique étroit (linkage) entre  $R_1$  et  $R_x$ .  $R_x$  est un autre gène qui serait associé à  $R_1$  et qui est différents de  $R_{US}$ .

Dowkiw et Bastien (2004), ont mis en place un dispositif pour explorer les contributions potentielles de deux facteurs de résistance à *Mlp*. Ils se sont rendus compte que chacun des deux facteurs avait de forts effets bénéfiques en test au laboratoire. Ces effets sont souches spécifiques. Cependant, ils ont aussi observés que la combinaison de ces deux facteurs provoque des effets synergiques dans la plupart des situations. Ils n'ont pas réussi à connaître quelle est la nature de cette relation entre ces deux facteurs.

L'analyse des microsatellites situés sur les groupes de liaison du génome de Nisqually-1 et sur les cartes génétiques de *P. trichocarpa* et *P. deltoides* a permis de déterminer le groupe de liaison où se situait les facteurs  $R_1$  et  $R_{US}$ . Ils se situent tout les deux sur le groupe de liaison XIX qui est connu pour contenir des analogues de gènes de résistance (Jorge communication personnelle).

On peut faire l'hypothèse que les gènes de résistance quantitative seraient d'anciens gènes de résistance qualitative contournés qui auraient évolués pour affecter un grand nombre de souches de *Mlp*. On ne connaît pas encore bien la structure des gènes de résistance quantitative mais on sait que ces gènes de résistance peuvent perdre au fur et à mesure des années leur efficacité face à *Mlp* : c'est ce qu'on appelle l'érosion de la résistance quantitative (McDonald et Linde, 2002). Si on se base sur le modèle de la relation gène pour gène de Gabriel et Rolfe (1990), et étant donné que les agents pathogènes réussissent à contourner des gènes de résistance quantitative, il est probable que ces gènes soient d'anciens gènes de résistance qualitative agglomérés.

Il existe de nombreuses copies d'analogues de gènes de résistance dans les plantes. Etant donnée la rapidité des mutations des agents pathogènes, les plantes ont organisé leur génome de façon à ce qu'elles puissent s'adapter à ces mutations. Elles ont mis en place divers mécanismes (exemple : les transposons, cf. Lescot et al., 2004) qui permettent à leurs gènes de résistance d'évoluer et de s'adapter suivant le milieu rencontré. La plupart des gènes de résistances sont organisés en groupes qui contiennent plusieurs gènes de résistance aux structures biochimiques similaires (« NBS-LRR gene »; par exemple chez le riz on trouve les gène Ptb, Pt-ta, Xa 21, Xa 1 qui ont la même structure mais qui n'ont pas le même pathogène cible respectivement *Magnaporthe* (Pt) et *Xanthomonas* (Xa) ; tiré de Hulbert et al., 2001). Ces multiples copies de séquences homologues favorisent probablement les événements de recombinaisons intergénique et intragénique, les crossing over et la duplication des gènes et par là même leur évolution (Hammond-Kosack and Jones, 1996; Michelmore and Meyers, 1998 cités par Takken et Joosten, 2000)

Cependant il faut garder à l'esprit que deux gènes de résistance peuvent avoir des structures très différentes et peuvent intervenir dans des voies métaboliques différentes pour la résistance d'une plante à un même pathogène (Li et al., 2001)

# **5.5. Perspectives sur l'utilisation des gènes de résistance**

Les nouvelles connaissances engendrées par ce clonage devraient permettre d'accroître la durabilité des résistances face à *Mlp* en pyramidant dans une population différents types de gènes de résistance (qualitative et quantitative) tout en gardant une croissance équivalente dans les peupliers utilisés en culture. Mais le pyramidage des gènes de résistance ne peut pas permettre d'accroître la durabilité des résistances à lui seul car il engendrerait la sélection de race complexes.

Cette durabilité réside aussi dans les techniques de cultures des populiculteurs qui doivent favoriser au maximum la diversité dans leurs plantations de peuplier. Cependant, les plantations pluriclonales comportent le risque de créer une « super » race physiologique induisant des dégâts encore plus importants. Selon Miot (1999), il vaut mieux privilégier des plantations monoclonales dans une même parcelle et des plantations pluriclonales au sein de la peupleraie.

*Mlp* réussira toujours à s'adapter au contexte auquel elle est confrontée. De ce fait il faut essayer de minimiser les risques de développement de nouvelles races physiologiques. Cela passe obligatoirement par une plus grande diversité dans les peupliers cultivés et proposés aux populiculteurs mais aussi par l'utilisation du *P. nigra* en sélection afin d'obtenir un « pool » de gènes qui a coévolué avec *Mlp* et ainsi obtenir des cultivars tolérant<sup>14</sup> à *Mlp*.

La recherche de variété plus tolérante à *Mlp*, ainsi que toutes les autres possibilités doivent être mis en oeuvre pour améliorer la durabilité des résistances face à cet agent pathogène.

 $\overline{a}$ 

 $14$  La tolérance est la faculté d'une plante de continuer à se développer dans des proportions acceptables (le rendement ne descend pas en dessous d'un certain seuil, déterminé préalablement) et ce malgré la présence de symptômes.

# *CONCLUSION GÉNÉRALE*

Le génotypage de 1429 individus par utilisation d'amorces spécifiques créées à partir de fragment AFLP a permis de cartographier 3 nouveaux marqueurs génétiques liés au facteur RUS. Ce travail a aussi permis de déterminer d'autres futurs marqueurs génétiques liés à ce facteur de résistance quantitatif. Nous n'avons pu dessiner d'amorces STS valides pour ces marqueurs, mais il ne reste plus qu'une étape de développement de marqueurs STS pour obtenir des marqueurs valides pour le génotypage et la cartographie.

La technique AFLP est une technique puissante mais extrêmement chère et elle nécessite de surcroît beaucoup de temps. A priori, les tentatives pour se rapprocher de ce facteur de résistance vont continuer non pas en utilisant cette méthode trop coûteuse mais en utilisant la séquence de Nisqually-1 et l'étude d'une partie du groupe de liaison XIX avec des outils bioinformatiques adaptés. Cette démarche est de prime à bord bien plus économique que l'utilisation de la technique AFLP, mais elle nécessite pour être efficace à 100% que la séquence de l'ensemble du génome de Nisqually-1 soit améliorée en comblant les « gap » et en liant les milliers de scaffolds aux groupes de liaisons. Le travail qui reste à fournir dans la détermination de ce facteur de résistance est encore long et nécessitera plusieurs années.

Les essais effectués sur les disques foliaires en laboratoire sont utiles pour déterminer le comportement d'un individu lors d'une année donnée, mais ils deviennent vite limités lorsque l'on sait que la plante va passer plusieurs années au contact de l'agent pathogène et va interagir avec lui. Cette recherche de résistance durable est donc primordiale pour des espèces à long cycle comme le peuplier et elle nécessite des travaux différents [cartographie fine, création d'une banque BAC, étude des transcrits des gènes et des protéines produites lors de l'interaction *Mlp*-peuplier, pyramidage par croisement des gènes de résistances (utilisation de croisement *P. deltoides, P trichocarpa* et *P.nigra* pour la croissance, la résistance, et la tolérance), essais en pépinière et en conditions naturelles des croisements,…] menés conjointement pour l'améliorer.

L'amélioration des techniques de biologie moléculaire, de bioinformatique, de clonage de gènes, de mesures… va permettre petit à petit de mieux comprendre les interactions de ce pathosystème modèle et permettre d'accroître non seulement la durabilité des résistances des peupliers face à *Mlp* mais aussi les connaissances entre les interactions des systèmes agent pathogène/plante infectée et par conséquent permettre une meilleure gestion de ces systèmes.

# *BIBLIOGRAPHIE*

**BERTHELOT A., CHANTRE G.,** 2004. La peupleraie française : un maillon essentiel de la filière bois. Biofutur n°247, p.20-23.

**BRUGMANS B., VAN DER HULST R. G. M., VISSER R. G. F., LINDHOUT P. and VAN ECK H. J.,** 2003. A new and versatile method for the successful conversion of AFLP markers into simple single locus markers. Nucleic Acids Research, vol 31 n°10 e55.

**CERVERA M. T., GUSMAO J., STEENACKERS M., PELEMAN J., STORME V., VANDEN BROECK A., VAN MONTAGU M., and BOERJAN W.,** 1996. Identification of AFLP molecular markers for resistance against *Melampsora larici-populina* in *Populus*. Theorical and Applied Genetics, vol 93, p.733-737.

**CHEN M., PRESTING G., BARBAZUK W. B., GOICOECHEA J. L., BLACKMON B., FANG G., KIM H., FRISCH D., YU Y., SUN S., HIGINGBOTTOM S., PHIMPHILAI J., PHIMPHILAI D., THURMOND S., GAUDETTE B., LI P., LIU J., HATFIELD J., MAIN D., FARRAR K., HENDERSON C., BARNETT L., COSTA R., WILLIAMS B., WALSER S., ATKINS M., HALL C., BUDIMAN M. A., TOMKINS J. P., LUO M., BANCROFT I., SALSE J., REGAD F., MOHAPATRA T., SINGH N. K., TYAGI A. K., SODERLUND C., DEAN R. A., AND WING R. A.,** 2002. An integrated physical and genetic map of the rice genome. The Plant Cell, vol 14, p.537-545.

**COLLARD B. C. Y., JAHUFER M. Z. Z., BROUWER J. B., and PANG E. C. K.,** 2005. An introduction to markers, quantitative trait loci (QTL) mapping and marker-assisted selection for crop improvement : The basic concepts. Euphytica, vol 142, p.169-196.

**CROW J. F., DOVE W. F.,** 1990. Anecdotal, historical and critical commentaries on genetics. Genetics, vol 125, p.669-671.

**DE VIENNE D.**, 1998. Les marqueurs moléculaires en génétique et biotechnologie végétales. Paris : INRA. 200 p.

**DOWKIW A.**, 2003. Analyse génétique de la résistance et de la tolérance de peupliers hybrides *Populus deltoides x Populus trichocarpa* à la rouille foliaire à *Melampsora laricipopulina*. Thèse de doctorat en sciences agronomique : INRA ORLEANS/Université d'Orléans, 207 p.

**DOWKIW A., BASTIEN C.**, 2004. Characterization of two major genetic factors controlling quantitative resistance to *Melampsora larici-populina* leaf rust in hybrid poplars: strainspecificity, field expression, combined effects, and relationship with a defeated qualitative resistance gene. Phytopathology vol 94, p.1358-1367.

**ECKENWALDER J. E.,** 1996. Systemics and evolution of *Populus*. Pages 7-32 dans Biology of *Populus* and its implications for management and conservation. Edité par Stettler, R. F., Bradshaw, H. D. Jr, Heilman, P. E., et Hinckley, T. M.. Ottawa, ON, Canada : NRC Research Press, 542 p.

**FLOR H. H.,** 1942. Inheritance of pathogenicity in *Melampsora lini*. Phytopathology, vol 32, p.653–669.

**FREY P., PINON J.,** 2004. La rouille du peuplier : un pathosystème modèle. Biofutur, n°247, p.28-32.

**GEIGER L.,** 2003. Etude de la variabilité génétique du Peuplier pour la résistance aux rouilles foliaires à *Melampsora larici-populina* et détection de QTLs dans un plan de croisement factoriel. Mémoire de fin d'étude ISAB, 87 p.

**GABRIEL D. W., ROLFE B. G.,** 1990. Working models of specific recognition in plantmicrobe interactions. Annu. Rev. Phytopathol., vol 28, p.365-391.

**GRATTAPAGLIA D., SEDEROFF R.**, 1994. Genetic linkage maps of *Eucalyptus grandis*  and *Eucalyptus urophylla* using a Pseudo-Testcross : Mapping strategy and RAPD markers. Genetics, vol 137, p.1121-1137.

**HAMMOND-KOSACK K. E., JONES J. D. G.,** 1996. Resistance gene-dependent plant defense responses. Plant Cell, vol 8, p.1773-1791.

**HULBERT S. H., WEBB C. A., SMITH S. M. and SUN Q.,** 2001. Resistance gene complexes : evolution and utilization. Annual Revue of Phytopathology, vol 39, p.285-312.

**JOHNSON R,** 1984. A critical analysis of durable resistance. Annu. Rev. Phytopathol., vol 22, p.309-330.

**KIM D. S., LEE I. S., JANG C. S., KANG S. Y., SONG H. S., LEE Y. I., and SEO Y. W.,** 2004. Development of AFLP-derived STS markers for the selection of 5-methyltryptophanresistant rice mutants. Plant Cell Rep, vol 23, p.71-80.

**KOLE C., WILLIAMS P. H., RIMMER S. R. and OSBORN T. C.,** 2001. Linkage mapping of genes controlling resistance to with rust (*Albugo candida*) in *Brassica rapa* (syn. *campestris*) and comparative mapping to *Brassica napus* and *Arabidopsis thaliana*. Genome, vol 45, p.22-27.

**LACAZE J. F., TOUZET G.,** 1986. Amélioration des arbres forestiers. In : Ecole Nationale du Génie Rural, des Eaux et des Forêts. Amélioration génétique des arbres forestiers. Nancy (France) : Revue forestières française. p.20-25.

**LANDERS E. S., GREEN P., ABRAHAMSON J., BARLOW A., DALY M. J., LINCOLN S. E., and NEWBURG L.,** 1987. MAPMAKER : an interactive computer package for constructing primary genetic linkage maps of experimental and natural populations. Genomics 1, p.174-181.

**LAURANS F., PILATE G.,** 1999. Histological aspects of a hypersensitive response in poplar to *Melampsora larici-populina*. Phytopathology, vol 89, p.233-238.

**LEFEVRE F., PICHOT C and PINON J.,** 1994. Intra- and interspecific inheritance of some components of the resistance to leaf rust (*Melampsora larici-populina* Kleb.) in poplars. Theorical and Applied Genetics, vol 88, p.501-507.

**LEFEVRE F., CHARTIER S., FAIVRE-RAMPANT et al ,** 1995. Composantes de la résistance aux rouilles chez le peuplier : utilisation en sélection. In Académie d'Agriculture de France (Ed). Etat et perspectives de la populiculture. Paris : Ministère de l'Agriculture et de la Pêche. p.111-121.

**LEFEVRE F., GOUE MOURIER M. C., FAIVRE-RAMPANT P. and VILLAR M.,** 1998. A single gene cluster controls incompatibility and partial resistance to various *Melampsora larici-populina* races in hybrid poplars. Phytopathology, vol 88, p.156-163.

**LEMOINE M.,** 1986. Merisier. In : Ecole Nationale du Génie Rural, des Eaux et des Forêts. Amélioration génétique des arbres forestiers. Nancy (France) : Revue forestières française. p.157-158.

**LESCOT M., ROMBAUTS S., ZHANG J., AUBOURG S., MATHE C., JANSSON S., ROUZE P., and BOERJAN W.,** 2004. Annotation of a 95-kb *Populus deltoides* genomic sequence reveals a disease resistance gene cluster and novel class I and class II transposable elements. Theorical and Applied Genetics, vol 109, p.10-22.

**LI Z. K., SANCHEZ A., ANGELES E., SINGH S., DOMINGO J., HUANG N., and KHUSH G. S.,** 2001. Are the Dominant and Recessive Plant Disease Resistance Genes Similar? : A Case Study of Rice R Genes and *Xanthomonas oryzae* pv. *oryzae* Races. Genetics, vol 159, p.757-765.

**McDONALD B. A., LINDE C.,** 2002. Pathogen populationgenetics, evolutionary potential, and durable resistance. Annual Revue of Phytopathology, vol 40, p.349-379.

**MICHELMORE R. W., PARAN I., and KESSELI R. V.,** 1991. Identification of markers linked to disease-resistance genes by bulked segregant analysis: a rapid method to detect markers in specific genomic regions by using segregating populations. Proc Natl Acad Sci USA, vol 88, p.9828–9832.

**MICHELMORE R. W., MEYERS B. C.,** 1998. Clusters of resistance genes in plants evolve by divergent selection and a birth-and-death process. Genome 8, p.1113-1130.

**MIOT S.,** 1999. Rôle de la variabilité de *Melampsora larici-populina*, agent de la rouille du peuplier, et de la structure de la population hôte sur l'évolution des populations de l'agent pathogène. Thèse de doctorat en biologie forestière. INRA Nancy/Université Nancy I. France, 165 p.

**MLODZIANOWSKI F., SIWECKI R.,** 1976. Ultrastructure of poplar leaves naturally infected by rust *Melampsora larici-populina* Kleb. Arboretum Kornickie, vol 21, p.375-400.

**PINON J.,** 1973. Les rouilles du peuplier en France (systématique et répartition du stade urédien). European Journal of Forest Pathology, vol 3, p.221-228.

**PINON J., FREY P.,** 2004. Interactions between poplar clones and *Melampsora* populations and their implication for breeding for durable resistance. In McCracken AR, Pei M. H. (Eds). Rust diseases of Willow and Poplar. CABI Publishing, Wallingford, UK, 264 p.

**PLIESKE J., STRUSS D.,** 2001. STS markers linked to phoma resistance genes of the brassica B-genome revealed sequence homology between *Brassica nigra* and *Brassica napus*. Theorical and Applied Genetics, vol 102, p.483-488.

**PLOMION C.,** 2000. Développement de la génomique pour l'étude de la variation des caractères d'intérêt chez le pin maritime. Mémoire d'habilitation à diriger des recherches. Université de Paris-Sud U.F.R. scientifique d'Orsay, 125 p

**REAMON-BUTTNER S. M., JUNG C.,** 2000. AFLP-derived STS markers for the identification of sex in *Asparagus officinalis* L. Theorical and Applied Genetics, vol 100, p.432-438.

**SAINTAGNE C,** 1999. Détection de QTL liés à la résistance partielle de *Populus trichocarpa* à la rouille foliaire à *Melampsora larici-populina* (race E2). Mémoire de DEA biologie forestière INRA Orleans – Université Nancy 1, 25 p.

**SANGER F., NICKLEN S., COULSON A R.,** 1977. DNA Sequencing with Chain-Terminating Inhibitors. Proceedings of the National Academy of Science of the USA, vol 74, p.5463-5467.

**TABOR G. M., KUBISIAK T. L., KLOPFENSTEIN N. B., HALL R. B., and McNABB H. S. Jr,** 2000. Bulked Segregant Analysis identifies molecular markers linked to *Melampsora medusae* resistance in *Populus deltoides*. Phytopathology, vol 90, p.1039-1042.

**TAGU D., MOUSSARD C.,** 2003. Principe des techniques de biologie moléculaire. INRA, Paris, 176 p.

**TAKKEN F. L. W., JOOSTEN M. H. A. J.,** 2000. Plant resistance genes : Their structure, function and evolution. European Journal of Plant Pathology, vol 106, p.699-713.

**TARIS B.,** 1981. Les maladies des peupliers. AFOCEL, Champagne sur Seine, 196 p.

**VILLAR M., LEFEVRE F., BRADSHAW H. D., and TESSIER du CROS E.,** 1996. Molecular genetics of rust resistance in poplars (*Melampsora larici-populina* Kleb./*Populus* sp.) by bulked segregant analysis in a 2 x 2 factorial mating design. Genetics, vol 143, p.531- 536.

**VOS P., HOGERS R., BLEEKER M., REIJANS M., VAN DE LEE T., HORNES M., FRIJTERS A., POT J., PELEMAN J., KUIPER M., and ZABEAU M.,** 1995. AFLP: a new technique for DNA fingerprinting. Nucleic Acids Res, vol 23, p.1457–1468.

WEN L. TANG H. V., CHEN W., CHANG R., PRING D. R., KLEIN P. E., CHILDS K. **L., and KLEIN R. R.,** 2002. Development and mapping of AFLP markers linked to the sorghum fertility restorer gene rf4. Theorical and Applied Genetics, vol 104, p.577-585.

**WU J., MIZUMO H., HAYASHI-TSUGANE M., ITO Y., CHIDEN Y., FUJISAWA M., KATAGIRI S., SAJI SHOKO., YOSHIKI S., KARASAWA W., YOSHIHARA R., HAYASHI A., KOBAYASHI H., ITO K., HAMADA M., OKAMOTO M., IKENO M., ICHIKAWA Y., KATAYOSE Y., YANO M., MATSUMOTO T., and SASAKI T.,** 2003. Physical maps and recombination frequency of six rice chromosomes. The Plant Journal, vol 36, p.720-730.

**YIN T. M., DIFAZIO P., GUNTER L. E., RIEMENSCHNEIDER D., and TUSKAN G. A.,** 2004. Large-scale heterospecific segregation distortion in *Populus* revealed by a dense genetic map. Theorical and Applied Genetics, vol 109, p.451-463.

**YIN T. M., DIFAZIO P., GUNTER L. E., JAWDY S. S., BOERJAN W., and TUSKAN G. A.,** 2004. Genetic and physical mapping of *Melampsora* rust resistance genes in *Populus* and characterization of linkage disequilibrium and flanking genomic sequence. New Phytologist, vol 164, p.95-105.

**YOUNG N. D.,** 1996. QTL mapping and quantitative disease resistance in plants. Annual Revue of Phytopathology, vol 34, p.479-501.

**ZHANG J., STEENACKERS M., STORME V., NEYRINCK S., VAN MONTAGU M., GERATS T., and BOERJAN W., 2001.** Fine mapping and identification of nucleotidebinding site/leucine-rich repeat sequences at the MER locus in *Populus deltoides* 'S9-2'. Phytopathology, vol 91, p.1069–1073.
# *ANNEXES*

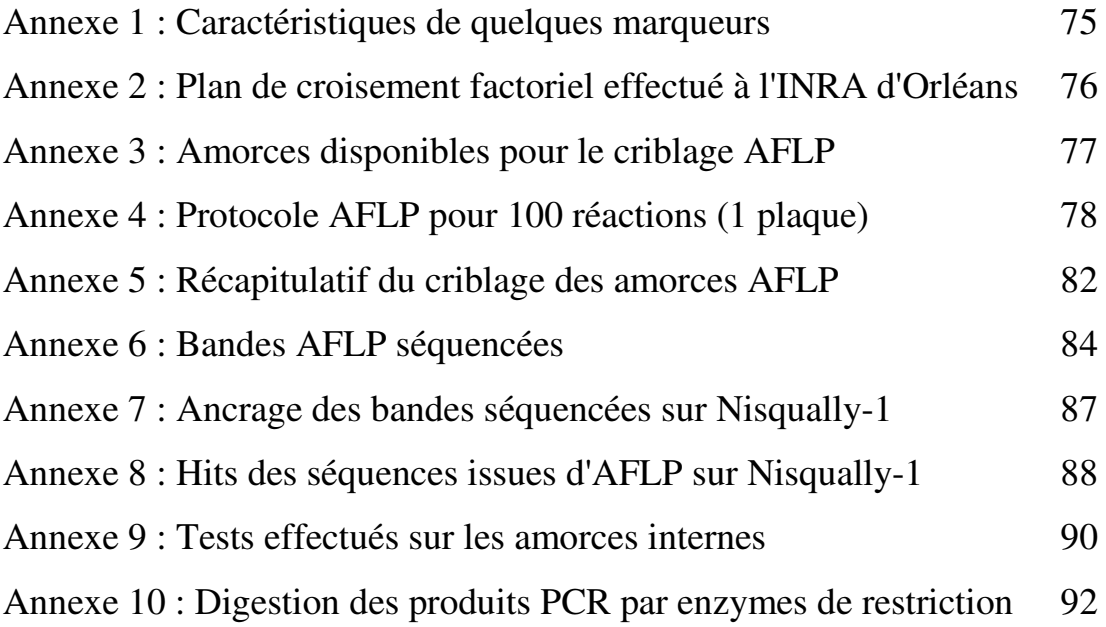

### Annexe 1 : Caractéristiques de quelques marqueurs

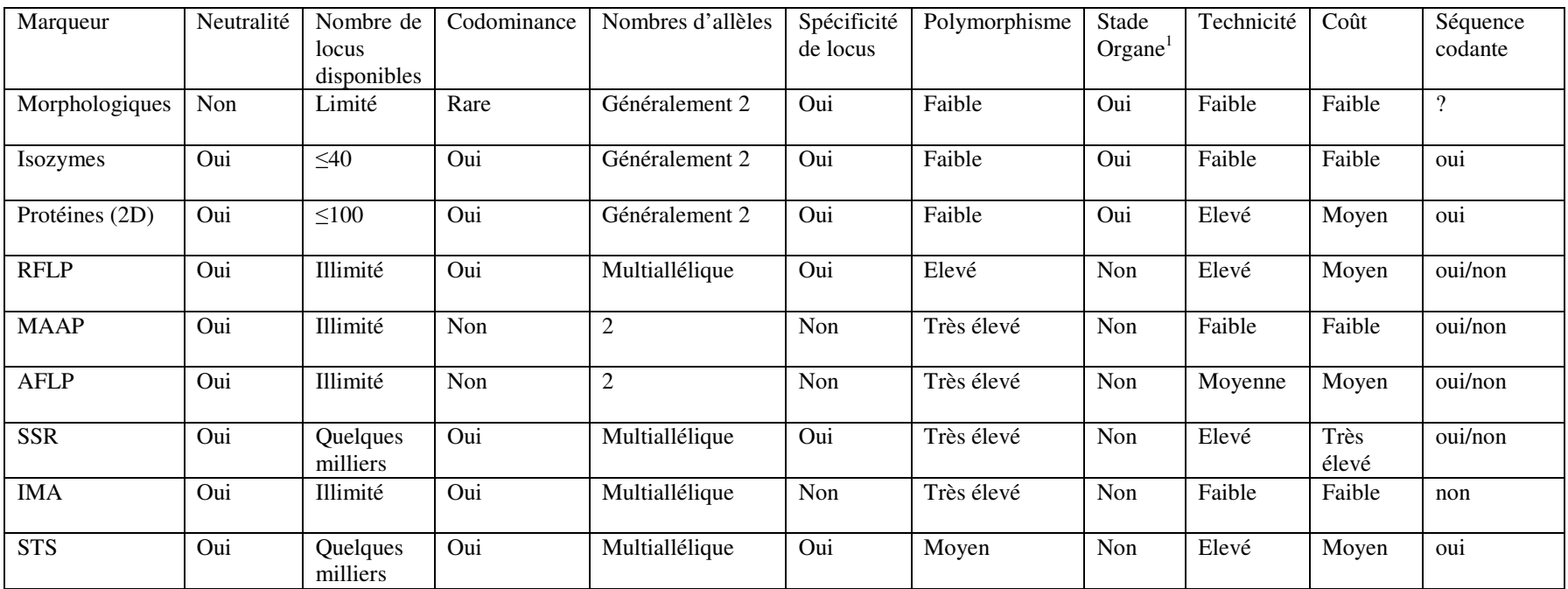

(Source : Plomion, 2000)

 $^1$  : Marqueurs liés au stade de développement ou à l'organe étudié

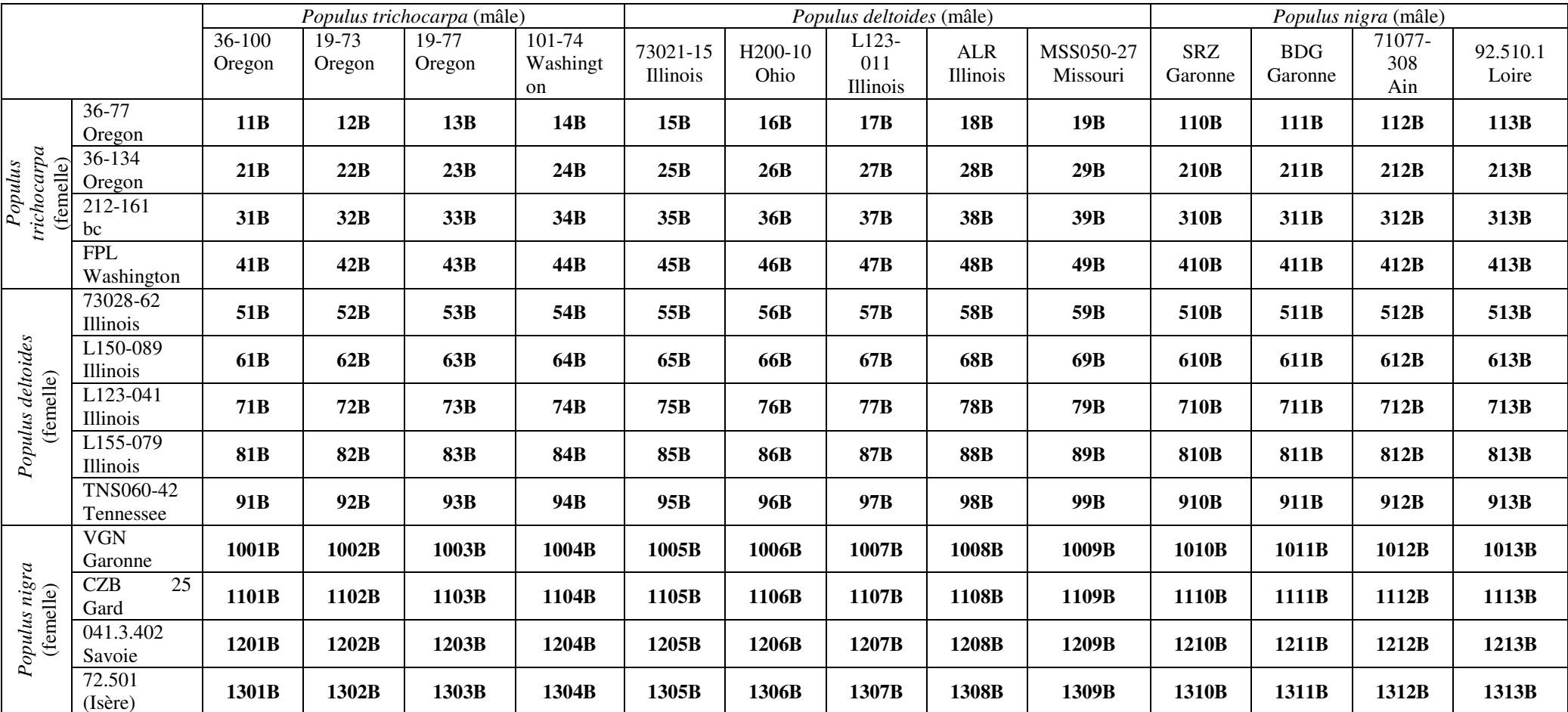

#### Annexe 2 : Plan de croisement factoriel effectué à l'INRA d'Orléans

**En gras : code INRA de la famille** 

Source : Dowkiw, 2003

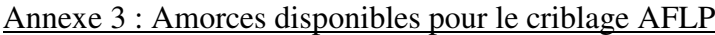

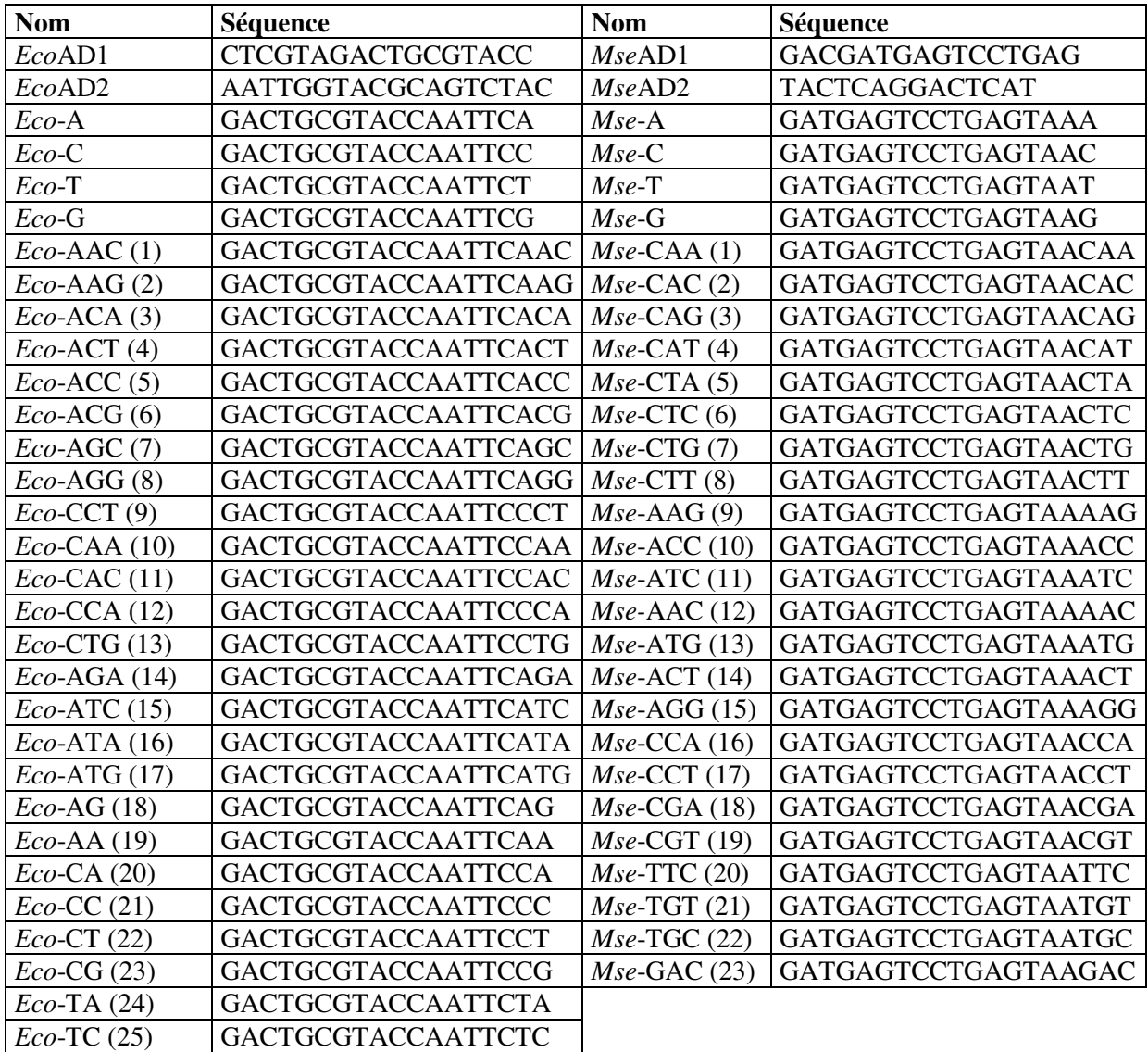

#### Annexe 4 : Protocole AFLP pour 100 réactions (1 plaque)

Préparer des plaques où les ADN sont ordonnés pour le dépôt sur gel à la pipette multicanaux.

#### **1. Digestion des ADN par EcoRI et MseI**

Dans les puits d'une plaque costar déposer 7 µl d'H2O stérile et ajouter 10 µl d'ADN.

Mix EcoRI et MseI (x100) dans un tube de 1.5 ml EcoRI (10U/µl) 25 µl MseI (5U/µl) 50 µl Préparer le mix sur bloc froid OPA 1x 125 µl et mélanger en pipetant doucement.

Mix de digestion (x100) dans un tube de 2 ml OPA  $5x$  500 µl DTT (100 mM) 125 µl Mélanger en pipetant doucement. Mix EcoRI/MseI 200 µl

Ajouter 8 µl du mix dans chaque puits. Mettre un couvercle. Mélanger sur l'agitateur à plaque. Centrifuger. Incuber 2h30 à 37°C dans l'étuve du laboratoire. Stopper la réaction en incubant 15 min à 70°C sur thermocycleur. Centrifuger.

#### **2. Ligation des adaptateurs**

Mix adaptateurs à partir des solutions stocks à 100 µM. AdMseI à 50 µM 50 µl MseAD1 + 50 µl MseAD2 AdEcoRI à 5  $\mu$ M 5  $\mu$ l EcoAD1 + 5  $\mu$ l EcoAD2 + 90  $\mu$ l H2O

Mix de ligation dans un tube de 15 ml

Mélanger pas inversion

Mélanger et centrifuger.

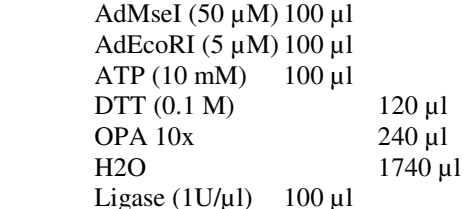

Ajouter 25 µl du mix dans chaque puits de la digestion.

Incuber 2h à 20°C ou ON à 4°C. Conserver à -20°C.

Diluer l'enzyme dans OPA 1x

#### **3. Pré-amplification ou amplification non sélective**

Dilution 10ème des ADN digérés / ligués dans une plaque Costar 5 µl de la digestion / ligation + 45 µl H2O stérile Conserver à -20°C. Déposer 5 µl de la dilution dans une nouvelle plaque ABgene Mix de pré-amplification EcoRI-x(100 µM ou 515.2 ng/µl) 19.2 µl MseI-x (100 µM ou 523.2 ng/µl) 19.2 µl dNTP  $(5 \text{ mM})$  200 µl Tampon  $10x$  500  $\mu$ 1  $MgCl2 (50 \text{ mM})$  150 µl H2O 3761.6 µl Taq  $(1U/u)$  100  $\mu$ 1 Dilution de la Taq Taq  $(5U/u)$  20  $\mu$ 1  $Tampon 10x$  10 $\mu$ l  $MgCl2 (50 \text{ mM})$  3 ul H2O 67 µl

Ajouter 47.5 µl du mix dans chaque puits de la plaque Fermer avec un adhésif et centrifuger.

Programme PCR "preamp" sur Cyclosanrix

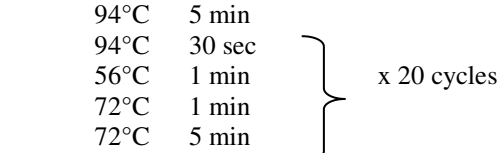

#### **4- Marquage de l'amorce EcoRI-xxx**

Diluer les solutions filles à 27.8 ng/µl

Mix de marquage x100 EcoRI-xxx (27.8 ng/ $\mu$ l) 9  $\mu$ l  $H2O$  5 µl Tampon 5x forward 5 µl T4 Kinase  $(10 \text{ U}/\mu\text{I})$  1 µl ATP33 5 µl Dernière étape à réaliser en pièce radioactive. Mélanger et centrifuger (en pièce radioactive). Incuber 2h à 37 °C (thermocycleur ou plaque chauffante) Stopper la réaction 10 min à 70°C. Marquage du ladder Ladder AFLP 2 µl Tampon 5x exchange  $1 \mu 1$ <br>T4 Kinase (10 U/ $\mu$ 1)  $1 \mu 1$ T4 Kinase (10 U/µl)  $1 \text{ }\mu$ l<br>ATP33  $1 \text{ }\mu$ l Dernière étape à réaliser en pièce radioactive.

Mélanger et centrifuger (en pièce radioactive). Incuber 10 min à 37 °C (thermocycleur ou plaque chauffante)

#### **5- Amplification sélective**

Dilution 33ème des ADN pré-amplifiés dans une plaque Costar 1.5 µl de la pré-amplification + 48.5 µl H2O stérile Conserver à -20°C.

Déposer 3 µl de la dilution dans une nouvelle plaque Costar.

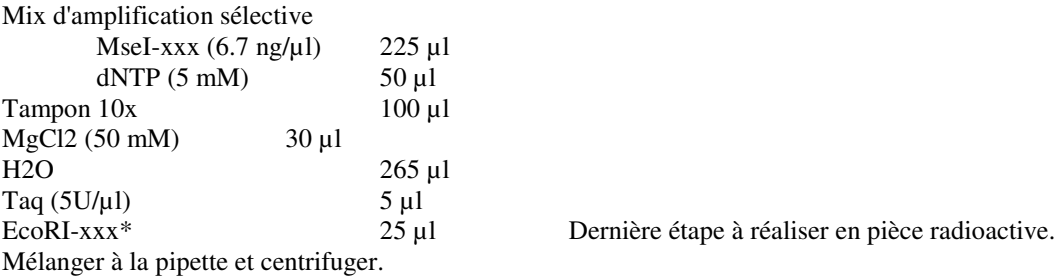

Ajouter 7 µl du mix dans chaque puits de la plaque.

Déposer une goutte d'huile et fermer avec un couvercle.

Centrifuger.

Programme PCR "AFLP2" sur machine PCR "Obélix" ou "Astérix"

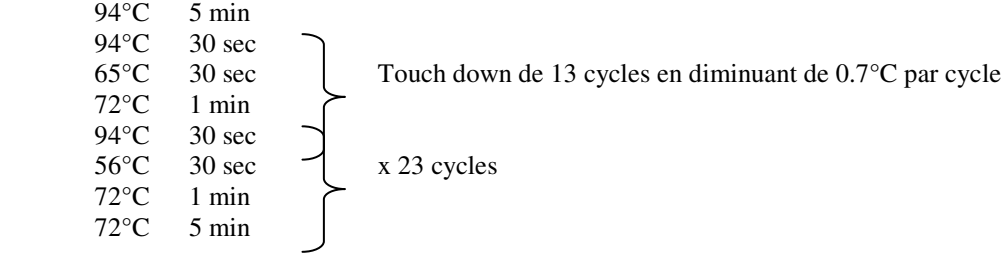

#### **6- Préparation du gel acrylamide**

#### a. Sigmacotage de la plaque simple

Laver au liquide-vaisselle

Sous la hotte, nettoyer la plaque avec de l'acétone avec de l'essuie-tout (côté sans l'étiquette de température) Verser 1 à 2 ml de sigmacote et l'étaler soigneusement sur toute la plaque

Laisser sécher 30 minutes

Le sigmacotage doit être refait après environ 5 utilisations..

#### b. Montage des plaques

Frotter un essuie-tout avec de l'eau sur les 2 plaques, puis avec de l'éthanol

Poser la plaque portant la cuve à plat sur la paillasse. Y placer les 2 séparateurs rouge.

Laisser dépasser 1 à 2 mm les séparateurs pour ajuster au moment du relevage des 2 plaques.

Placer la plaque simple sur la plaque-cuve, en faisant attention à ne pas déplacer les séparateurs rouges.

Certaines plaques ont les coins cassés : mettre le coin cassé vers le haut, sinon, il risque d'y avoir des fuites lors du coulage du gel.

Relever l'ensemble des 2 plaques à la verticale en ajustant les séparateurs.

Placer les 2 serre-joints noirs de chaque côté de la plaque (avec les manettes vers l'arrière) et rabattre les manettes sur l'arrière de la plaque-cuve.

Placer l'ensemble dans la petite cuve qui contient la cale en mousse.

Serrer les clés blanches (manettes vers le bas) de la cuve.

 Si une ou les deux clés ne se bloquent pas, c'est que les serre-joints noirs n'ont pas été suffisamment enfoncés. Coucher le montage (plaque-cuve sur le dessus) sur deux portoirs (ex : couvercles de boîtes de cônes), en laissant la place entre les deux pour mettre des pinces.

Attacher la seringue (100 ml) à l'aide du tuyau qui s'ajuste dans le trou situé en dessous de la petite cuve. Préparer le peigne.

#### c. Coulage du gel

Préparer le gel dans un bécher :

85 ml de tampon UREE / TBE 1X (100 ml de TBE  $10X + 450$  g d'urée + 420 ml d'H<sub>2</sub>0)

+ 15 ml d'acrylamide / bisacrylamide 40% 19:1

+ 500 µl d'APS 10% (1 g de persulfate + 10 ml d'H<sub>2</sub>0)

+ 50 µl de TEMED

Attention ! Quand le mélange est fait, ne pas tarder pour couler le gel car il commence déjà à polymériser dans le bécher.

Remuer et verser le contenu du bécher dans la seringue ouverte en maintenant celle-ci au-dessus du niveau des plaques.

Au départ, ne pas laisser le liquide monter trop vite.

Quand le niveau du liquide déborde légèrement du bord supérieur des plaques, reposer la seringue au même niveau que les plaques.

Si des bulles se sont formées, prendre le « bubble catch » pour les amener doucement à l'extérieur du gel.

Placer le peigne contre la plaque (pour éviter les bulles) à l'envers (dents pointées vers l'extérieur) et l'enfoncer jusqu'au trait noir, en commençant par faire rentrer un coin du peigne.

Refaire couler un peu de gel pour qu'il déborde légèrement des plaques.

Placer 3 pinces pour maintenir les 2 plaques sur le peigne.

Attendre ½ h pour que le gel polymérise (le témoin de polymérisation correspond au mélange restant dans la seringue).

Pour conserver le gel pendant 1 nuit :

Mettre un peu d'eau distillée au bord du gel

Humidifier de l'essuie-tout avec de l'eau distillée et le placer entre les pinces

Couvrir le tout avec du Scel-O-frais, en dépliant les pinces derrière la plaque-cuve.

#### **7-Electrophorèse**

Verser environ 350 ml de TBE 1X dans la cuve à électrophorèse. Faire chauffer 1200 ml de TBE 1X pendant 5 min au micro-onde.

Enlever les pinces et l'essuie-tout.

Démonter la petite cuve et placer l'ensemble des plaques + serre-joints dans la grande cuve à électrophorèse.

Caler l'ensemble plaques + serre-joints à l'aide des 2 cales plastiques.

Remplir la plaque-cuve avec le TBE 1X chauffé.

Enlever le peigne.

Avec une petite poire, nettoyer l'emplacement du peigne.

Remettre le peigne à l'endroit, les dents devant s'enfoncer d'environ 2 mm dans le gel.

Mettre le couvercle à électrodes et lancer le pré-run pendant 1 h à 95 W.

Quand le gel a atteint une température de 45-50 °C, dénaturer les échantillons 5 minutes à 95°C (programme « 95-5mn » sur Obelix) après avoir ajouté 10 µl de formamide dye.

Arrêter le pré-run, enlever le couvercle à électrodes et nettoyer les puits avec la poire.

Si le niveau du tampon a baissé dans la plaque-cuve pendant le pré-run, en rajouter.

Déposer 3 à 3.5 µl d'échantillon et remettre le couvercle à électrodes.

Lancer le run pendant 2 à 3 h à 95 W.

#### **8-Démoulage du gel**

Arrêter le run quand la bande bleue supérieure se situe au niveau de la base des électrodes et retirer le couvercle à électrodes.

Vider la plaque-cuve en plaçant un tuyau dans le trou de celle-ci. Finir en vidant le reste de tampon dans l'évier. Découper un papier Watman à la taille de la cassette (35,6 x 43,2 cm).

Enlever les serre-joints noirs.

Mettre l'ensemble des 2 plaques sur la paillasse avec la plaque-cuve en dessous, le haut étant dirigé vers nous. Glisser une spatule à l'un des coins des 2 plaques accolées et décoller lentement la plaque sigmacotée sans jamais la reposer sur le gel.

Le gel doit se trouver sur la plaque-cuve.

Enlever les séparateurs rouges.

Apposer le papier Watman sur le gel en commençant par le milieu.

Le papier étant plus petit que le gel, mettre préférentiellement le bas du gel sur le papier, plutôt que le haut.

Découper avec la spatule le reste du gel autour du papier Watman et le retirer en posant de l'essuie-tout dessus (attendre que le gel s'imprègne pour enlever l'essuie-tout).

Avec une spatule, prendre un coin de l'ensemble gel-papier Watman et le retourner afin d'avoir le gel sur le dessus.

Recouvrir le gel de 2 morceaux de Saran en évitant de les faire se chevaucher.

#### **9-Séchage du gel**

Le séchage s'effectue dans la salle de radioactivité de biochimie.

Poser le gel-papier Watman sur le papier Watman du sécheur.

Vérifier le niveau d'eau dans la pompe (faire une vidange régulièrement).

Recouvrir le gel-papier Watman du film en caoutchouc.

Allumer la pompe, puis le sécheur.

Attention : Vérifier que les robinets sur les tuyaux sont ouverts.

Attendre que le vide se fasse pour appuyer sur le bouton START-STOP. Le gel doit sécher environ 2h à 80°C. Eteindre la pompe et le sécheur avant de retirer le gel.

#### **10-Exposition du gel**

Mesurer la radioactivité avec le compteur Geiger pour estimer le temps d'exposition.

Mettre le gel dans la cassette de format 35,6 x 43,2.

Dans la chambre noire du laboratoire, fermer à clé pour que la lumière s'éteigne automatiquement et mettre un film Kodak biomax MR, avec l'encoche du film placée en haut à gauche, sur l'ensemble gel-papier Watman. Attention : Vérifier que la cassette est fermée hermétiquement.

Exposer 5 à 8 jours.

#### **11-Développement du film**

Allumer la développeuse 15 min avant de l'utiliser (attendre que la température de la machine atteigne 30°C). S'assurer que la machine est réglée sur "film biomax".

Passer un premier film pour nettoyer les rouleaux.

Attendre le bip et compter 20 sec et ensuite passer le film à développer.

*Attention : s'assurer de l'obscurité de la pièce.* 

*Source Vanina Guerin* 

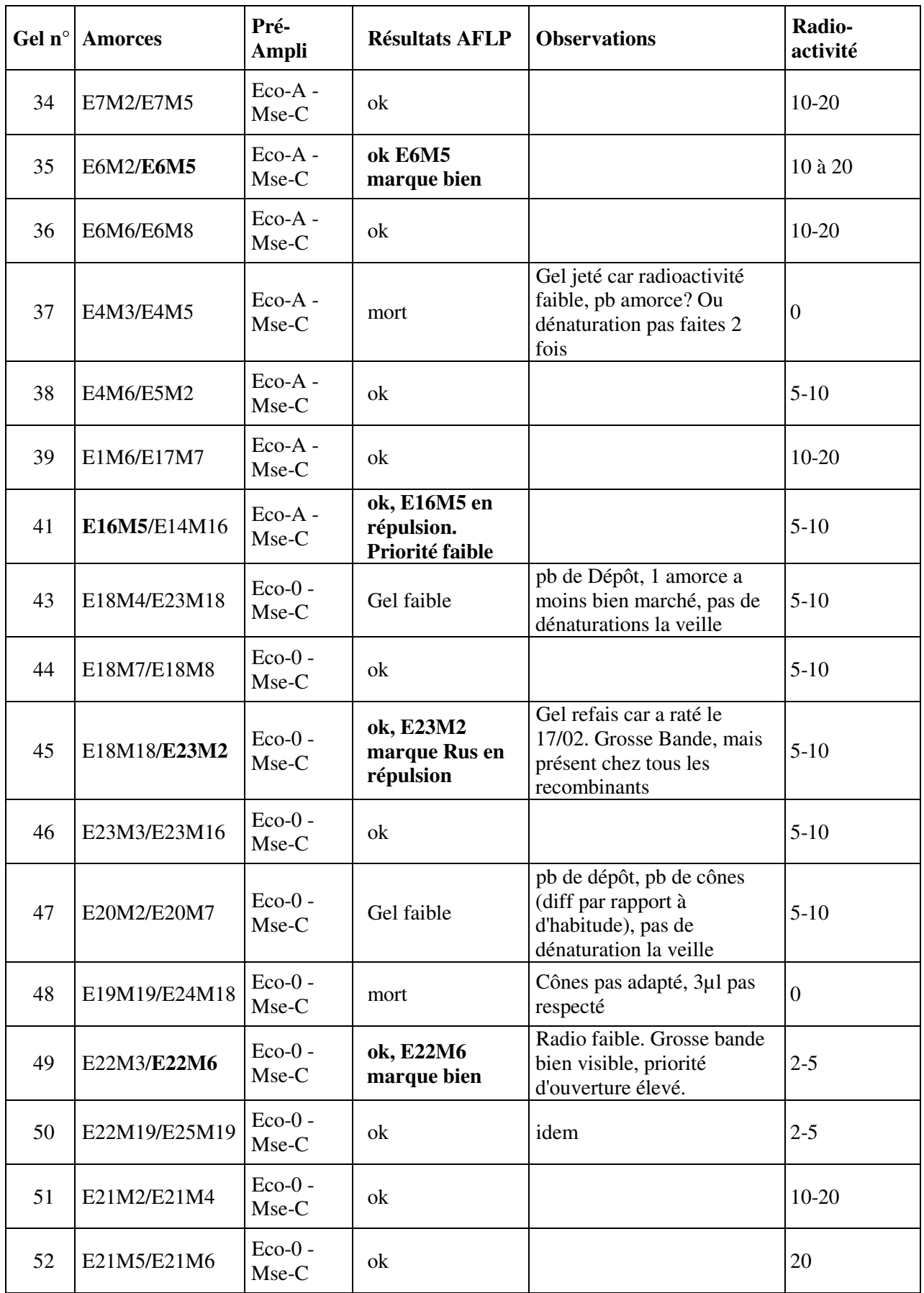

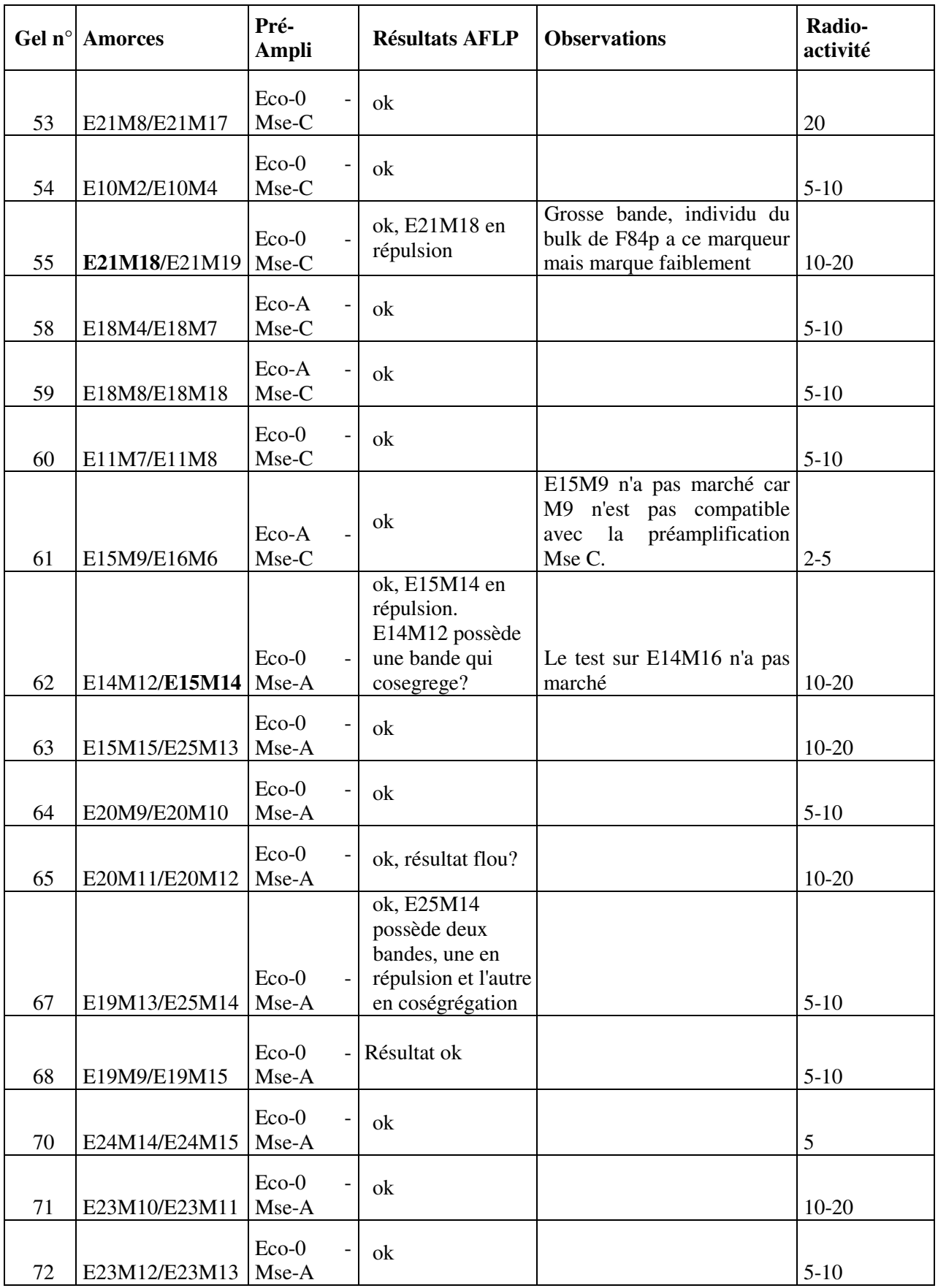

#### Annexe 6 : Bandes AFLP séquencées

#### *Fragment AFLP : E15M14 -1, 4 clones séquencés*

>E15M14-1(2)

**GAATTC**ATCGATGCAAGAAGTTTATGTGATGTTTTGTCATTAGAGAATGCAACAGAACTAGAGCTCATCA GGATTCAGTATTGCGATGACATGGAGAGCTTGGTTTCATCTTCTTGGTTCTGCTCTGCACCACCACGATTGCCAT CATATAATGGTATGTTTTGTGGTCTTAGAGAGT**TTAA**

> E15M14-1(4) : Sens inverse complémentaire de la séquence

**GAATTC**ATCGATGCAAGAAGTTTATGTGATGTTTTGTCATTAGAGAATGCAACAGAACTAGAGCTCATCA GGATTCAGTATTGCGATGACATGGAGAGCTTGGTTTCATCTTCTTGGTTNTGCTCTGCACCACCACGATTGCCAT CATATAATGGTATGTTTTGTGGTCTTAGAGAGT**TTAA** 

> E15M14-1(7) : Sens inverse complémentaire de la séquence

**GAATTC**ATCCACGATATCATCTCTACTACCAAACCGGCTACATATGGCCTTTGAGAACTCTTCCCATTCT AGACTAACATCCAGTCCACACATATATCCTTCAAACCATATTTCTGCTTTCCCTTCCAAATACAGGGACGCTATT TCCACCCACTGCTGCCATGGGGTCGCATTGAGT**TTAA** 

 $> E15M14-1(3)$ 

**GAATTC**ATCCACGATATCATCTCTACTACCAAACCGGCTACATATGGCCTTTGAGAACTCTTCTCATTCT AGACTAACATCCAGTCCACACATATATCCTTCAAACCATATTTCTGCTTTCCCTTCCAAATACAGGGACGCTATT TCCACCCACTGCTGCCATGGGGTCGCATTGAGT**TTAA** 

---------------

*Fragment AFLP : E22M6 -1, 3 clones séquencés* 

#### $> E22M6-1(4)$

**GAATTC**CTGAGAAGTTGATAGGATGCAAGCTGATTTTGACAACTCGATCAGAAACAGTTTGTCATGAAAT TGCTTGCGATCACAAAATCCAAGTGAAGCCACTTTTTGAGGGAGAAGCTTGGACTTTGTTCAAGGAGAATCTTGG ACGTGACATAGCATTTTCATCAGAAGTGGAAGGAATTGCGAAAGATATTGCAAGGGAATGTGCTGGTTTACCATT GGGAATTATTACAGTAGCAGGAAGCTTGAGGGGAGTGGATGACCTCCATCAGTGGAGGAATACATTGATGAAATT GAAAGAATCAGAATTTAGGGACATGAAAGTATTCAAGTTATTGAGGCTTAGTTATGATCNGCTAGGTGATTTANC ACTCCAACAATGTCTCTTGTACTGTGCATTATTTCCTGAANATCATAGGATTGAAAGGGAGGAG**TTAA**

 $> E22M6-1(5)$ 

**GAATTC**CTGAGAAGTTGATAGGATGCAAGCTGATTTTGACAACTCGATCAGAAACAGTTTGTCATGAAAT TGCTTGCGATCACAAAATCCAAGTGAAGCCACTTTTTGAGGGAGAAGCTTGGACTTTGTTCAAGGAGAATCTTGG ACGTGACATAGCATTTTCATCAGAAGTGGAAGGAATTGCGAAAGATATTGCAAGGGAATGTGCTGGTTTACCATT GGGAATTATTACAGTAGCANGAAGCTTGAGGGGAGTGGATGACCTCCATCAGTGGAGGAATACATTGATGAAATT GAAAGAATCAGAATTTAGGGACATGAAAGTATTCAAGTTATTGAGGCTTANTTATGATCNGCTAGGTGATTTANC ACTCCCACNNTGTCCCTTGTACTGTGCATTATTTCCTGAAGATCATAGGATTGAAAGGGAGGAG**TTAA** 

 $> E22M6-1(8)$ 

**GAATTC**CTGAGAAGTTGATAGGATGCAAGCTGATTTTGACAACTCGATCAAAACAGTTTGTCATGAAATT GCTTGCGATCACAAAATCCAAGTGAAGCCACTTTTTGAGGGAGAAGCTTGGACTTTGTTCAAGGAGAATCTTGGA CGTGACATAGCATTTTCATCAGAAGTGGAAGGAATTGCGAAAGATAATGCAAGGGAATGTGCTGGTTTACCATTG GGAATTATTACAGTAGCAGGAAGCTTGAGGGGAGTGGATGACCTCCATCAGTGGAGGAATACATTGATGAAATTG AAAGAATCAGAATTTAGGGACATGAAAGTATTCAAGTTATTGAGGCTTAGTTATGATCGGCTAGGTGATTTAGCA CTCCCAACAATGTCTCTTGTACTGTGCATTATTTCCTGAAGATCATAGGATTGAAAGGGAGGAG**TTAA** 

---------------

#### *Fragment AFLP : E21M18 -1, 2 clones séquencés*

```
> E21M18-1(2)
```
**TTAA**CGAGGTTGAATACAGCCAATTTTACGTGCATAACTATAAGAACATGAATCGAAAGTGGGGGTAAAA AGGTAAGAGAAAGGCTAGCTTGGGGACAGGCAAGCCAAGCTGAGGAAATTGAGAAAGACAAGAAAAGAAAGCATA AGAGAGCGAGGAAAGCGTCGTGTACCAGTCCTCCACATGAAGACTGCAAAACCAGGCCAGGCAGGCACATCAGAA CTAGCACATGCCCTCGCCAGTGCTTTCCGTTTACCTCCTTATAGAGTATTATATTTATAGAGTTTGGAATGCCNT TTTGAAGATCACTCTAACTACCTGGAGTATCTCAAATCTTGGGATGAGACCCAATCACTAAGCACATACNAAATT GTTATAGGACAGATCAAGGCACATGAACTTTGG**GAATTC**

>E21M18-1(7) : Sens inverse complémentaire

**TTAA**CGAGGTTGAATACAGCCAATTTTACGTGCATANCTATAAGANCATGAATNGAAAGTGGGGGTAAAA AGGTAAGAGAAAGGCTAGCTTGGGGACAGGCAAGCCAAGCTGAGNAAATTGAGAAAGCCAAGAAAAGAAAGCATA AGAGAGCGAGGAAAGCGTCGTGTACCAGTCCTCCACATGAAGACTGCAAAACCAGGCCAGGCAGGCACATCAGAA CTAGCACATGCCCTCGCCAGTGCTTTCCATTTACCTCCTTATAGAGTATTATATTTATAGAGTTTGGAATGCCAT TTTGAAGATCACTCTAACTACCTGGAGTATCTCAAATCTTGGGATGAGACCCAATCACTAAGCACATACAAAATT GTTATAGGACAGATCAAGGCACATGAACTTTGG**GAATTC** 

---------------

*Fragment AFLP : E23M2 -1, 2 clones séquencés* 

 $> E23M2-1(2)$ 

**GAATTC**CGGTCCCGTTGAAAGGATGCNNGTTGATTATAACAACTCAATCATAAACGGTTTGTCATCGGAT GGCTTGCCACCACAAAATCAAAGTGAAGCCACTCTCTAGGGGAGAAGCTTGGACTTTGTTCATGGAGANACTTGG ACGTGACATAGCACTTTCACGAAGTGGAACGAATTACAAAAGCTATTGCTAGGGAATGTGCTGGTTTGCTTTTGA GAATTATTACAGTGGCANGAAGCTTGAGGGAATTGGATGACCTACATGAGTGGAGAAANACATTGTTANNTNTTG TG**TTAA**

 $> E23M2-1(3)$ 

**GAATTC**CGGTCCCGTTGAAAGGATGCAAGTTGATTATAACAACTCAATCATAAACGGTTTGTCATCGGAT GGCTTGCCACCACAAAATCAAAGTGAAGCCACTCTCTAGGGGAGAAGCTTGGACTTTGTTCATGGAGAAACTTGG ACGTGACATAGCACTTTCACGAAGTGGAACGAATTACAAAAGCTATTGCTAGGGAATGTGCTGGTTTGCTTTTGA GAATTATTACAGTGGCAGGAAGCTTGAGGGAATTGGATGACCTACATGAGTGGAGAAATACATTGTTAGAGAAAG TG**TTAA** 

---------------

#### *Fragment AFLP : E25M14 -1, 3 clones séquencés*

 $>$  E25M14-1(1)

**TTAA**ACTCAAGTTGCATGACACTAAAATAACATGAGATTACAAGGACAAACAATTATACCTTATATTTAC TAGTCAGTGACTGAACAAAATCATAGTCCCACATGGAAGTTTGGTAATTTGCCGACCTCCGGACAATTTGGTCAT CATCTCCGGTGGCAACCATGCATCGACCTTTAGTAGGTACAGAGCGA**GAATTC** 

 $> E25M14-1(2)$ 

**TTAA**ACTTCAAATTCTGACAACGTACCAGAGAATTCCTTGAATAATTGATGAGCCCTTTCTTCTTTTCTC CCTCAAAACAGCAATTTGATGCAATCCTGACTTGGATCACAAAACTCCATACTTGCCTACAAACTCTAATAACAT GAACAACAAGTAGTCTCCTTCTCTTTCTCGAAATTCTTGGTCGA**GAATTC** 

 $> E25M14-1(5)$ 

**TTAA**ACTCAAGTTGCATGACACTAAAATAACATGAGATTACAAGGACAAACAATTATACCTTATATTTAC TAGTCAGTGACTGAACAAAATCATAGTCCCACATGGAAGTTTGGTAATTTGCCGACCTCCGGACAATTTGGTCAT CATCTCCGGTGGCAACCATGCATCGACCTTTAGTAGGTACAGAGCGA**GAATTC** 

---------------

#### *Fragment AFLP : E6M5 -1, 3 clones séquencés*

```
> E6M5-1(2) sens inverse complémentaire 
    GAATTCACGCTACAAGCTGTGTTGTTGACGGTTGTGATAGATTGTGTTACAGGTCATATCATATCATTTT
CTAGTTAA
```

```
> E6M5-1(4) : Sens inverse complémentaire de la séquence (1 - 81) 
    GAATTCACGATATTTAGGGGGTATTTAGTACACTGATTTGTGGTTTGGCCATTGGTTATATTTTGATCAT
TACCTAGTTAA
```
 $> E6M5-1(6)$ 

**GAATTC**ACGATATTTAGGGGGTATTTANTACACTGATTTGTGGTTTGGCCATTGGTTATATTTTGATCAT TACCTAG**TTAA**

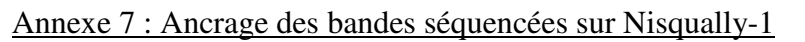

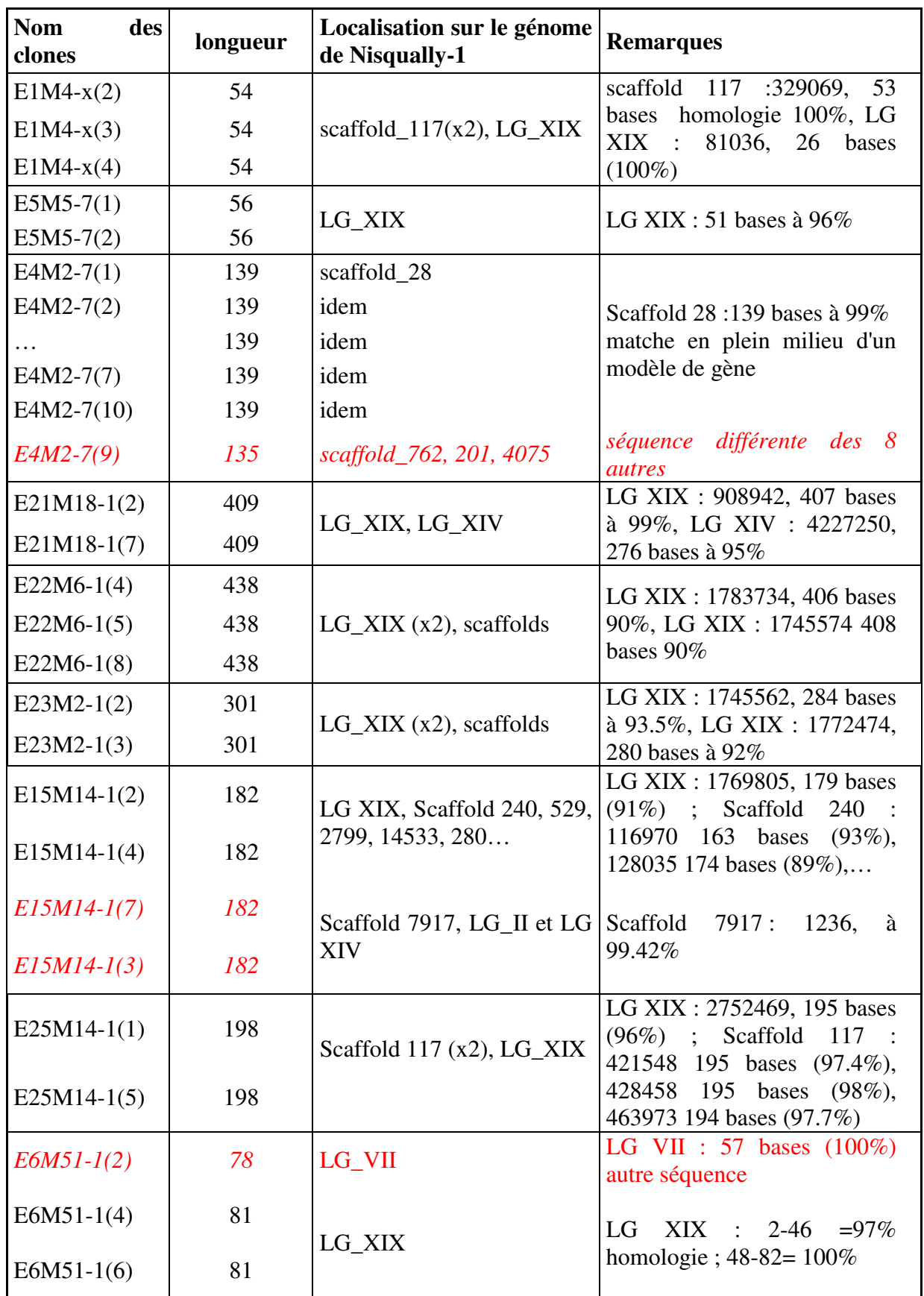

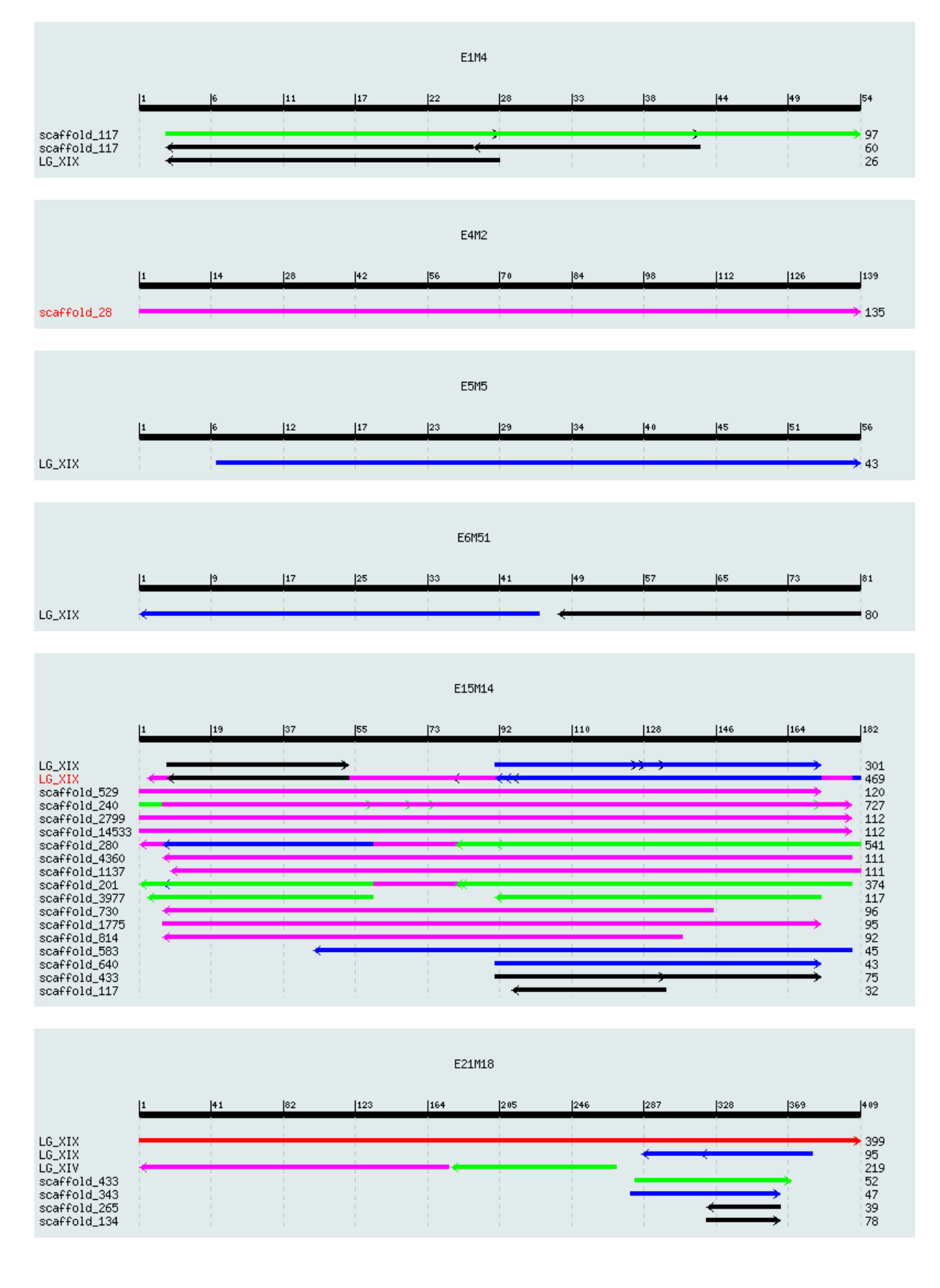

### Annexe 8 : Hits des séquences issues d'AFLP sur Nisqually-1

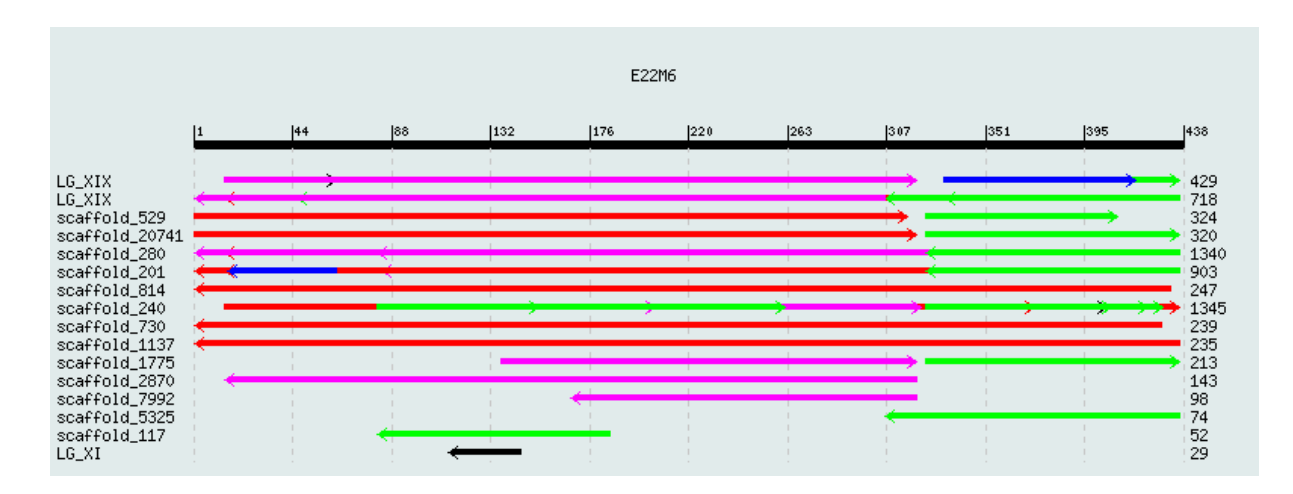

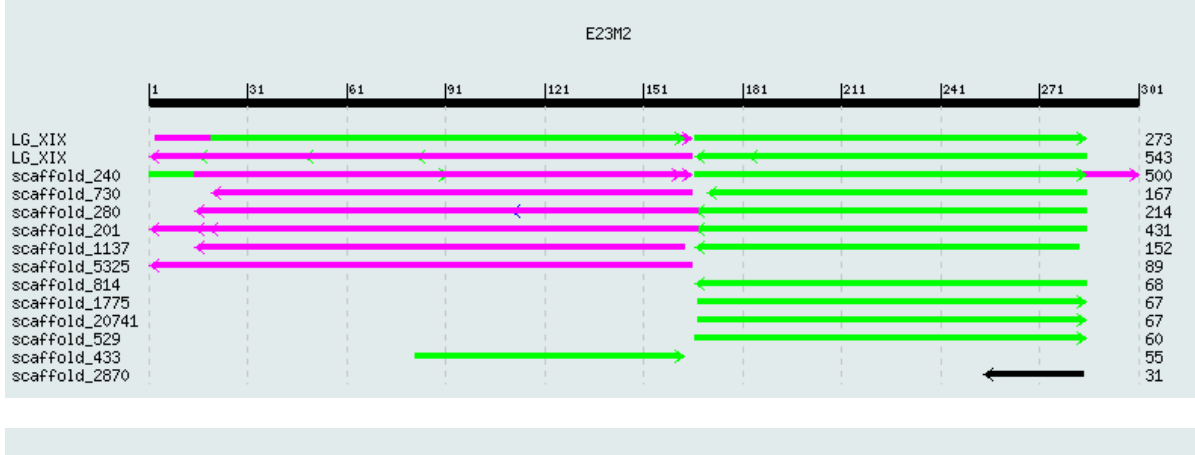

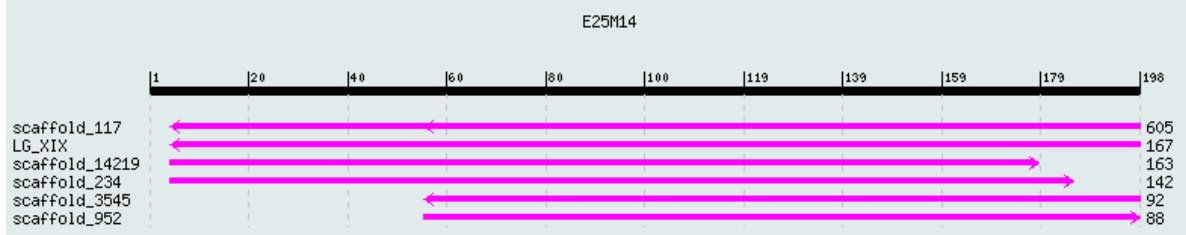

### Annexe 9 : Tests effectués sur les amorces internes

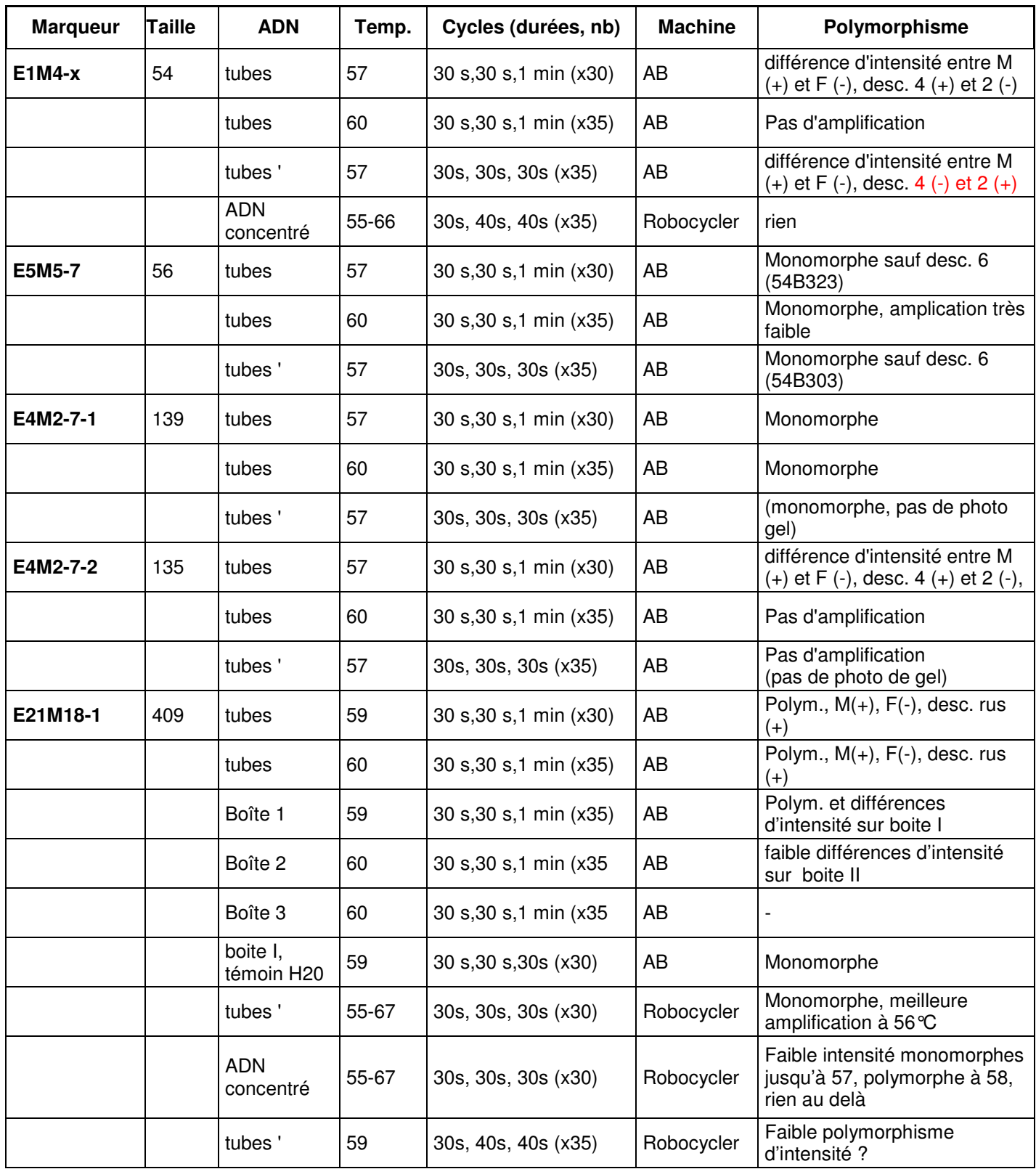

? : Polymorphisme ou monomorphisme pas clairement identifiable, en général nous observons des différences d'intensité qui sont pas très clair.

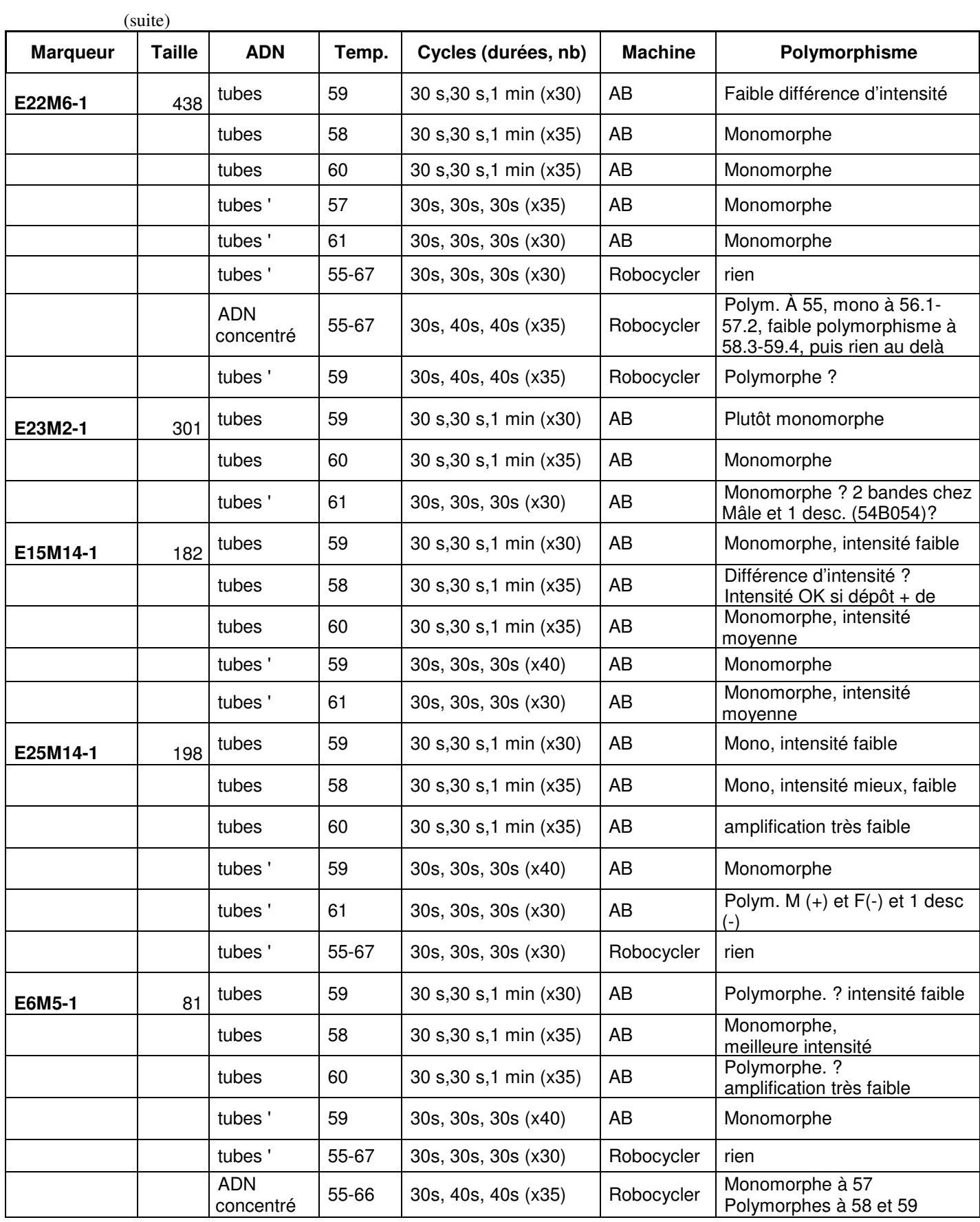

? : Polymorphisme ou monomorphisme pas clairement identifiable, en général nous observons des différences d'intensité qui sont pas très clair.

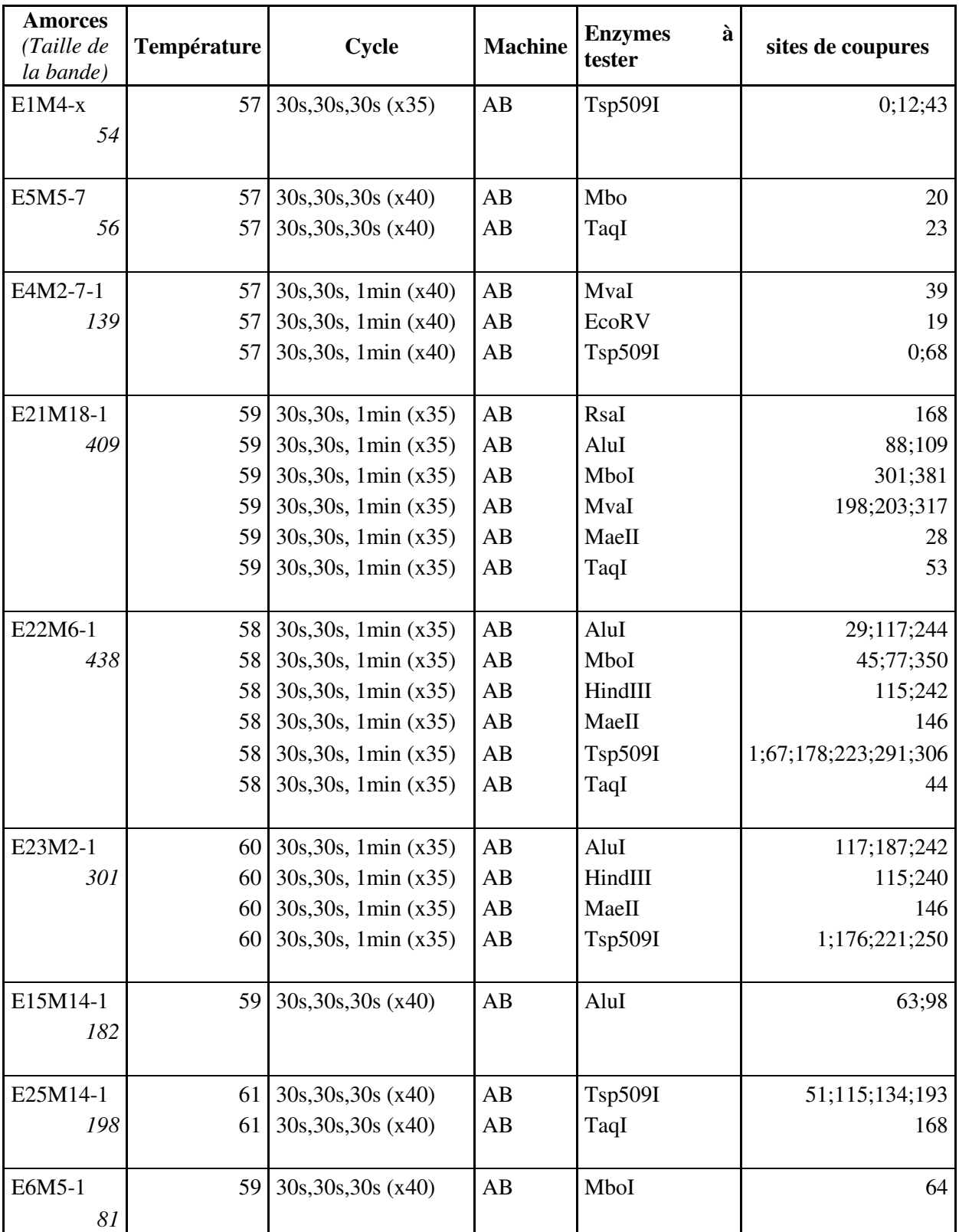

## Annexe 10 : Digestion des produits PCR par enzymes de restriction